**REPUBLIQUE ALGERIENNE DEMOCRATIQUE ET POPULAIRE MINISTERE DE L'ENSEIGNEMENT SUPERIEUR ET DE LA RECHERCHE SCIENTIFIQUE**

**UNIVERSITE ABDERRAHMANE MIRA BEJAIA FACULTE DE TECHNOLOGIE DEPARTEMENT DE GENIE MECANIQUE**

#### MEMOIRE

Présenté pour

L'obtention du diplôme de

#### **MASTER**

Filière : Génie Mécanique

Spécialité : Fabrication Mécanique et Productique

Par :

**MADI Syphax**

**&**

**MATEM Nabil**

### Thème

### *Conception et modélisation d'une presse*

### *Hydraulique de 20 tonnes.*

Soutenu le 20/09/2022 devant le jury composé de :

Mr. BENSAID Président

Mr. S. BOUTANI Rapporteur

Mr. HARROUCHE Examinateur

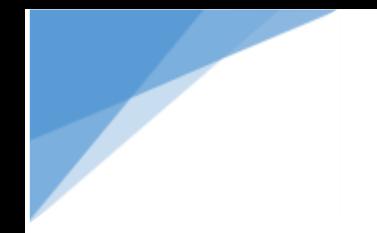

### *REMERCIEMENTS*

*Nous remercions ALLAH le tout puissant de nous avoir donné le courage, la volonté et la patience de terminer ce modeste travail. Nous tenons à adresser nos remerciements à notre encadreur monsieur Dr BOUTAANI d'avoir accepté de diriger ce travail et d'avoir mis à notre disposition tous les moyens qui nous ont permis de mener à terme cette étude et pour ses précieux conseils et encouragements. Enfin, un grand merci à tous les enseignants de Génie Mécanique, et particulièrement à ceux que nous avons eu le plaisir d'avoir en Parcours de Master qui n'ont Ménagé aucun effort pour le bon déroulement de notre formation. Que toute personne ayant contribué de près ou de loin à la réalisation de ce travail trouve ici toute notre gratitude.*

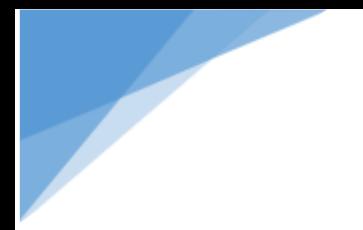

## **Dédicace**

### *Je dédie ce modeste travail aux êtres qui me sont les*

### *Plus chers au monde ; mes parents à qui je*

*Dois mon existence et mes succès* 

*Que Dieu le tout puissant les protège.*

*à mes très chers frères que j'aime* 

*à ma sœur et mon neveu Raouf*

*à tous mes amis (es) Belkacem, Amer, Larbi, Lynda, mazigh et Youyou*

*À tous les gens qui m'aiment*.

*Syphax* 

 **Dédicace**

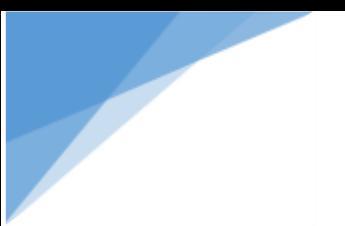

## **Dédicace**

*Je dédie ce travail*

*À mes chers parents*

*Qui m'ont toujours poussé et motivé dans mes études et qui n'ont jamais cessé de formuler des prières à mon égard, de me soutenir et de m'épauler pour que je puisse atteindre mes objectifs.*

*À mes chers amis : djalale, nadjib, lahcen, faycal et ikram sans oubliér rachid, nacer et kenza f lghaybiya* 

*Pour leurs aides et supports dans les moments difficiles et à qui je souhaite plus de succès.*

*À tous les gens que j'aime et qui ont toujours été présents dans ma vie.*

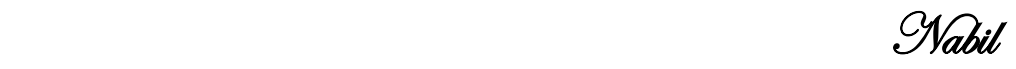

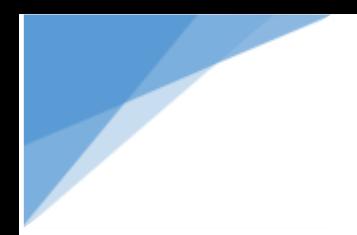

 **Dédicace**

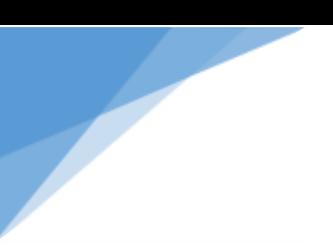

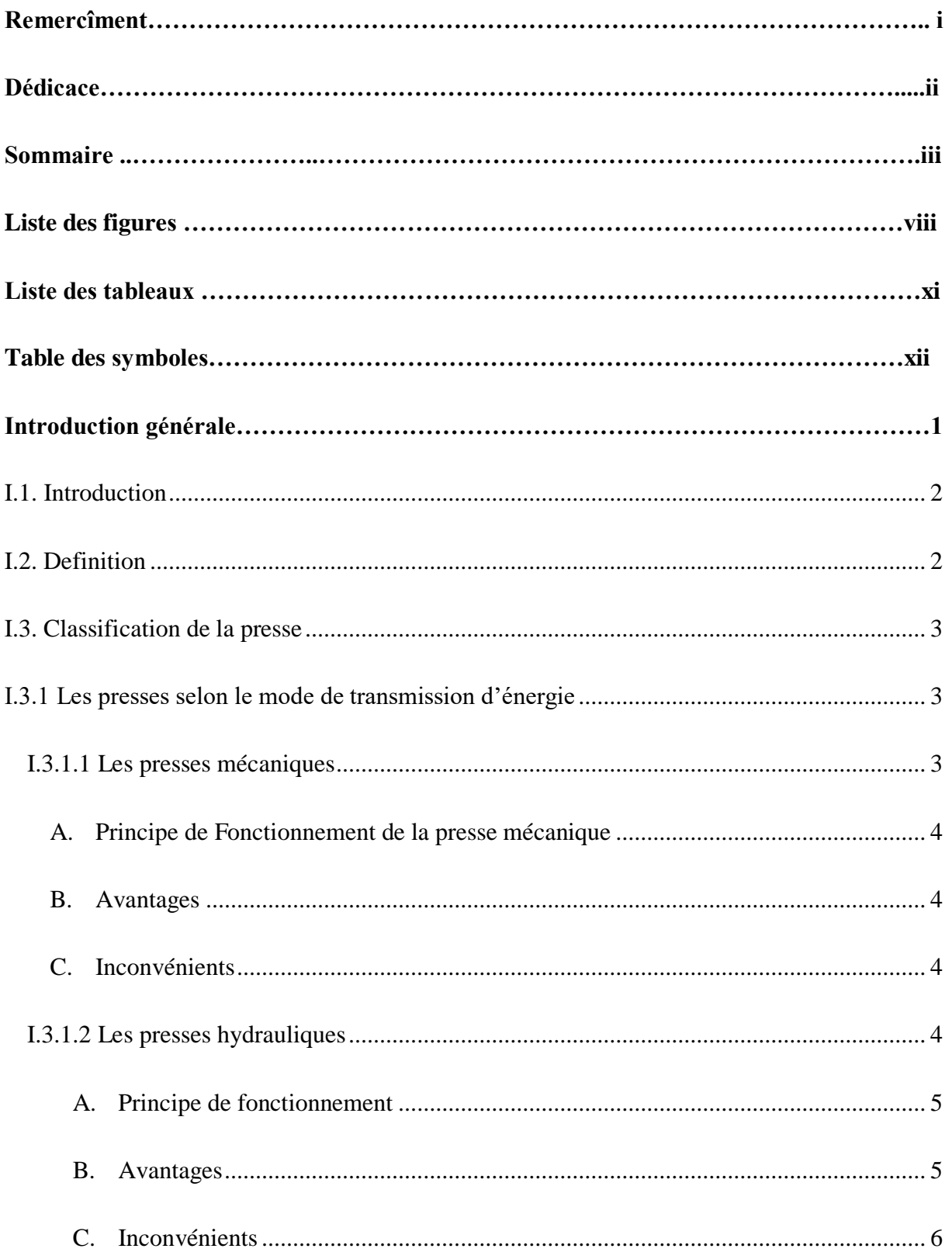

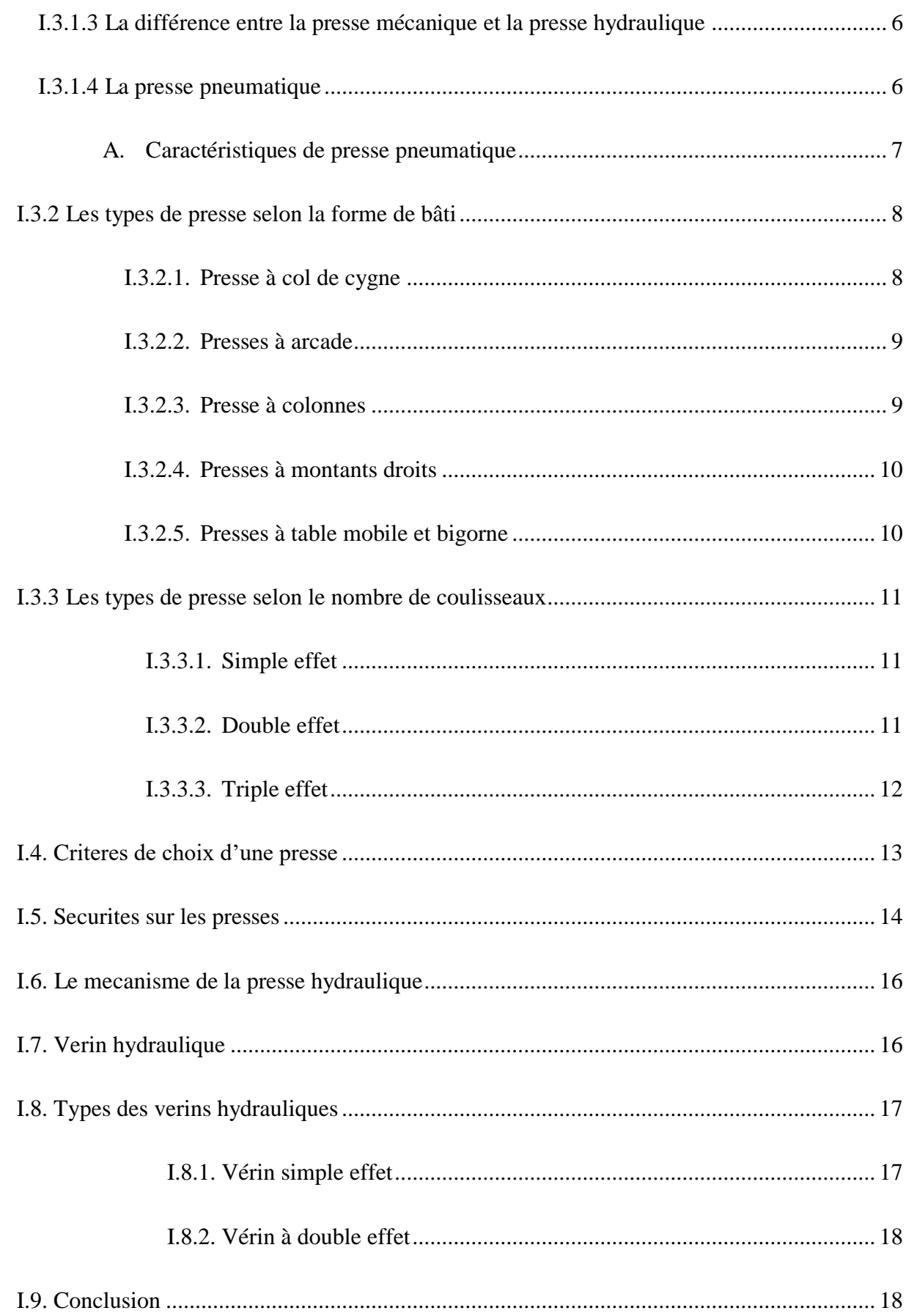

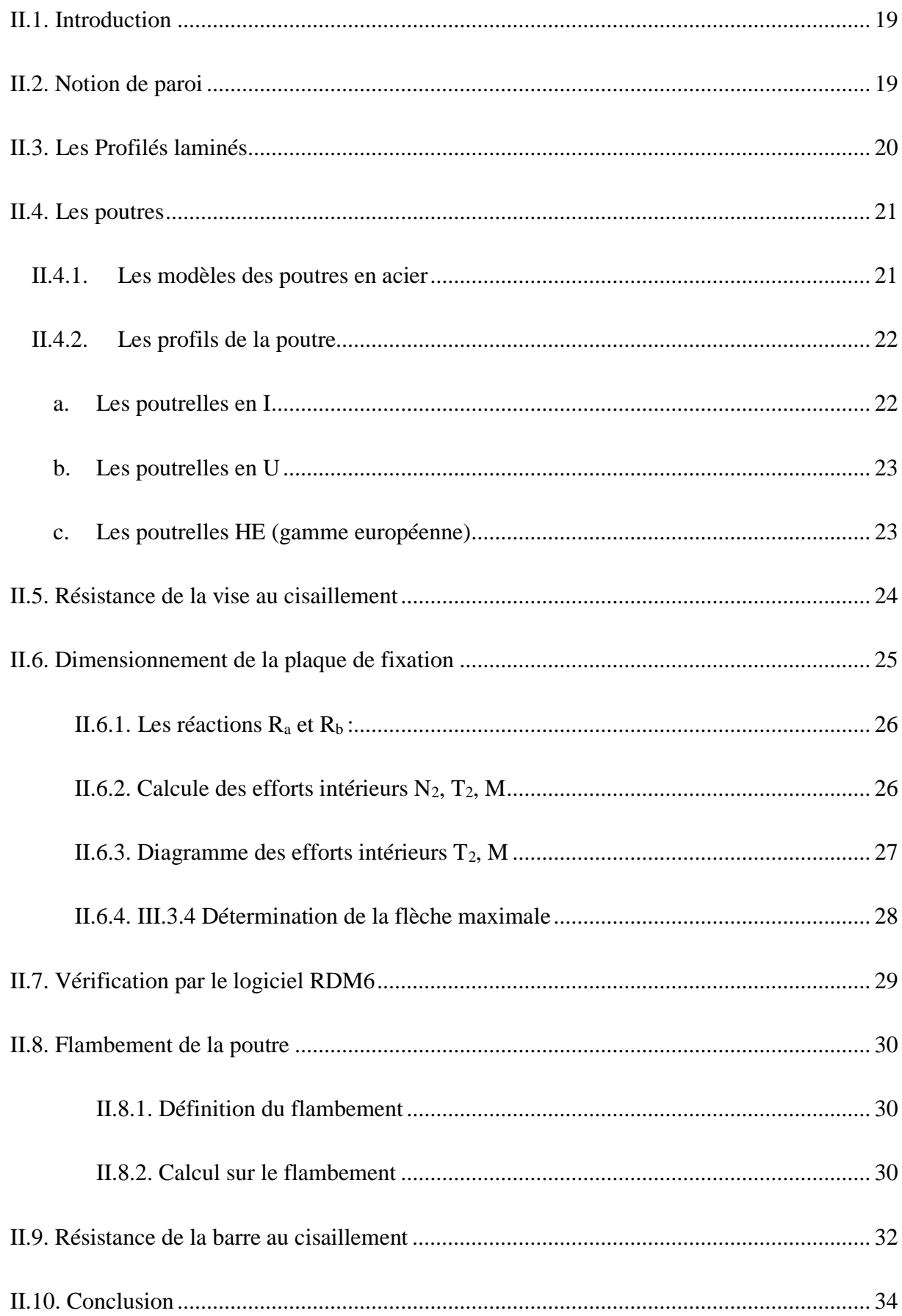

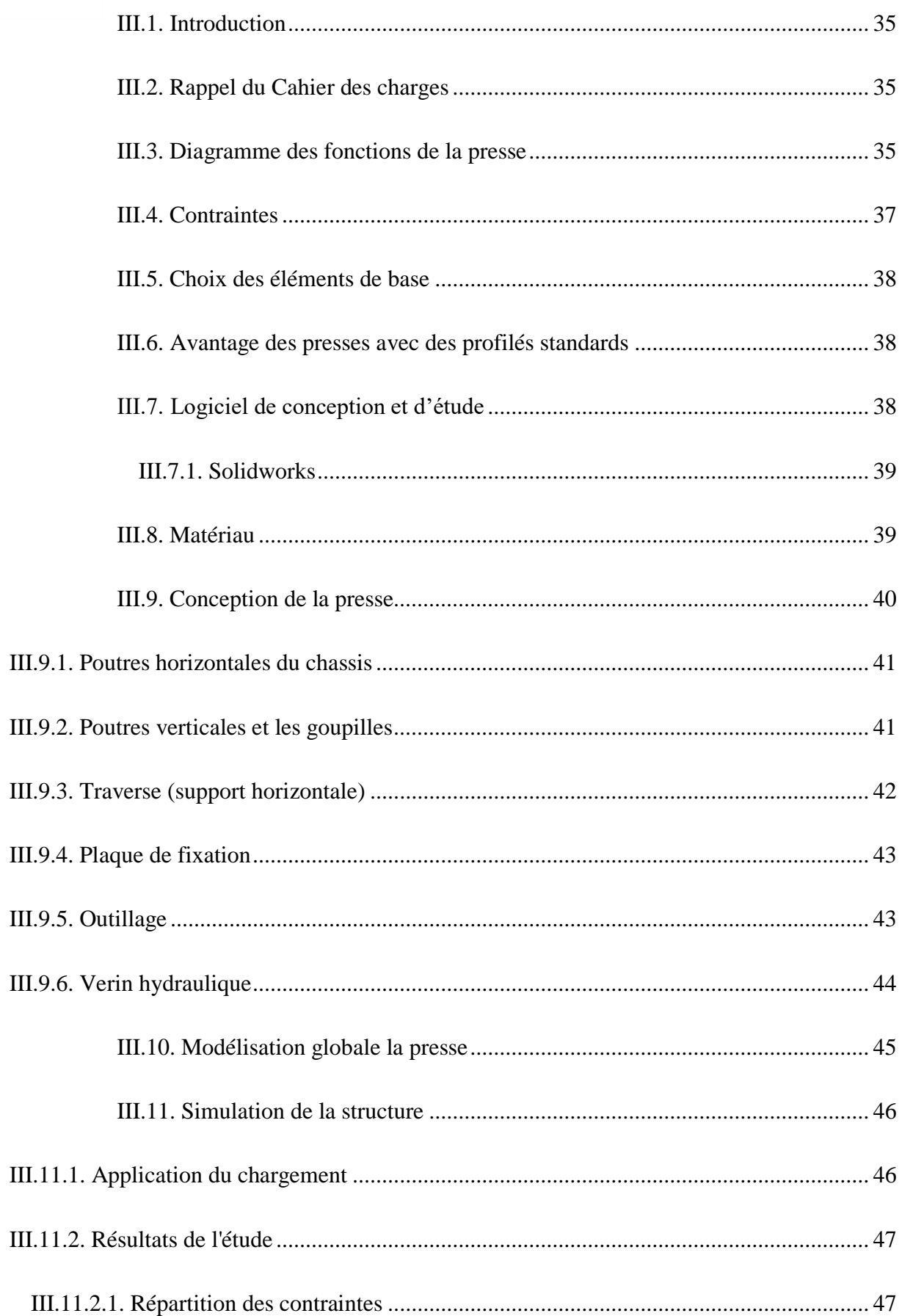

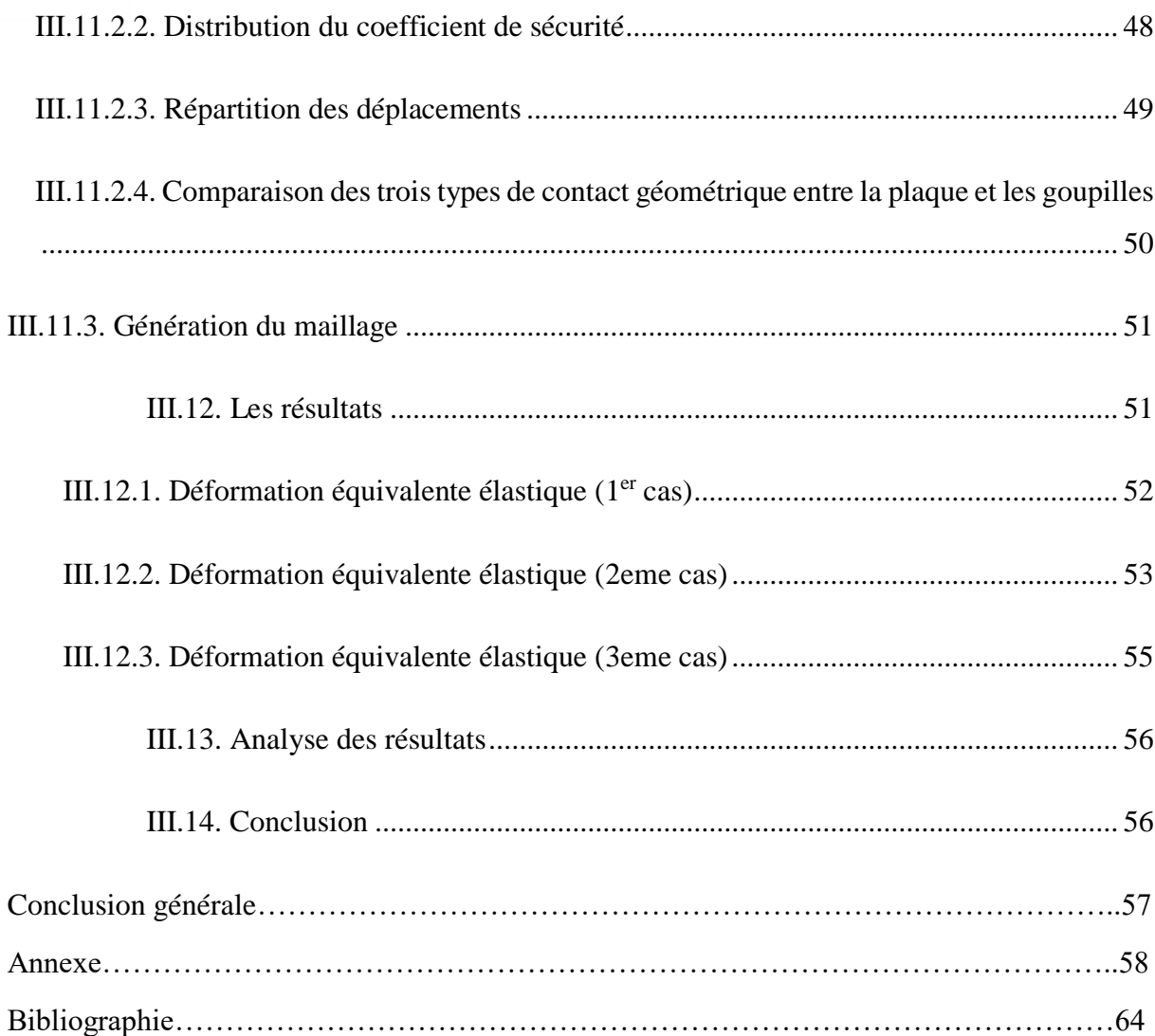

## **Liste des figures**

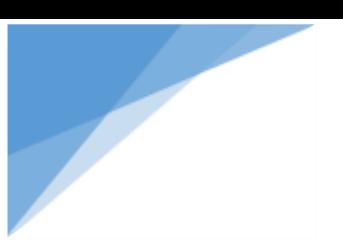

## **Liste des figures**

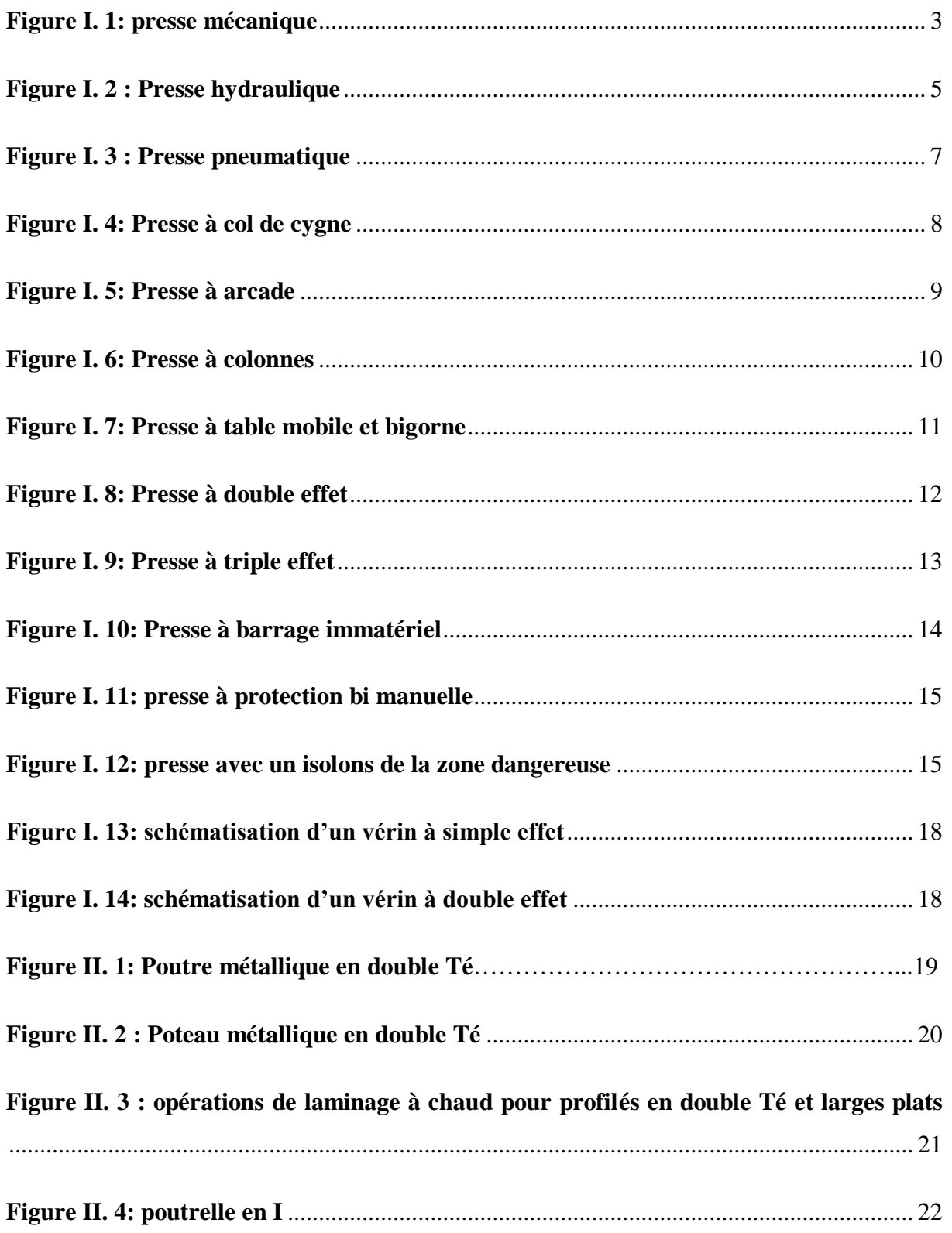

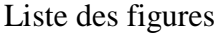

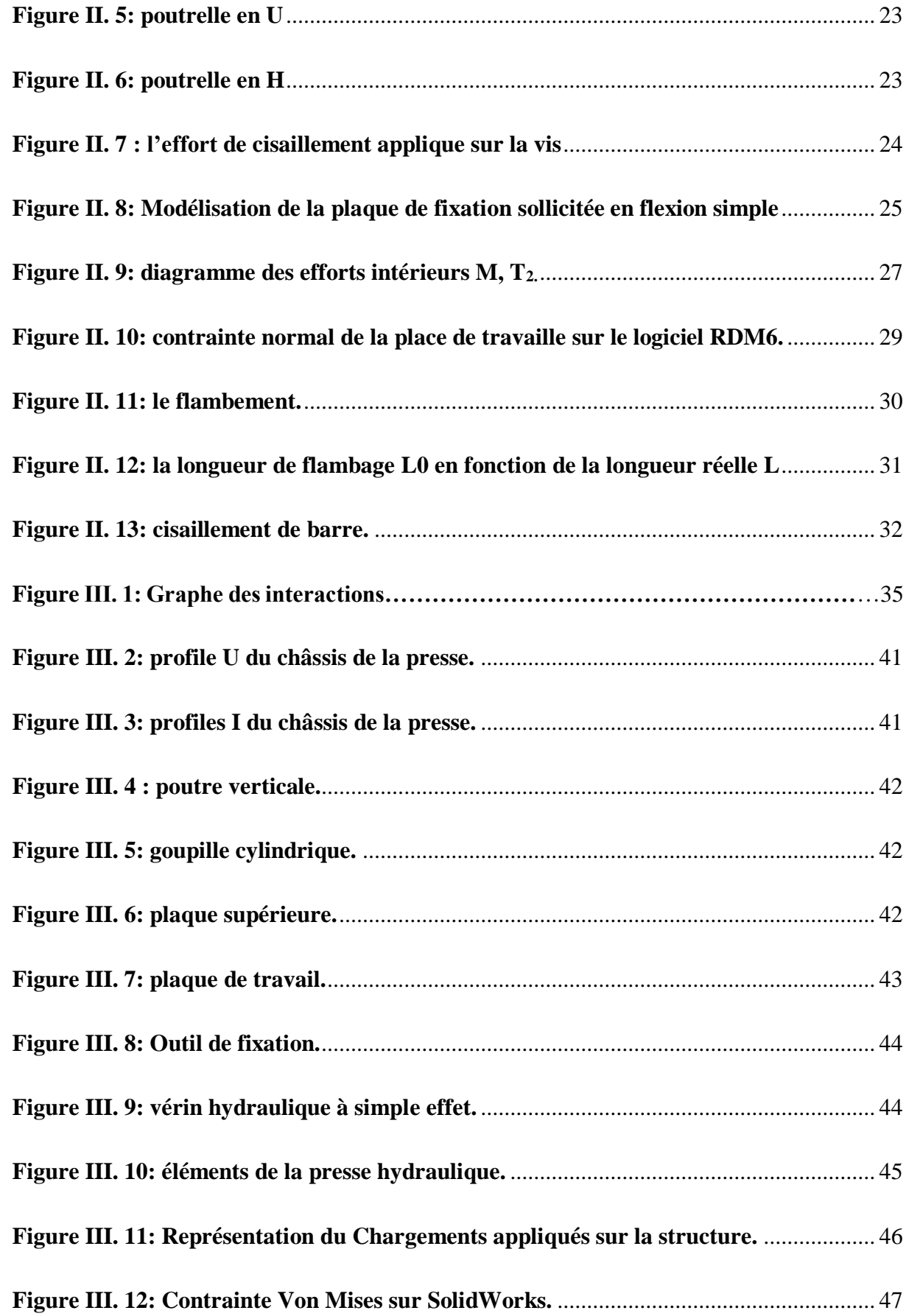

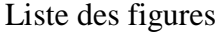

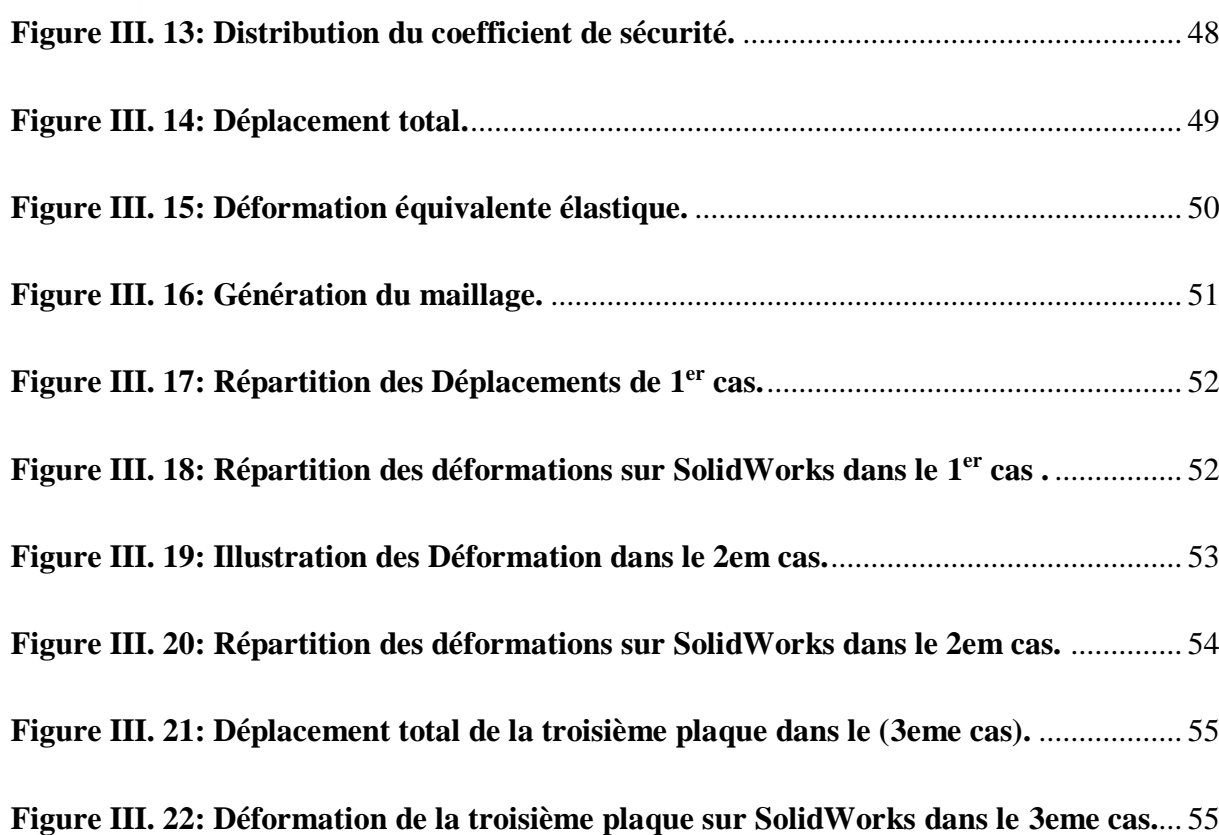

## **Liste des tableaux**

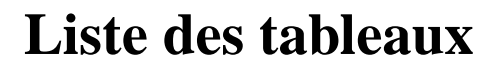

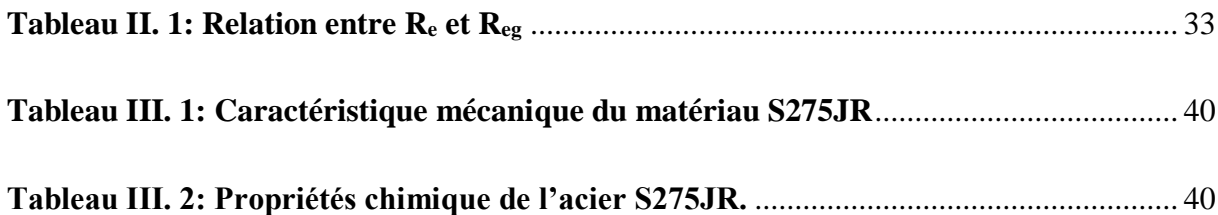

## **Table des symboles**

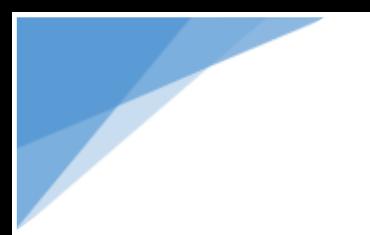

Table des symboles

## **Table des symboles**

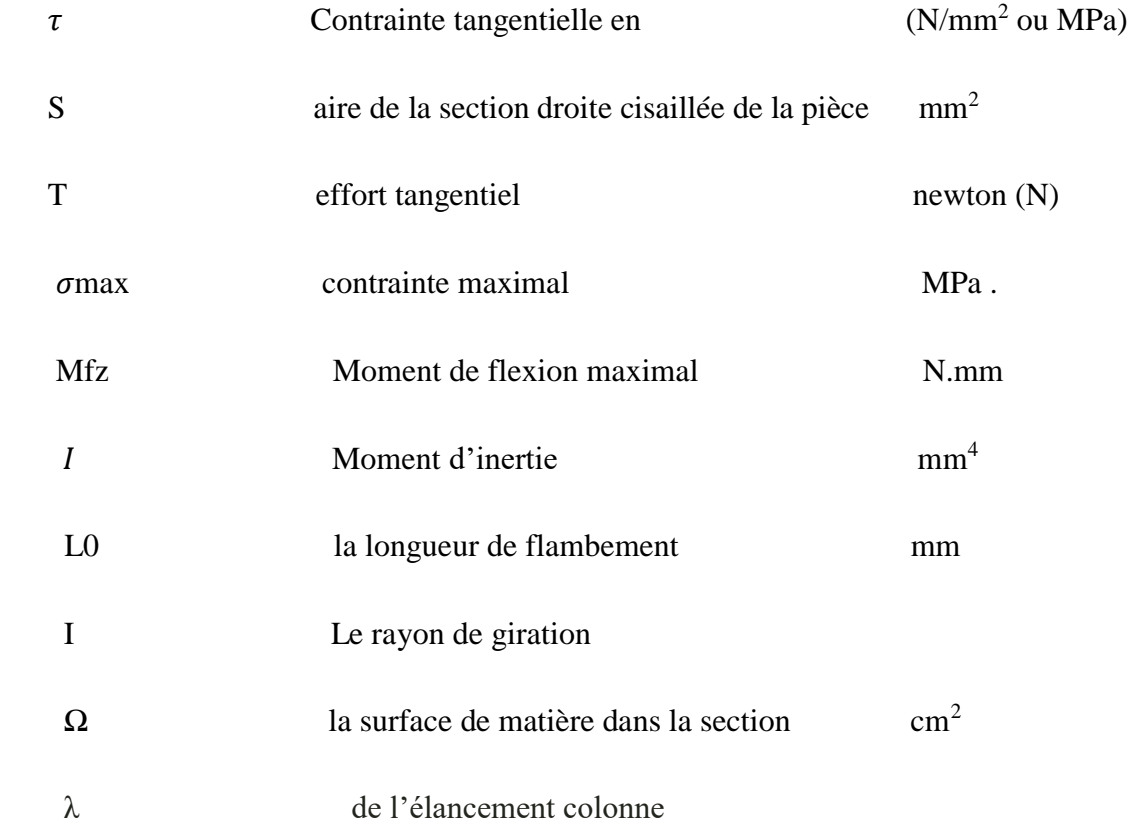

# **Introduction générale**

### **Introduction générale**

Les presses sont des machines industrielles qui trouvent leurs applications dans plusieurs domaines technologiques de fabrication mécanique tel que le secteur de fabrication et de réparation d'automobile, l'avionique, recherche scientifique… Une presse c'est toute machine qui permet d'exercer une force ou une contrainte sur une surface donnée. Elle peut être mécanique, hydraulique ou pneumatique, qui fonctionne en mode automatique, semiautomatique ou encore manuel.

Dans ce projet de master nous intéressons au dimensionnement et la modélisation de la structure de la presse hydraulique pouvant exercer une force qui peut atteindre les 20 tonnes en utilisant le logiciel de conception SolidWorks tout en limitant notre conception sur les profils laminés U, I ET H.

L'objectif de ce projet est né d'un besoin de vérification de fiabilité et de la sécurité d'un modèle de presse qu'on a trouvé au niveau d'un l'atelier de fabrication mécanique, pour expliquer notre démarche de conception nous avons réparti ce travail en trois chapitres : Le premier chapitre sera consacré aux généralités sur les presses que ce soit Hydraulique, pneumatique ou mécanique.

Le deuxième chapitre fait l'objet d'une étude analytique sur le dimensionnement et résistance des différents éléments de la structure de la presse hydraulique 20T, puis compris les résultats trouvés avec les résultats obtenus avec celles de logiciel RDM6. Dans le troisième, ne présenterons la presse réalisée, sa forme et ses différentes parties seront détaillées une par une en utilisant le logiciel de conception SolidWorks nous allons également présenter les trois modèles de plaques de fixation et on a comparé entre eux à travers des simulations numériques afin de choisir la plaque la mieux adaptée à notre presse enfin ne terminerons avec une conclusion générale et quelques perspectives.

## **Chapitre I**

## **Généralités sur les presses**

#### <span id="page-22-0"></span>**I.1. Introduction**

Afin de concevoir un produit et de pouvoir transformer des tôles en pièces de précision, plusieurs étapes et opérations sont nécessaires, comme le poinçonnage et l'emboutissage, pour lesquels on utilise ce qu'on appelle des "presses". Ils sont très importants dans la mise en forme de pièces industrielles et mécaniques.

Dans ce chapitre, nous allons découvrir les différents types de presses à imprimer qui existent et leur fonctionnement.

Une presse est un ensemble de pièces mécaniques, constitué essentiellement de deux plateaux qui peuvent être rapprochés par une commande mécanique ou hydraulique pour comprimer ce qui est placé entre eux. Ces presses sont constituées d'une partie mobile (chariot) qui porte le poinçon et d'une partie fixe (châssis) qui porte la matrice.

#### <span id="page-22-1"></span>**I.2. Définition**

Les presses sont des machines permet de changer la forme d'une pièce à partir d'une tôle, en appliquant une pression. Elles sont essentiellement composées de deux plateaux qui peuvent se rapprocher par commande mécanique ou hydraulique, pour comprimer ce qui est placé entre eux, elles ont deux parties, un mobile quand appelle (coulisseau), et qui porte le poinçon, et l'autre c'est la partie fixe qui porte la matrice appelée (bâti). Ainsi un ensemble d'organes mécaniques modelés pour réaliser de différents travaux par déformation plastique de la tôle, elles sont actuellement commandées numériquement.

Les presses peuvent être classées à partir de plusieurs paramètres comme :

- $\checkmark$  Leur mécanisme : le mode de transmission d'énergie soit hydraulique, mécanique ou pneumatique.
- $\checkmark$  Leur fonction : presse de forgeage, d'estampage, plieuse...
- $\checkmark$  Leur forme de bâti et leur structure : presse à genouillère, presse à vis.
- $\checkmark$  le nombre de coulisseaux.
- Leur contrôlabilité : conventionnelle, servo-presses.

#### <span id="page-23-0"></span>**I.3. Classification de la presse**

#### <span id="page-23-1"></span>**I.3.1 Les presses selon le mode de transmission d'énergie**

On distingue trois types de presses :

- > Mécaniques.
- $\triangleright$  Hydrauliques.
- $\triangleright$  Pneumatique.

#### **I.3.1.1 Les presses mécaniques**

<span id="page-23-2"></span>Une presse mécanique est une machine qui utilise un mécanisme (commandés mécaniquement) pour faire fonctionner les outils à la vitesse appropriée, et leur donner l'énergie suffisante pour découper, percer, …etc. Cette dernière est ensuite transmise au coulisseau en mouvement de translation par un volant et un mécanisme nécessaire.

Il est impératif d'utiliser un mécanisme de commande Pour obtenir ce mouvement rectiligne à partir d'un mouvement de rotation. [1]

<span id="page-23-3"></span>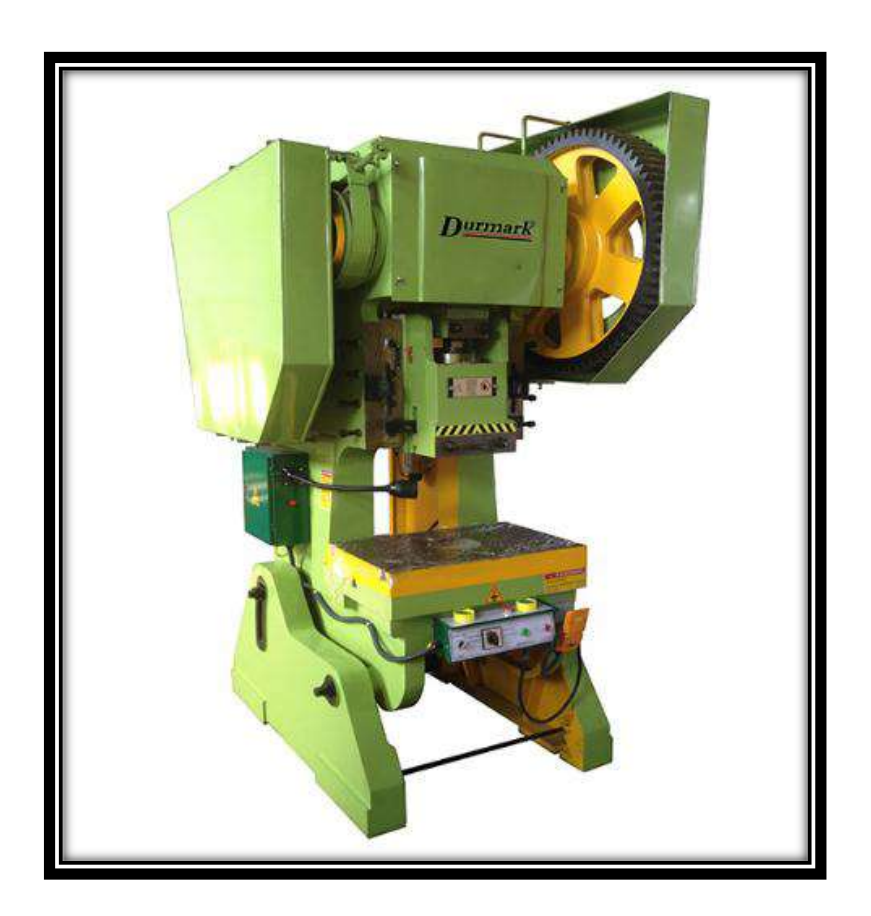

**Figure I. 1: presse mécanique. [2]**

#### <span id="page-24-0"></span>**A. Principe de Fonctionnement de la presse mécanique**

La presse mécanique est alimentée par un moteur électrique qui tourne un grand volant d'inertie, ce dernier stocke l'énergie cinétique qui est ensuite transmise au coulisseau par un système précis en un mouvement de translation.

#### <span id="page-24-1"></span>**B. Avantages**

- Le tonnage de la presse mécanique est facilement ajusté.

- Permet des opérations avec petit tonnage pour les matrices fragiles et la vitesse d'emboutissage reste constante pendant toute la course.

- Les pannes de la presse mécanique sont facilement détectables.

#### <span id="page-24-2"></span>**C. Inconvénients**

- La presse mécanique est plus chère que la presse hydraulique

- La presse mécanique ne peut pas être surchargée car le système est protégé par deux soupapes de décharge séparément ajusté.

#### **I.3.1.2 Les presses hydrauliques**

<span id="page-24-3"></span>Une presse hydraulique est une machine avec un circuit hydraulique qui fournit une grande force de compression. Elle permet de transmettre un effort démultiplié et un déplacement, servant à écraser, déformer un objet ou soulever une pièce lourde. Il est préférable d'utiliser une presse hydraulique plutôt qu'une presse mécanique, lorsqu'il est indispensable de réguler la pression et de la maintenir constante pendant un certain laps de temps. [3]

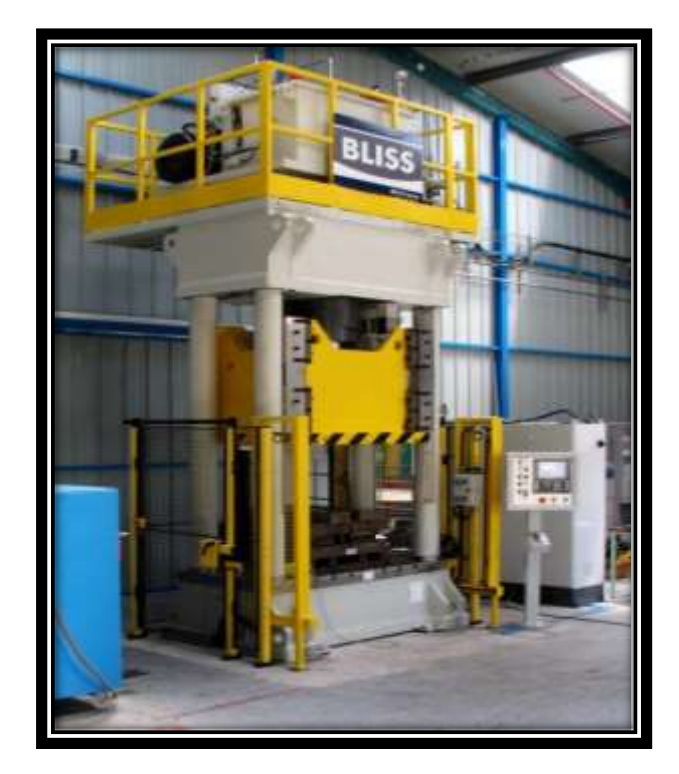

**Figure I. 2 : Presse hydraulique. [2]**

#### <span id="page-25-2"></span><span id="page-25-0"></span>**A. Principe de fonctionnement**

Le fonctionnement de la presse hydraulique se repose sur le principe de Pascal qui dit : « dans un liquide en équilibre de masse volumique uniforme, la pression est la même en tout point du liquide et cela aussi longtemps que ces points sont à la même profondeur ».

La presse hydraulique est alimentée par une pompe hydraulique à un vérin qui entraine la glissière. Suivant sa conception et ses applications. Actuellement, elle est commandée automatiquement grâce aux nouvelles technologies et aux développements de l'électronique. Elle est particulièrement adaptée pour l'emboutissage profond.

#### <span id="page-25-1"></span>**B. Avantages**

Les presse hydraulique est très robuste et fiable. Elle peut créer une grande quantité de tonnage pression. Elle est idéale pour l'hydroformage qui est une technique de formation des métaux nécessitant la présence d'un agent liquide. Elle est lente ce qui donne suffisamment de temps au métal pour se former.

Le tonnage de la presse est facilement ajusté ce qui permet des opérations avec petit tonnage pour les matrices fragiles, et la vitesse d'emboutissage reste constante pendant toute la course. La presse hydraulique est moins chère que les autres types, et son moteur est plus puissant.

#### <span id="page-26-0"></span>**C. Inconvénients**

La presse hydraulique demande beaucoup de maintenance. L'huile doit toujours être présente à l'intérieur de la presse, de plus, elle comporte plusieurs appareils pour le contrôle de la pression à fin d'assurer son bon fonctionnement.

Un moteur plus puissant que celui de la presse mécanique parce qu'il n'y a pas un volant d'inertie pour stocker l'énergie.

<span id="page-26-1"></span>- La maintenance de la presse hydraulique est plus difficile. [4]

#### **I.3.1.3 La différence entre la presse mécanique et la presse hydraulique**

Les presses hydrauliques peuvent assurer beaucoup de caractéristiques.

Une autre différence c'est que la presse hydraulique demande plus de temps et d'énergie pour la maintenance que la presse mécanique.

Une presse mécanique est mue par la force musculaire ou avec un moteur électrique et la transmission de l'effort se fait avec une cinématique ex : crémaillère, engrenages, poulies, excentriques.

Une presse hydraulique est mue par un fluide, eau, huile, avec une pompe soit manuelle soit électrique ou thermique et l'effort est produit par un vérin, ce type de presse permet d'obtenir des efforts plus importants que les systèmes mécaniques. [5]

#### **I.3.1.4 La presse pneumatique**

<span id="page-26-2"></span>La presse pneumatique est une machine qui fonctionne avec l'air comprimé, on le manipulant selon le principe bien connu

$$
P = \frac{F}{S} \text{ ou } F = P * S
$$

Avec

 $(P = \text{pression}$ ;  $F = \text{force}$ ;  $S = \text{surface}$ ).

L'air est forcé dans un tube jusqu'à ce qu'il est plein ensuite il applique une pression permettant de déplacer la presse, alors Pour avoir une force importante il faut donc une grande pression et une grande surface.

Une fois la course est terminée l'air est évacué à travers les valves et les ressorts entrainent la pompe de se déplacer vers le haut.

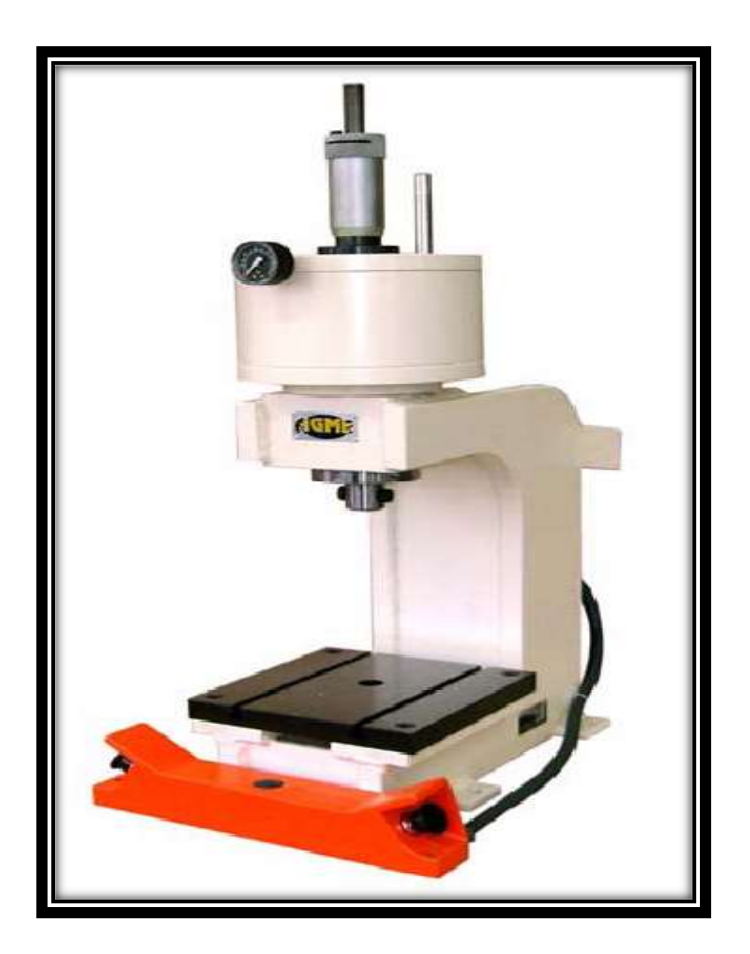

**Figure I. 3 : Presse pneumatique. [6]**

#### <span id="page-27-1"></span><span id="page-27-0"></span>**A. Caractéristiques de presse pneumatique**

La presse pneumatique est caractérisée par sa grande vitesse, Elle peut fonctionner dix fois plus que la presse hydraulique.

Elle peut aussi stopper à n'importe quel moment, il suffit juste d'ouvrir la valve pour dégager l'air.

#### <span id="page-28-0"></span>**I.3.2 Les types de presse selon la forme de bâti**

#### <span id="page-28-1"></span>**I.3.2.1. Presse à col de cygne**

Les bâtis à col de cygne est pour les presses de petites et moyennes puissance jusqu'à, 100 tonnes environ elles sont souvent employées pour découpage, pliage et souvent pour des petites pièces de grandes séries. La forme de bâti dégage complètement les côtés de la presse et permet de passer les bandes latéralement ; le bâti est ouvert également à l'arrière.

La plupart des bâtis à col de cygne sont inclinables, c'est-à-dire que la machine peut travailler dans sa position droite ou dans une position inclinée, dans ce dernier cas, la pièce découpée s'évacue, à l'arrière de la presse par son propre poids ou par gravité Les bâtis à col de cygne se déforment élastiquement sous l'effet de charge, ce qui provoquera le déplacement angulaire des deux parties de l'outil et préjudice leur bon fonctionnement, c'est pour cela ils sont réservé aux presses développent au maximum 2000 KN d'effort.

<span id="page-28-2"></span>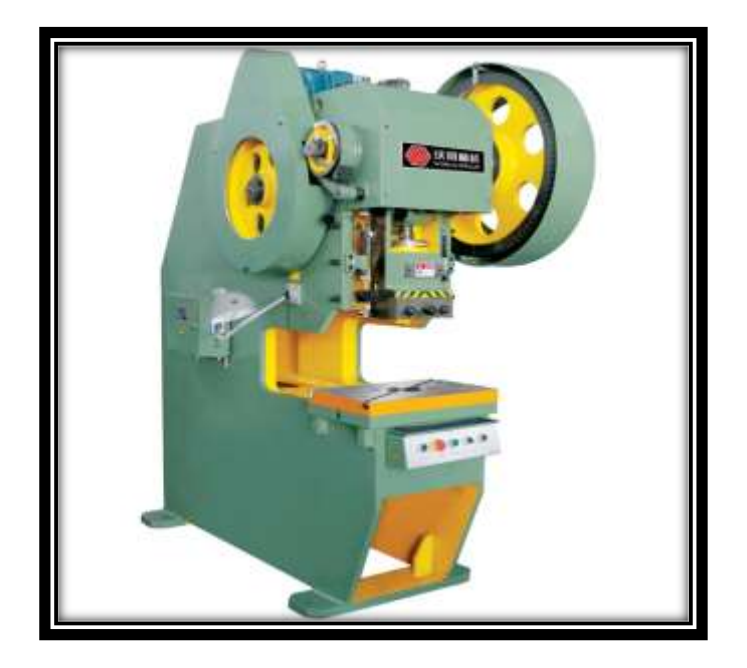

**Figure I. 4: Presse à col de cygne. [6]**

#### <span id="page-29-0"></span>**I.3.2.2. Presses à arcade**

Les bâtis a arcades est pour les presses de moyennes et grosses puissance ce qui leurs permet de supporter des efforts importants tout en assurant une grande précision dans le guidage des outils

Dans cette forme de bâti, on trouve les presses à une bielle et les presses a deux bielles ; et leurs avantage c'est que leur système de construction évite le phénomène de déflexion et limite largement les déformations de structure en plus la maintenance des outils utilisés est réduite tout en donnant au produit un haut degré de finition.

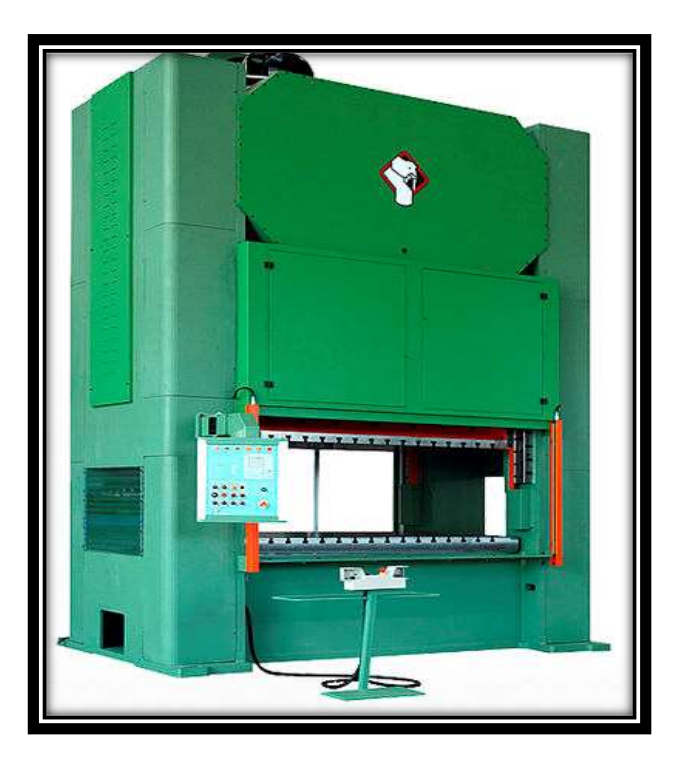

**Figure I. 5: Presse à arcade. [6]**

#### <span id="page-29-2"></span><span id="page-29-1"></span>**I.3.2.3. Presse à colonnes**

Ces presses sont équipées de quatre colonnes cylindriques qui lient les deux parties supérieures et inferieure et qui entraine le coulisseau, elles sont généralement employées pour le forgeage et le matriçage.

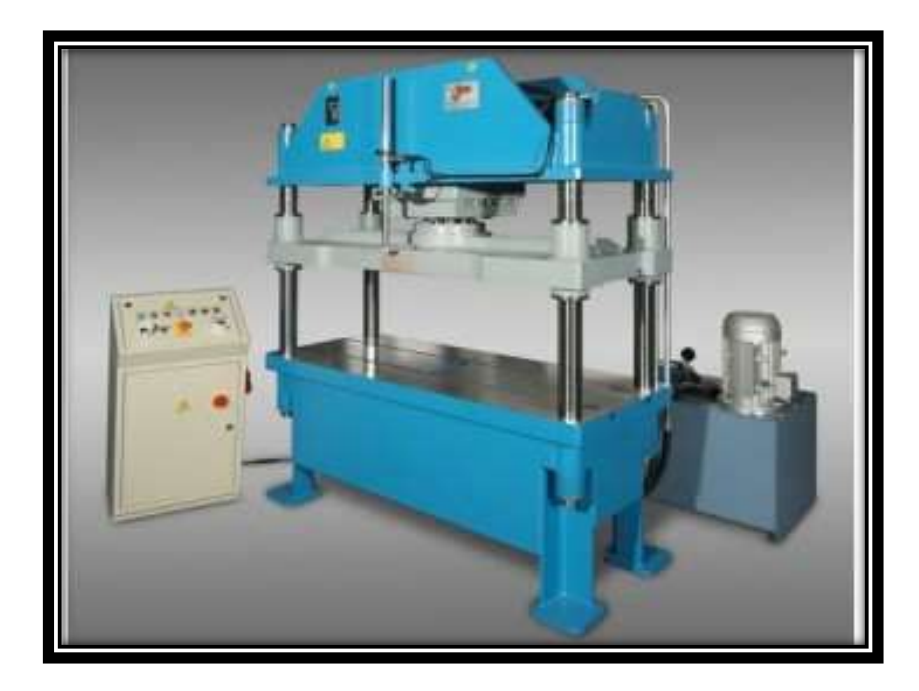

**Figure I. 6: Presse à colonnes. [6]**

#### <span id="page-30-2"></span><span id="page-30-0"></span>**I.3.2.4. Presses à montants droits**

Ces presses sont de grande puissance et peuvent atteindre des dimensions importantes, le bâti à montant droit se compose de trois éléments qui sont la table le chapiteau et le montant et selon le travail à exécuter on choisit la distance entre le chapiteau et la table, et entre les montants.

#### <span id="page-30-1"></span>**I.3.2.5. Presses à table mobile et bigorne**

Grace à sa table mobile et réglable en hauteur, il est facile de monter l'outil d'une hauteur importante dans ce type de presses. Par simple rotation de la table on monte la bigorne qui permet d'effectuer des poinçonnages latéraux, de gros emboutis.

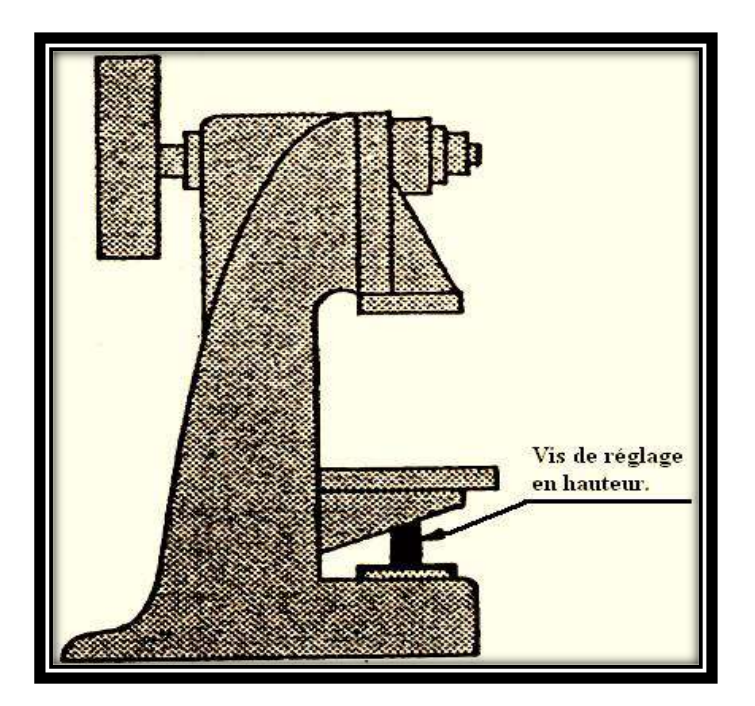

**Figure I. 7: Presse à table mobile et bigorne. [1]**

#### <span id="page-31-3"></span><span id="page-31-0"></span>**I.3.3 Les types de presse selon le nombre de coulisseaux**

#### <span id="page-31-1"></span>**I.3.3.1. Simple effet**

De type de presse contient un seul coulisseau qui reçoit son mouvement d'une ou plusieurs bielles, elles sont équipées d'un coussin inferieur, destiné à assurer l'effet du serre-flan.

#### <span id="page-31-2"></span>**I.3.3.2. Double effet**

Ces presses se prêtent particulièrement à l'exécution d'emboutissage profond, elles sont munies des deux mouvements qui constituent le double effet, celui du coulisseau intérieur, destinée à l'emboutissage, et celui du coulisseau extérieur destiné au découpage du flan Les deux coulisseau sont actionné par le même arbre moteur à l'aide d'un mécanisme qui procure deux cinématiques différentes.

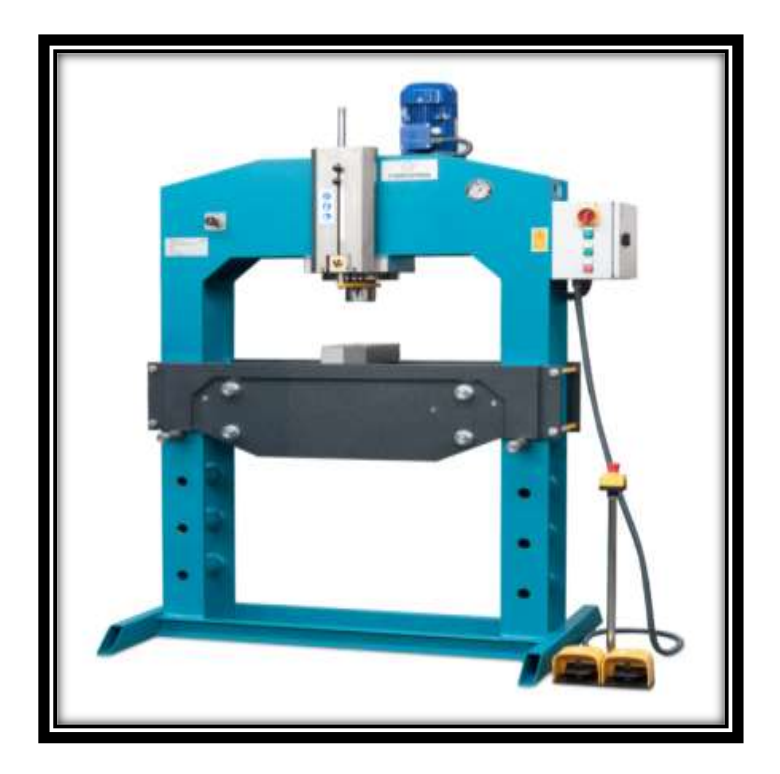

**Figure I. 8: Presse à double effet. [6]**

#### <span id="page-32-1"></span><span id="page-32-0"></span>**I.3.3.3. Triple effet**

Généralement ce type de presse est utilisé pour les contres-emboutis peu profonds et leurs principes est le même avec le double effet mais avec un troisième coulisseau inferieur qui as sa propre cinématique, et leurs utilisations évite l'opération de reprise sur une autre presse.

Chapitre I Généralités sur les presses

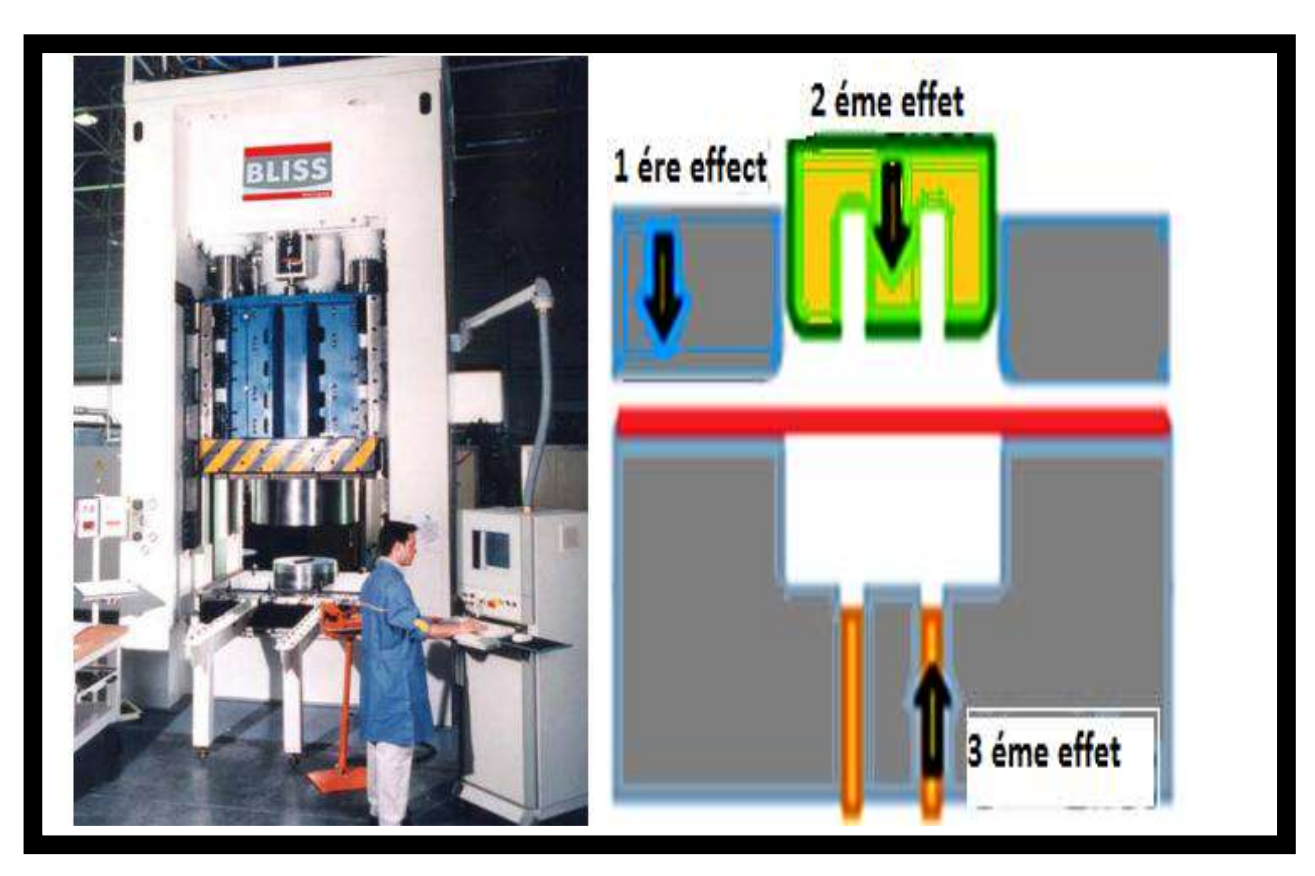

**Figure I. 9: Presse à triple effet. [1]**

#### <span id="page-33-1"></span><span id="page-33-0"></span>**I.4. Critères de choix d'une presse**

Pour choisir une presse sur laquelle on travaille, nous devons prendre en considération les principaux facteurs suivants :

- $\triangleright$  Type de travail à faire.
- La capacité de la presse qui dépend de l'effort nécessaire pour la réalisation des opérations.
- Les dimensions de l'outil et de la pièce.
- > La longueur de déplacement des coulisseaux.
- > La cadence de production.
- $\triangleright$  Entretien et mise en œuvre.

Le choix de la presse à utiliser dans les travaux des métaux en feuille dépend essentiellement de plusieurs paramètres tel que :

- L'effort de la presse doit être supérieur aux efforts utilisés.
- La longueur et la largeur de la table, suffisamment supérieur à celle de l'outil.
- La hauteur libre entre la table et le coulisseau doit être supérieur à la hauteur de l'outil fermé.
- La nature des opérations à réaliser. Pour notre cas, il s'agit de découpage et poinçonnage.
- Une presse mécanique est mieux indiquée.

#### <span id="page-34-0"></span>**I.5. Sécurités sur les presses [7]**

La sécurité au sein de l'atelier est un paramètre très important qui permet de travailler en toute sécurité. Les constructeurs des machines ont mis divers dispositifs qui assurent la protection des utilisateurs :

- $\triangleright$  Alimentation automatique : le dispositif d'alimentation automatique est indispensable lorsqu'il s'agit de satisfaire aux impératifs de sécurité et de la productivité.
- $\triangleright$  Protection par appareil à bracelets : protection efficace pour les mains dans la mesure où aucun risque d'accrochage n'est possible.
- Protection optique : la machine s'arrête automatiquement si la main de l'opérateur traverse les rayons lumineux.

<span id="page-34-1"></span>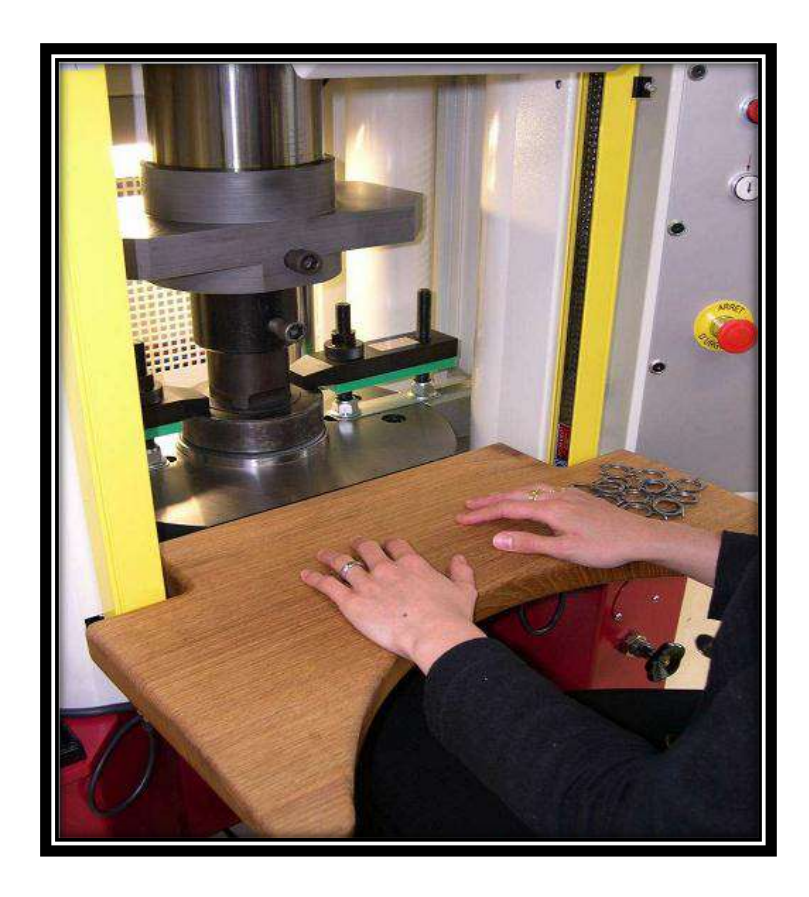

**Figure I. 10: Presse à barrage immatériel. [1]**

 Protection bi manuelle : la commande du coulisseau nécessite l'action simultanée sur deux boutons.

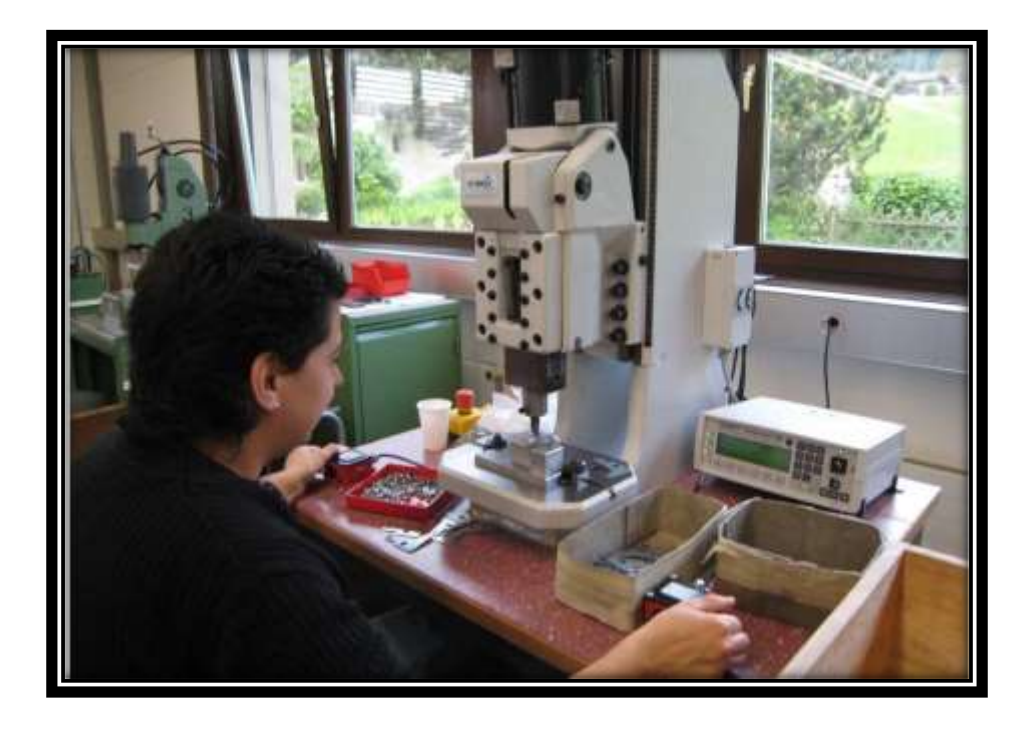

**Figure I. 11: presse à protection bi manuelle. [1]**

<span id="page-35-0"></span>Protection à l'aide d'une cage qui isole l'opérateur de la zone dangereuse.

<span id="page-35-1"></span>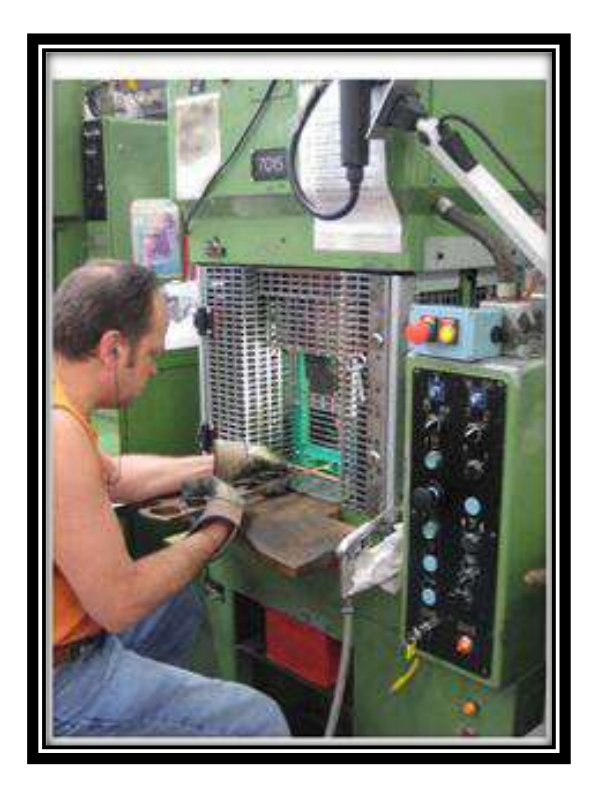

**Figure I. 12: presse avec un isolons de la zone dangereuse. [1]**
### **I.6. Le mécanisme de la presse hydraulique [8]**

Le fonctionnement des presses hydrauliques repose sur le principe de balaise pascal (1623- 1662), qui s'annonce de la façon suivante : un liquide en équilibre transmet intégralement et en tous ses points toute variation de pression produit en un point quelconque de ce liquide.

La veut dire que on peut utiliser un liquide pour démultiplier les forces comme on le ferait avec un bras de levier, c'est jouer avec la conservation de l'énergie, pour une presse hydraulique on utiliser deux piston qui vont avoir une surface de pression différente.

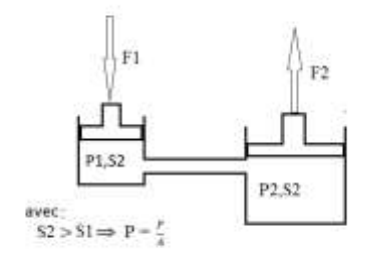

Tout force exercée sur le petit piston sera transmis au grande, mais les rapports étant différent la force transmis et la distance parcourue seront différents pour calculer la pression finale sur le grand piston on utilise la formule :

$$
P2 = \frac{F2}{A2}
$$
 avec :  $F2 = F1 \times \frac{S2}{S1}$ 

Dont

 F : la force en newtons (N). S : la surface en mètre carré (m²). P : la pression en pascal.

Cette équation démontre comment peut-on multiplier la force 2 en augmentant la surface de deuxième piston.

### **I.7. Vérin hydraulique [8]**

Un vérin hydraulique est un dispositif qui convertir l'énergie hydraulique en énergie mécanique entrainée par un mouvement rectiligne.

Energie hydraulique Transformation entre énergie mécanique

Ils utilisant l'huile sous pression jusqu'à 350 bars en usage courant, par rapport au vérin pneumatique, ils sont plus couteux développent des efforts beaucoup plus important, des vitesses de tige plus précises et permettent des applications plus sophistiquées régulation

- Lors de la sortie de la tige le travail s'effectue en poussée et agit sur la surface totale de piston.

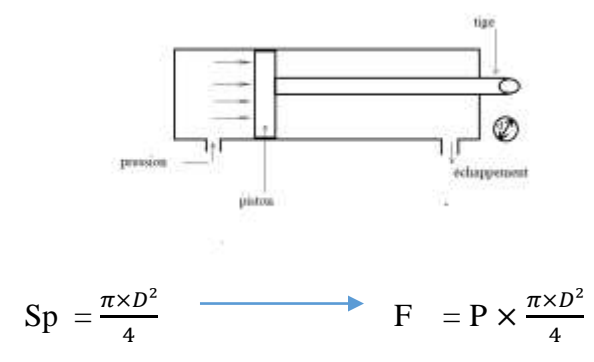

- Lors de la rentrée de la tige le travail s'effectue en traction agit sur une surface réduite du piston, car il faut réduire la section de la tige.

$$
F = P \times \frac{\pi}{4} \times (D^2 - d^2)
$$

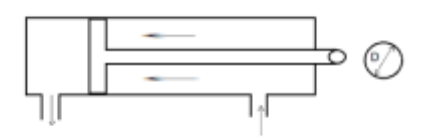

### **I.8. Types des vérins hydrauliques [8]**

Vérin à simple effet : c'est un récepteur linéaire dont le piston ne reçoit le débit en provenance de la pompe que sur un seul de ses surfaces, la course retour est réalisée par un ressort de rappel ou par une charge extérieure quelconque.

### **I.8.1. Vérin simple effet [8]**

Ils utilisant de l'air comprimé, généralement de 2 à 10 bars ils sont abondant dans les systèmes d'automatisation industrielle en raison de la simplicité de mise en œuvre.

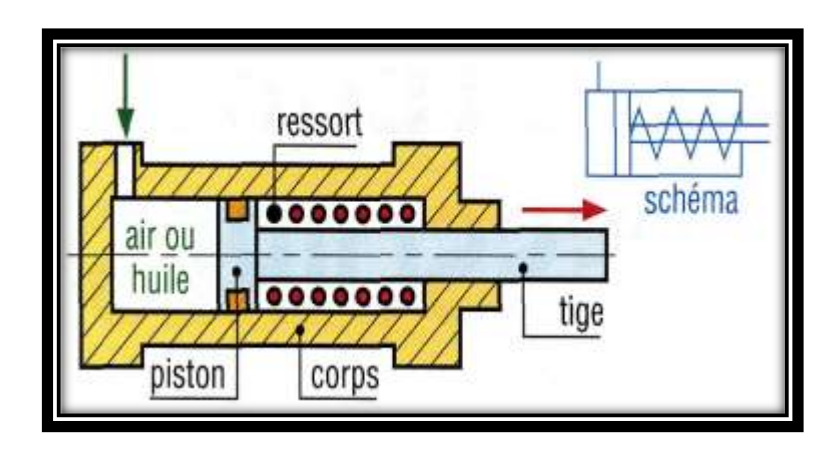

**Figure I. 13: schématisation d'un vérin à simple effet. [8]**

### **I.8.2. Vérin à double effet [8]**

C'est un récepteur linier dont le piston est en mesure de recevoir le débit en provenance de la pompe sur chacune de ses surfaces.

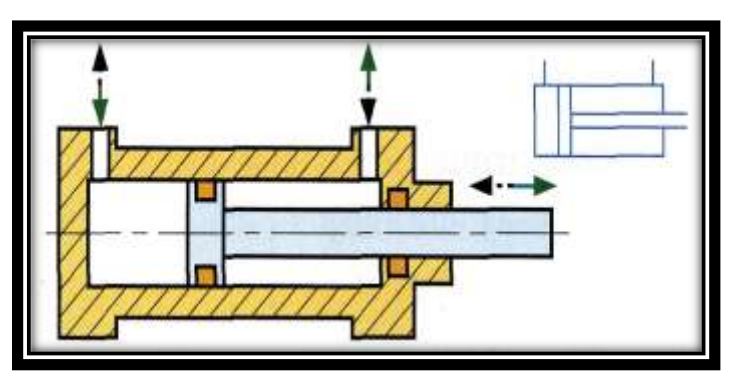

**Figure I. 14: schématisation d'un vérin à double effet. [8]**

### **I.9. Conclusion**

Ce chapitre donne un aperçu général et global des presses utilisées dans l'industrie, de leurs principes de fonctionnement et de leur classification en différents types selon plusieurs paramètres tels que la méthode de conversion d'énergie, la construction ou le nombre de coulisseaux.

**dimensionnement de la structure de la presse hydraulique** 

### **II.1. Introduction**

 Dans ce deuxième chapitre, nous tenons à faire le dimensionnement de la structure de la presse hydraulique à 20 tonnes, en doit d'abord calculer la résistance de la structure à la force appliqué par le vérin qui est de 20 tonnes ou 196133N, puis, les comparer avec les résultats obtenue numériquement par le logiciel RDM6, en suite avec une étude théorique nous vérifions la possibilité de flambement, et on finirons par la vérification de la résistance de la goupille au cisaillement.

### **II.2. Notion de paroi**

 La particularité des éléments de structures métalliques réside dans le fait qu'ils soient composés uniquement de parois. Le terme paroi désigne ici l'élément dont l'épaisseur est relativement faible devant ses autres dimensions (sa largeur et sa longueur). A titre d'exemple, une poutre métallique horizontale (connue sous le nom d'IPE ou de HEA) est généralement constituée de (figure …) : **[9]**

- Deux parois horizontales, l'une appelée semelle supérieure et l'autre semelle inférieure.
- D'une paroi verticale appelée âme.

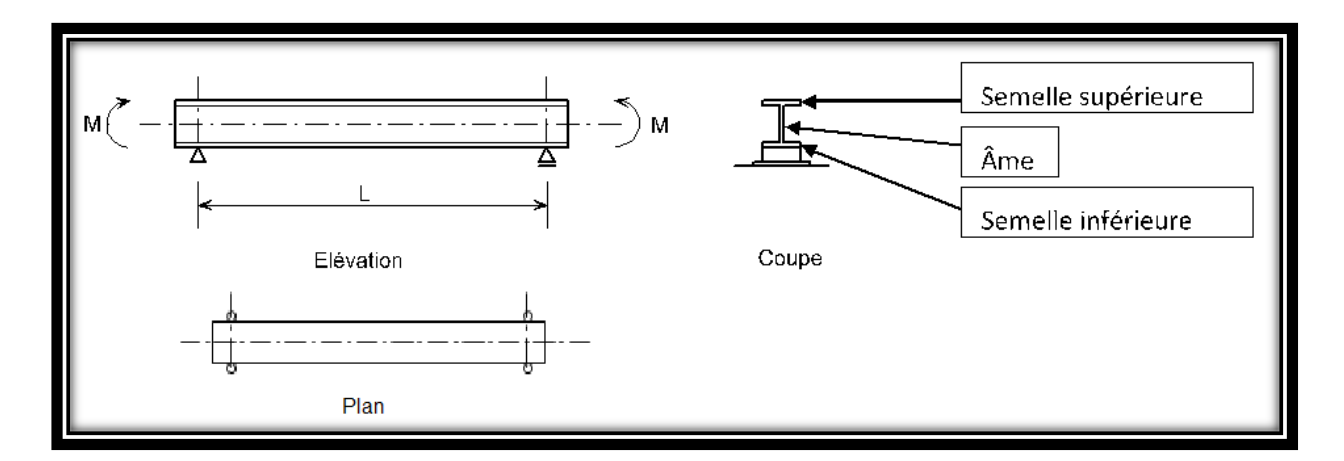

### **Figure II. 1: Poutre métallique en double Té. [9]**

L'autre exemple que nous pourrons citer, est celui d'un poteau vertical constitué de (voir figure  $II.2$ ) :

- Deux parois verticales et parallèles appelé semelles.
- D'une paroi verticale appelée âme.

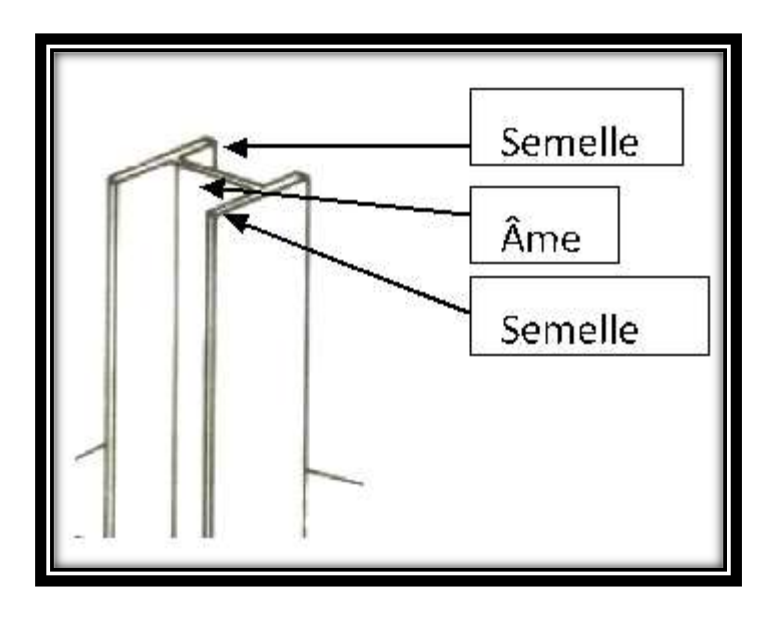

**Figure II. 2 : Poteau métallique en double Té. [9]**

Cette forme de section métallique "en parois" est due aux deux principales caractéristiques de l'acier, à savoir : sa grande densité (matériau lourd dont la masse volumique  $\rho \approx 7850$ Kgf/m<sup>3</sup>) et sa haute résistance (généralement comprise entre 230 et 500 MPa). Ainsi, il serait inadmissible (voir aberrant) de concevoir un élément de structure métallique dont la section transversale soit de forme rectangulaire pleine ou circulaire pleine. **[9]**

### **II.3. Les Profilés laminés**

La réalisation (ou l'obtention) de ce type d'élément à parois (appelé également profilé) peut être effectuée par une série de laminages successifs (figure II.3) qui peuvent se faire soit à chaud (pour les éléments à parois épaisses appelés profilés laminés à chaud ou PAC), soit à froid (pour les éléments à parois minces appelés profilés laminés à froid ou PAF). Il est à noter que l'épaisseur de ce dernier type de profilé laminé à froid ne doit pas dépasser une épaisseur d'environ 3 mm **[9]**

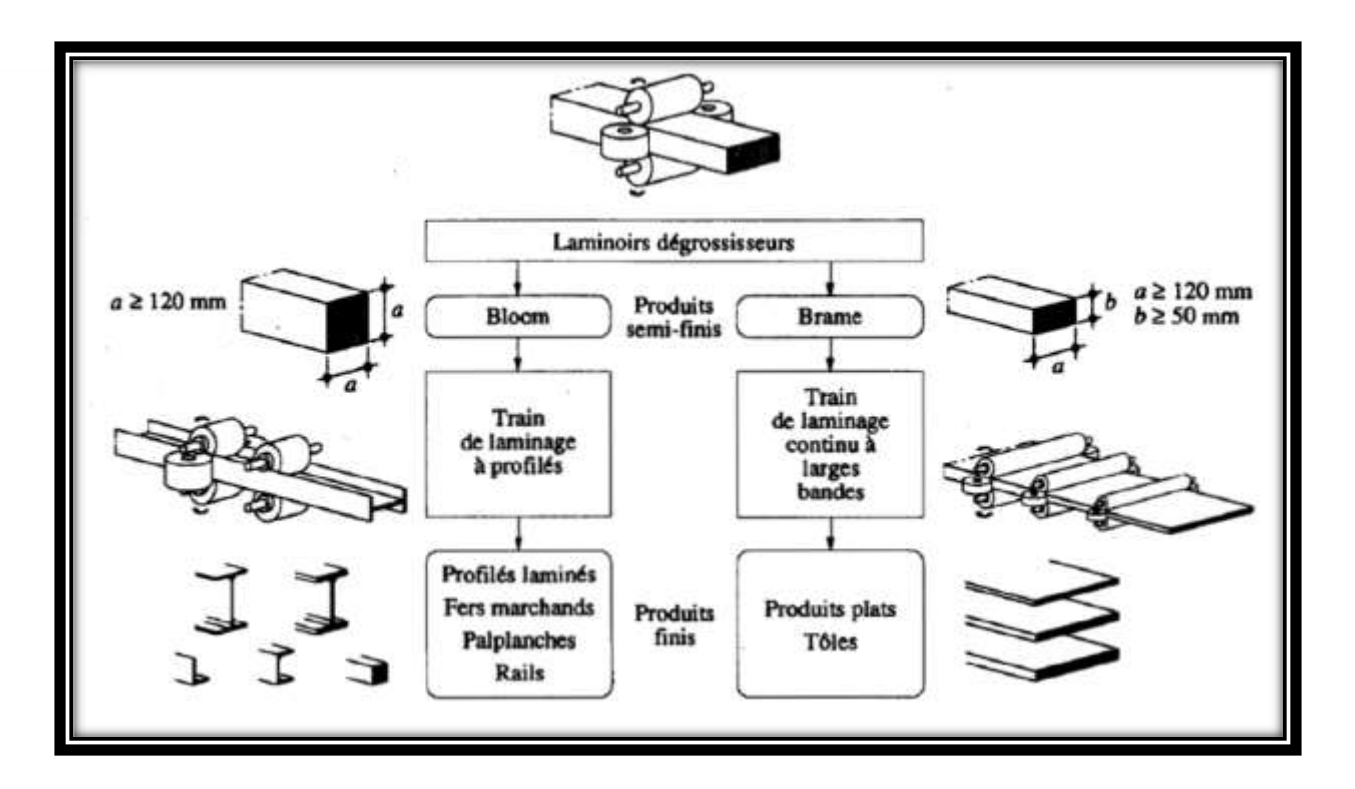

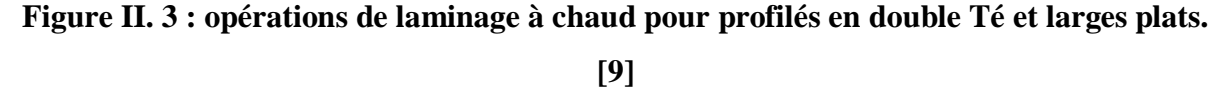

### **II.4. Les poutres**

Les poutres sont des éléments la plupart du temps horizontaux qui doivent reprendre essentiellement des efforts de flexion. Leur section doit par conséquent présenter une inertie adaptée dans le sens de la flexion et donc une certaine hauteur. La flexion comporte une composante de traction et une composante de compression que l'on retrouve aux extrémités de chaque section. Ces efforts transmis dans les membrures hautes et basses sont d'autant plus faibles que la hauteur de la poutre est plus importante. Schématiquement, doubler la hauteur de la poutre divise par quatre les efforts auxquels elle est soumise. La section des membrures est par conséquent capitale pour calculer le poids de l'acier à utiliser. Cette caractéristique très importante pour les poutres en treillis usuelles se retrouve dans les structures spatiales. **[10]**

### **Les modèles des poutres en acier**

Qu'il s'agisse de réaliser une charpente, une ossature, un pilotis ou un linteau, la poutre en acier associe de nombreuses qualités dont la rigidité, la résistance, la longévité et la facilité de mise en œuvre. Que vous soudiez, boulonniez ou rivetiez, l'acier reste un matériau facile à travailler qui, s'il est correctement traité à la mise en place, peut durer de nombreuses décennies

sans entretien, même inaccessible dans la construction, noyée, intégrée, coffrée… On distingue les différentes poutres d'acier entre elles selon leur profil. Ensuite les dimensions varient aussi bien dans l'épaisseur de l'acier employé pour former la poutre, que les cotes de son profil et enfin de la longueur d'un élément. **[11]**

### **Les profils de la poutre**

Le profil de la poutre en acier est classé en fonction de son apparence et généralement selon la lettre de l'alphabet que dessine(nt) la/les semelle(s) – branches de part et d'autres de l'âme – par rapport à l'âme. On distingue les profils en U, les profils en I, en H, en T, etc., avec également des profils carrés ou rectangulaires dits profils caissonnés.

Il existe des profils symétriques où les semelles sont de même largeur et des profils dissymétriques où les semelles sont de largeur différente, mais aussi des poutres à semelle variable (largeur de la semelle progressive). Quasiment toutes les déclinaisons sont possibles puisqu'il s'agit de confection à façon par laminage de l'acier. **[11]**

### **a. Les poutrelles en I**

Les poutrelles en I sont de deux sortes :

\_ IPN : poutrelles en I normales. Les ailes sont d'épaisseur variable, ce qui entraîne des petites difficultés pour les attaches.

\_ IPE : poutrelles en I européennes. Les ailes présentent des bords parallèles, les extrémités sont à angles vifs (seuls les angles rentrants sont arrondis). Les IPE sont un peu plus onéreux, mais plus commodes et sont d'usage courant. **[10]**

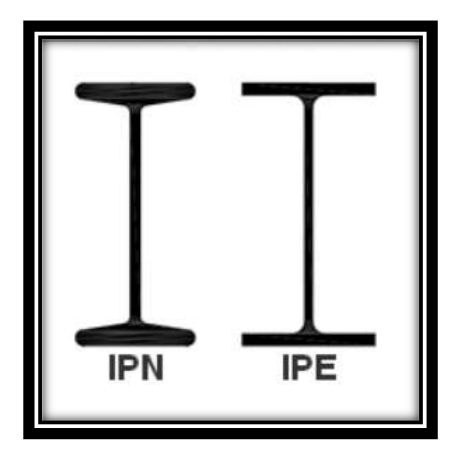

**Figure II. 4: poutrelle en I.**

### **b. Les poutrelles en U**

Il existe aussi deux sortes de profilés, les UPN, les UAP et les UPE. De la même façon, les UPE présentent des ailes à bords parallèles et tendent à supplanter les UPN, moins commodes à mettre en œuvre. Les hauteurs vont de 80 à 400 mm **[10]**

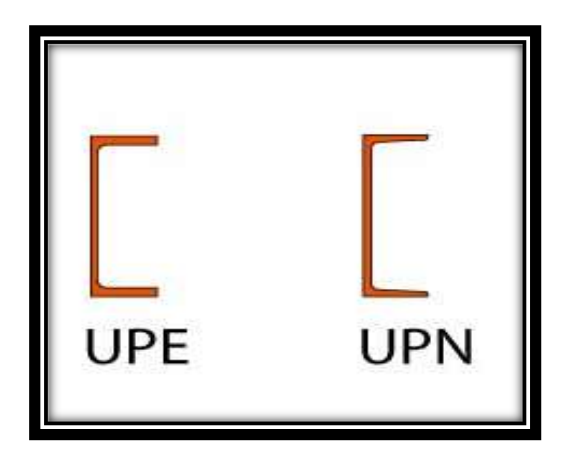

**Figure II. 5: poutrelle en U.**

### **c. Les poutrelles HE (gamme européenne)**

Elles se décomposent en trois séries : HEA, HEB et HEM, suivant l'épaisseur relative de leur âme et de leurs ailes. Leur section s'inscrit approximativement dans un carré (la semelle a une largeur sensiblement égale à la hauteur du profil jusqu'à 300 mm de hauteur). Les ailes présentent toujours des bords parallèles. Les hauteurs varient de 100 à 1100 mm Les profils HEA, les plus légers, présentent le meilleur rapport performance/poids en général et sont donc les plus utilisés. **[10]**

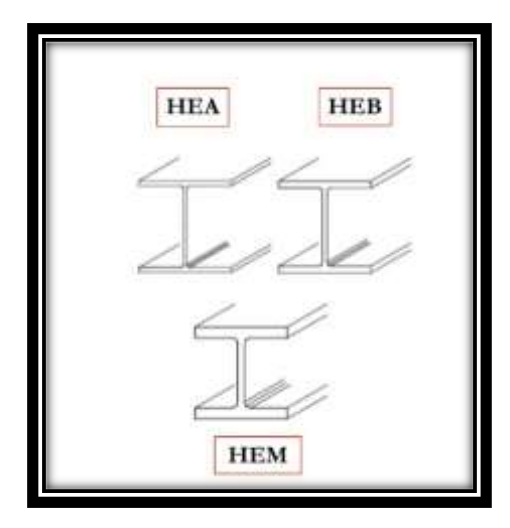

**Figure II. 6: poutrelle en H.**

### **II.5. Résistance de boulon au cisaillement**

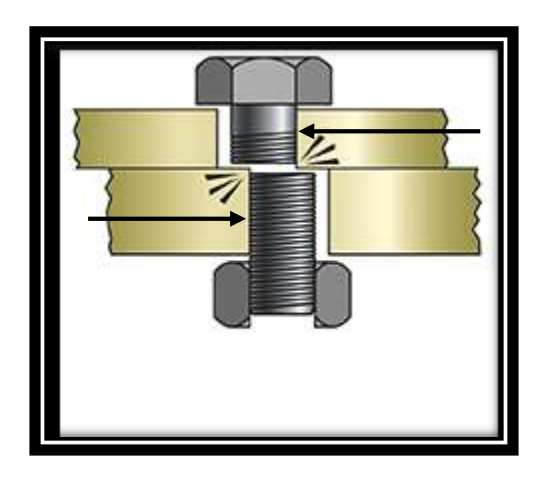

**Figure II. 7 : l'effort de cisaillement applique sur le boulon.**

Les filets de boulon tendent à être arrachés par cisaillement appliqué par le vérin qui a une force de 196133 N

Dans notre cas on a utilisés le boulon M20 (vis de construction à tête hexagonale, grade C ISO7411) de clase 3.8

On a la loi suivante de la contraint tangentielle qui est égale au rapport de l'effort tranchant T par la section S.

### $\tau = T / S^*n$

- $\tau$ : Contrainte tangentielle en (N/mm<sup>2</sup> ou MPa);
- S : aire de la section droite cisaillée de la pièce  $(nm^2)$ ;
- T : effort tangentiel (newton, N).

N : nombre de section

$$
T = \frac{196133}{2} N ; T = 98066,5
$$

$$
\tau = \frac{98066.5}{(3.14 \times (20)^2)} \times \frac{1}{16} = 4,87
$$

Pour une pièce sollicitée au cisaillement, la valeur de la contrainte  $\tau$  ne doit pas dépasser la valeur de la contrainte maximale admissible appelée encore résistance pratique au glissement Rpg

 $(R_{pg} = R_{eg}/S)$ .

Dont :

Reg : résistance élastique au glissement.

S : le coefficient de sécurité.

D'où la condition de résistance d'une pièce au cisaillement :  $T \leq R_{pg}$ 

 $R_{eg} = 0.5 \times 180 = 90$  MPa (voir tableau 01) et S = 1,9

Alors : 
$$
R_{pg} = \frac{R_{eg}}{S} = \frac{90}{1,9}
$$
  
 $R_{pg} = 47,36 \text{ MPa}$ 

Alors La condition de résistance d'une pièce au cisaillement est bien confirmée ( $\tau \le R_{pg}$ )

### **II.6. Dimensionnement de la plaque de fixation**

 Pour dimensionner la plaque de fixation on doit d'abord déterminer la flèche maximale, dans notre cas la plaque est une poutre sur deux appuis simple, elle est représentée par le schéma Suivant.

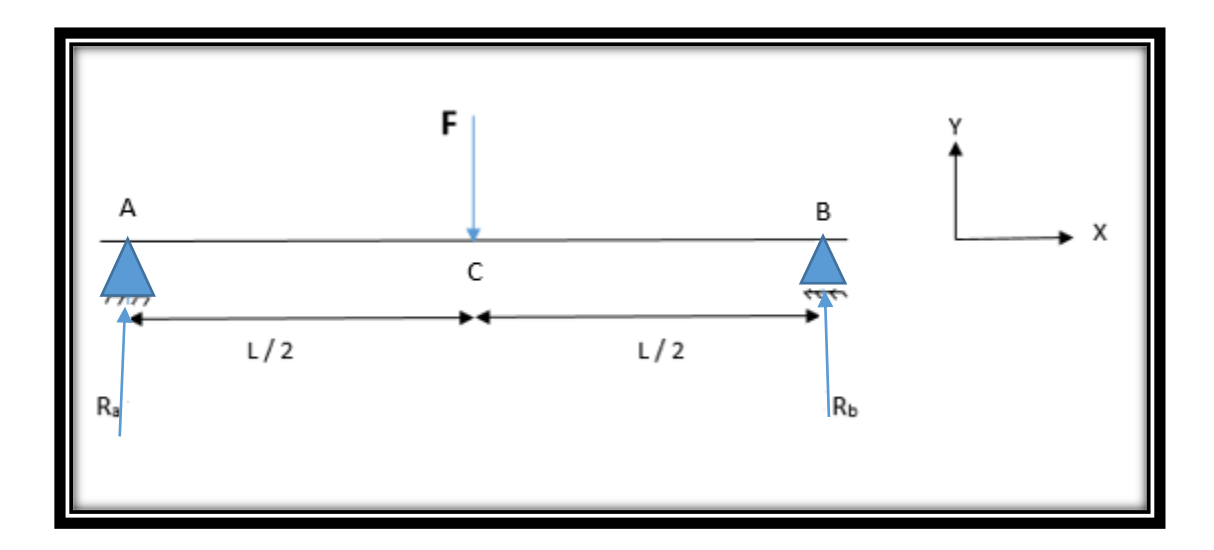

**Figure II. 8: Modélisation de la plaque de fixation sollicitée en flexion simple.**

### **II.6.1. Les réactions R<sup>a</sup> et R<sup>b</sup> :**

Équations statiques :

$$
\Sigma_{F_{ext}} \equiv \rightarrow
$$
\n
$$
\&
$$
\n
$$
\Sigma_{\overrightarrow{M(F_{ext})}} = \rightarrow
$$

Projections sur les deux axes x et y :

$$
R_a - F + R_b = 0
$$

$$
F \times \frac{L}{2} - R_b \times L = 0
$$

Trouver  $R_a$  et  $R_b$ 

$$
F \times \frac{L}{2} - R_b \times L = 0 \implies R_b = \frac{F}{2}
$$
  

$$
R_a = F - R_b = \frac{F}{2} \qquad \text{Alors} : R_a = R_b = \frac{F}{2}
$$

### **II.6.2. Calcule des efforts intérieurs N2, T2, M**

Tronçon  $1:0 \le X \le \frac{L}{2}$ :

$$
N_1 = \sum F_x = 0
$$
  
\n
$$
T_1 = \sum F_y = R_a = \frac{F}{2}
$$
  
\n
$$
MF_Z = \sum M = -R_a \times x
$$
  
\n
$$
= -\frac{F}{2} \times x
$$
  
\n
$$
\hat{A} \quad X=0 \implies MF_Z = 0
$$
  
\n
$$
X = \frac{L}{2} \implies MF_Z = -\frac{FL}{4}
$$

26

Tronçon 2 :  $\frac{L}{2}$  $\frac{L}{2} \leq X \leq L$ :

$$
N_2 = \sum F_x = 0
$$
  
\n
$$
T_2 = \sum F_y = R_a - F = \frac{F}{2} - F = -\frac{F}{2}
$$
  
\n
$$
M F_Z = \sum M = -R_a \times x + F (x - \frac{L}{2})
$$
  
\n
$$
= -\frac{F}{2} \times x - \frac{FL^2}{2}
$$
  
\n
$$
\hat{A} \quad X = \frac{L}{2} \implies M F_Z = -\frac{FL}{4}
$$
  
\n
$$
X = L \implies M F_Z = 0
$$

### **II.6.3. Diagramme des efforts intérieurs T2, M**

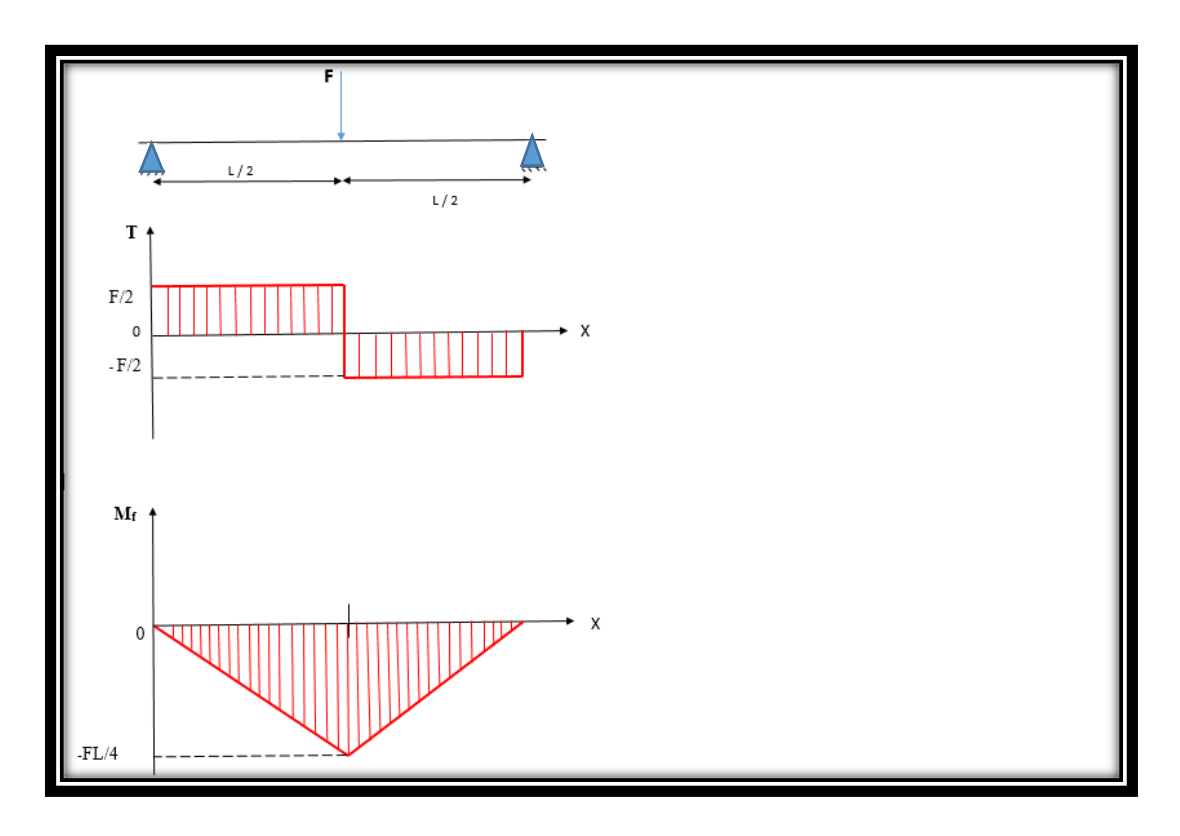

**Figure II. 9: diagramme des efforts intérieurs M, T2.**

### **II.6.4. III.3.4 Détermination de la flèche maximale :**

$$
Nous avons : MF_Z = -\frac{F}{2} \times x
$$

Et l'équation de la déformée :  $EI_{GZ}Y''(x) = MF_Z$ 

$$
EI_{GZ}Y''(x) = -\frac{F}{2} \times x
$$

Première intégration

$$
EI_{GZ}Y'(x) = EI_{GZ}\theta(x) = -\frac{F}{4} \times x^2 + C_1
$$

Deuxième intégration

$$
EI_{GZ}Y(x) = -\frac{F}{12} \times x^3 + C_1 \times x + C_2
$$

Recherche de  $C_1$  et  $C_2$ 

**Condition d'appuis :**

$$
X = 0 \implies Y(0) = 0
$$
  

$$
X = \frac{L}{2} \implies Y'(\frac{L}{2}) = 0
$$

Donc

$$
EI_{GZ}Y'(\frac{L}{2}) = -\frac{FL^2}{16} + C_1 = 0
$$

$$
C_1 = \frac{FL^2}{16}
$$

$$
EI_{GZ}Y' (0) = C_2 = 0
$$

Alors

$$
EI_{GZ}Y'(X) = -\frac{F}{12} \times x^3 + \frac{FL^2}{16} \times x
$$

On remplace X par  $\frac{L}{2}$  pour trouver la flèche maximale

$$
EI_{GZ}Y\left(\frac{L}{2}\right) = \frac{F}{12} \times \frac{L^3}{8} - \frac{FL}{16} \times \frac{L}{2}
$$

$$
EI_{GZ}Y\left(\frac{L}{2}\right) = \frac{2FL^3}{96}
$$

$$
Y\left(\frac{L}{2}\right) \implies f_{\text{max}} = \frac{FL^3}{48EI_{GZ}}
$$

### **II.7. Vérification par le logiciel RDM6**

Vérification par le calcul de contrainte maximal :

$$
(\text{max}) = \frac{\text{Mfz}}{I/e}
$$

Avec :

Mfz : Moment de flexion maximal qui est (F), Mfz= 19613300 N.mm

 $I:$  Moment d'inertie,  $I = 4$ 

e : h / 2 vu que le h c'est la louangeur de notre surface

$$
(\text{max}) = \frac{\text{Mfg}}{I/e} \qquad ; \quad I = \frac{b \times h^3}{12} = \frac{25 \times 201^3}{12} = 16917918,8 \text{ mm}^4
$$
\n
$$
(\text{max}) = \frac{FL/4}{16917918,8/100,5} = 238,85 \text{ MPa}
$$

Nous confirmons les résultats trouvés avec le logiciel (RDM6)

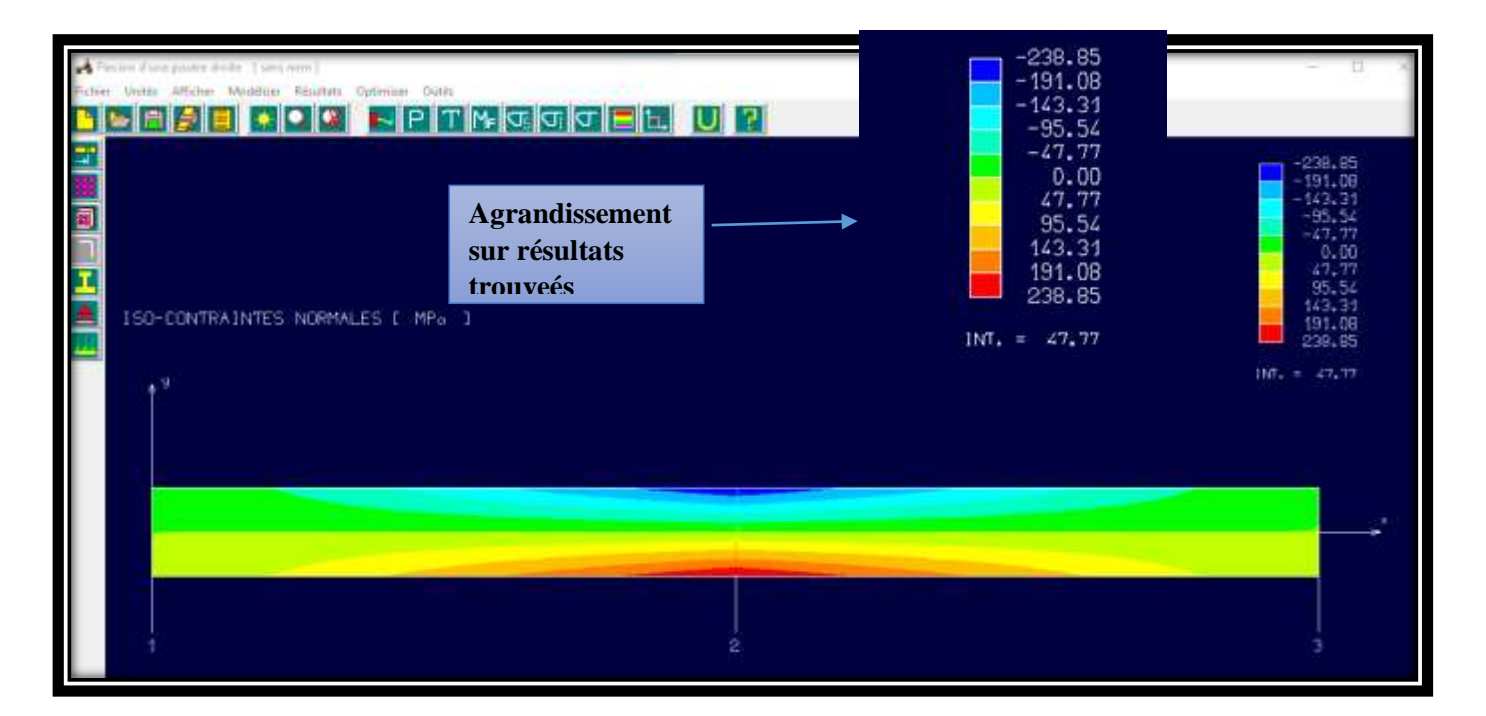

**Figure II. 10: contrainte normal de la place de travaille sur le logiciel RDM6.**

On trouve que la contrainte maximale égale à 238,85 MPa alors on a le même résultat trouvé en haut, c'est à dire notre plaque de travaille résiste à la force appliquée.

### **II.8. Flambement de la poutre**

### **II.8.1. Définition du flambement**

Le flambage est un phénomène physique relevant des principes de la résistance des matériaux. Lorsqu'une structure est compressée dans le sens de la longueur, elle a tendance à fléchir perpendiculairement à l'axe de la force appliquée.

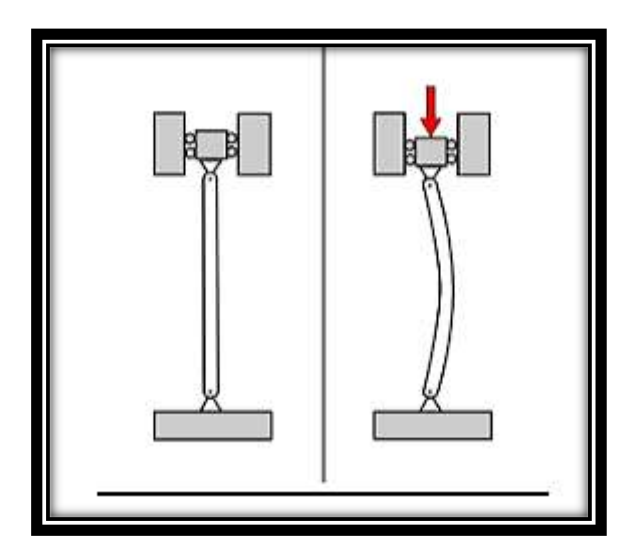

**Figure II. 11: le flambement.**

### **II.8.2. Calcul sur le flambement :**

Le dimensionnement de la poutre est sur trios partie

- 1. Dans notre cas la poutre est encastré sur les deux coté alors, la longueur de flambement  $LO= 1 / 2 L$ 
	- L : la longueur de la poutre

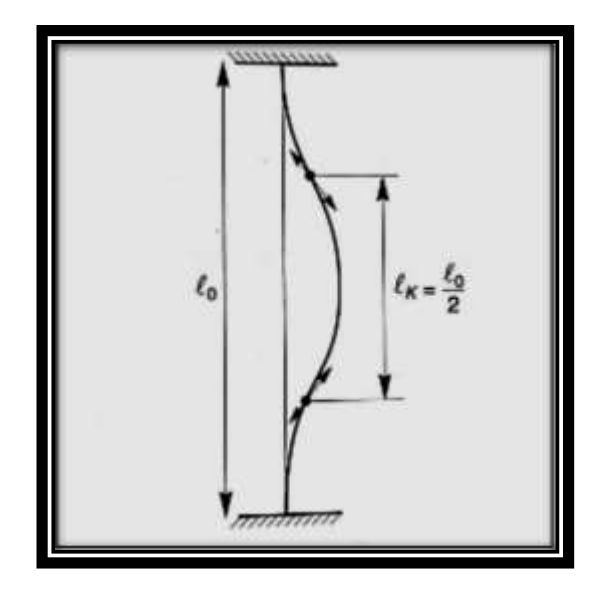

**Figure II. 12: la longueur de flambage L0 en fonction de la longueur réelle L.**

A.N : L0= 0.5× 1430 L0= 715 mm

2. les caractéristiques géométriques de la section exprimées par le rayon de giration (i). Le rayon de giration exprime l'éloignement de la matière par rapport au centre de gravité de la section.

$$
\mathbf{i} = \sqrt{\left(1/\Omega\right)}
$$

I : est l'inertie  $(cm<sup>4</sup>)$ 

 $\Omega$  : la surface de matière dans la section (cm<sup>2</sup>)

D'après un tableau normalisé des moments d'inertie on a :

$$
I = 605 \, \text{cm}^4 \, [16]
$$

D'après le calcul de la surface on a trouvée  $\Omega$  =39.75 cm<sup>2</sup>

$$
i = \sqrt{(605 \div 39.75)}
$$
 ;  $i = 3.91$ cm = 39.1 mm

3. Calcul de l'élancement colonne (λ).

Le risque de flambement est d'autant plus important que l'élancement est grand. En première approximation on peut considérer que si l'élancement (λ) est inférieur ou égal à 86,77 il n'y a pas de risque de flambement. Alors le calcul de la section colonne est identique à celui de la suspente.

 $\lambda =$ L0 / i

$$
\lambda = 715 / 54 = 13.2
$$

Le calcule de 86.77 :

On à la loi suivant :  $\lambda k = \pi \sqrt{E}/\sqrt{\sigma}k = \pi \sqrt{\frac{210000}{275}}$  $\frac{10000}{275} = 86.77$ 

 $\lambda \leq 86,77$ Donc y'a pas de risque de flambement.

### **II.9. Résistance des goupilles au cisaillement**

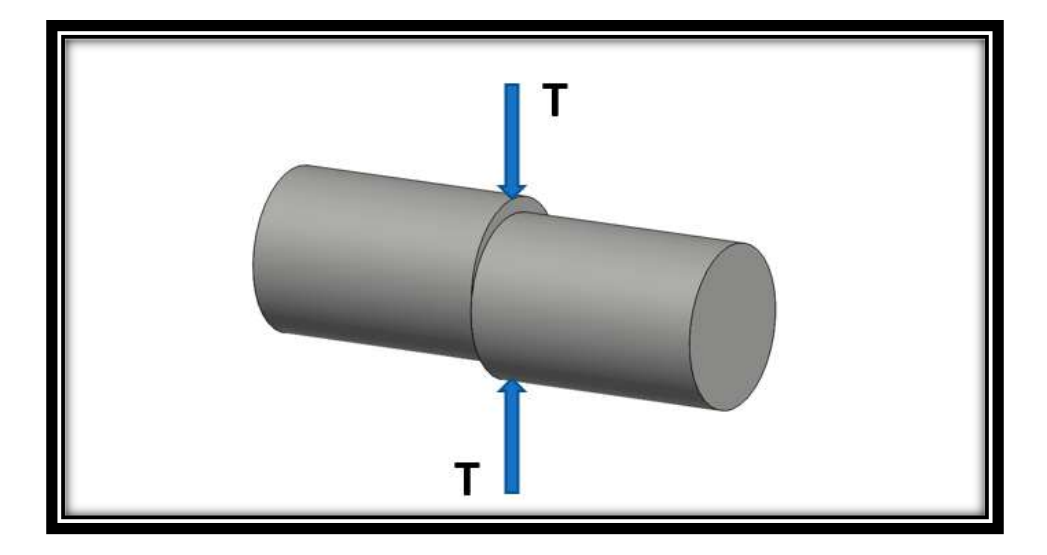

**Figure II. 13: cisaillement des goupilles.**

Tout d'abord on doit calculer la contraint tangentielle qui est égale au rapport de l'effort tranchant T par la section S.

$$
\tau = T / S^* n [17]
$$

 $\tau$ : Contrainte tangentielle en (N/mm<sup>2</sup> ou MPa);

S : aire de la section droite cisaillée de la pièce  $(nm^2)$ ;

- T : effort tangentiel (newton, N).
- N : nombre de section

Pour des raisons de sécurité, la contrainte tangentielle  $\tau$  doit rester inférieure à une valeur limite appelée résistance pratique au glissement **Rpg.** 

La condition de résistance d'une pièce au cisaillement est :  $\tau \leq R_{pg}$ 

 $R_{pg}$ : résistance pratique au glissement (N/mm<sup>2</sup> ou MPa);

$$
R_{pg} = R_{eg} / S
$$

 $R_{eg}$ : résistance élastique au glissement (N/mm<sup>2</sup> ou MPa);

S : coefficient de sécurité (sans unité).

Alors, on a :  $\tau = T / S \le Rpg = R_{eg} / S$ 

Pius on met entre nos mains un tableau qui démontre la relation entre la résistance élastique à l'extension R<sup>e</sup> et la résistance élastique au glissement Reg :

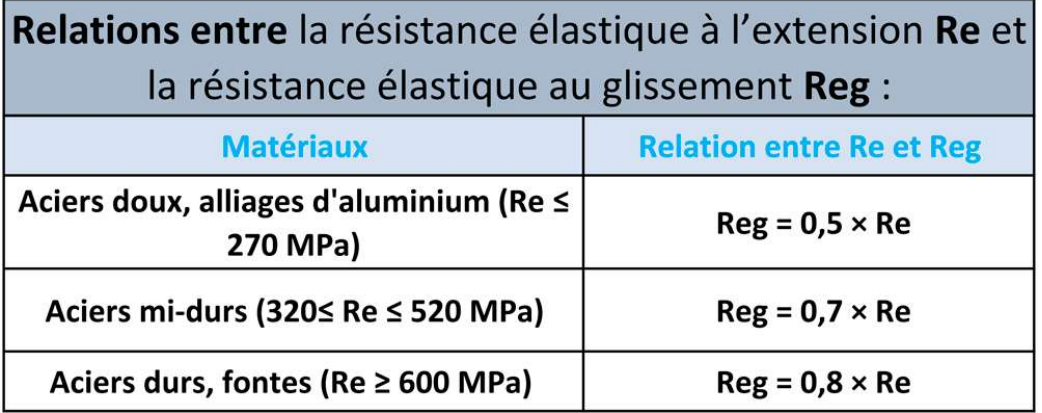

### **Tableau II. 1: Relation entre R<sup>e</sup> et Reg . [17]**

1. Calcule de l'effort tranchant T dans la section cisaillée

On a la force appliquée

T=  $\frac{196133}{2}$  N ; T= 98066,5 N on a partagée sur deux par ce que on fait notre calcule sur l'un des côtés de la plaque de travaille.

2. La résistance pratique au glissement  $R_{pg}$ :

L'acier utilisé c'est l'acier S275JR donc  $R_e = 275$  MPa, et d'après le tableau président

$$
R_{eg} = 0.7 \times 275 = 192.5 \text{ MPa et } S = 1,9
$$

Alors :

$$
R_{pg} = \frac{R_{eg}}{S} = \frac{192.5}{1.9}
$$

$$
R_{pg} = 101,31 \text{ MPa}
$$

3. Calcule de la contrainte tangentielle  $\tau$  :

$$
\tau = \frac{T}{S} = \frac{T}{\pi r^2} \times \frac{1}{4}
$$

$$
\tau = \frac{98066.5}{3.14 \times (30)^2} \times \frac{1}{4}
$$

$$
= 8,67 \text{ MPa}
$$

D'après les calculs on a trouvé que  $\tau \le R_{pg}$  ce qui signifie que les goupilles peuvent résister au cisaillement.

### **II.10. Conclusion**

 Dans ce chapitre on a arrivé à faire tous les dimensionnements de notre presse à l'aide d'un calcule RDM, ainsi on a fait un grand rappelle sur nos compétences en RDM.

 Une Fois on a terminé la partie de calcule on a fait la confirmation avec le logiciel RDM6 qui est un point de plus pour nos compétences des logiciels, à la fin on a vérifié la possibilité de cisaillement.

# **Chapitre III Conception de la presse**

### **III.1. Introduction**

Afin de s'assurer qu'un produit peut répondre aux besoins des clients, le service qu'il fournit doit être priorisé. Le secteur industriel présente une grande variété de types de presses. Chaque type est adapté à une activité spécifique. Entre autre, pour obtenir une conception appropriée, nous devons choisir le type qui convient le mieux à la suite du projet.

Dans ce chapitre, nous intéressons à la conception de la structure de la presse hydraulique, ensuit, nous allons faire une étude des simulations numériques pour satisfaire une bonne résistance et un bon comportement mécanique.

### **III.2. Rappel du Cahier des charges**

Rédiger un cahier des charges pour superviser tout type de projet est essentiel. Un cahier des charges est un document qui vise à définir de manière exhaustive les spécifications de base du produit ou service à réaliser.

### **III.3. Diagramme des fonctions de la presse**

Le graphe des interactions ou le diagramme pieuvre est un schéma qui représente la relation entre un produit/service et son environnement. C'est un outil d'analyse utilisé dans le cadre de méthode APTE (Application aux Techniques d'Entreprise).

La figure ci-après montre le graphe des interactions pour la réalisation d'une presse hydraulique.

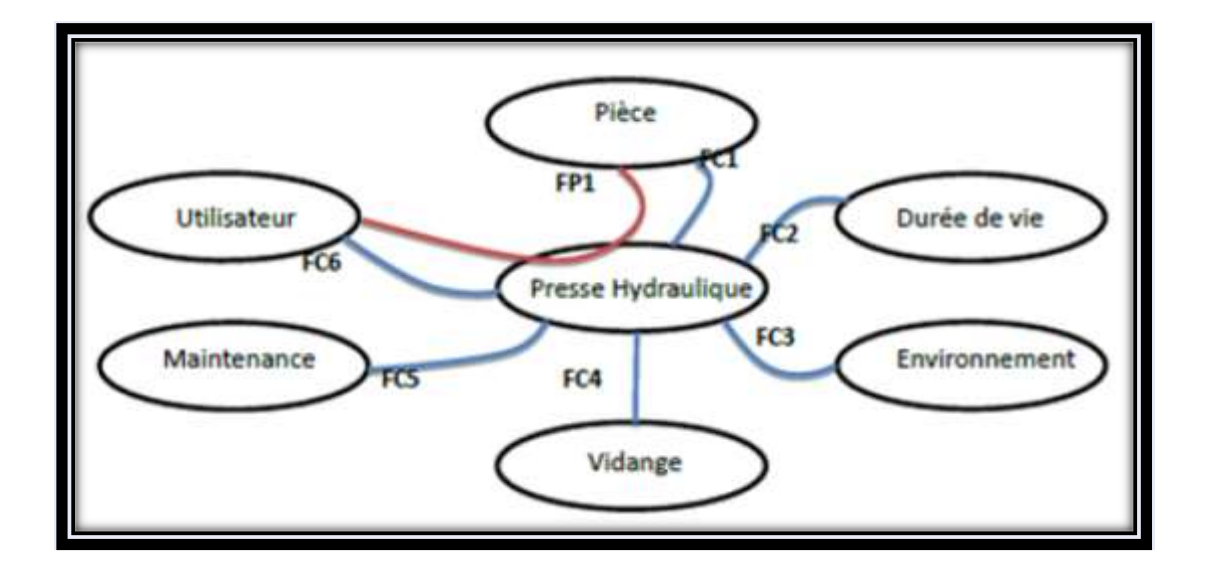

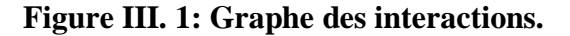

La fonction principale (FP) :

Correspond à une relation entre deux ou plusieurs éléments extérieurs avec le produit ou par son intermédiaire.

Les fonctions contraintes (FC) :

La contrainte c'est la limitation à la liberté de choix du concepteur réalisateur d'un produit. Réf : afnor.

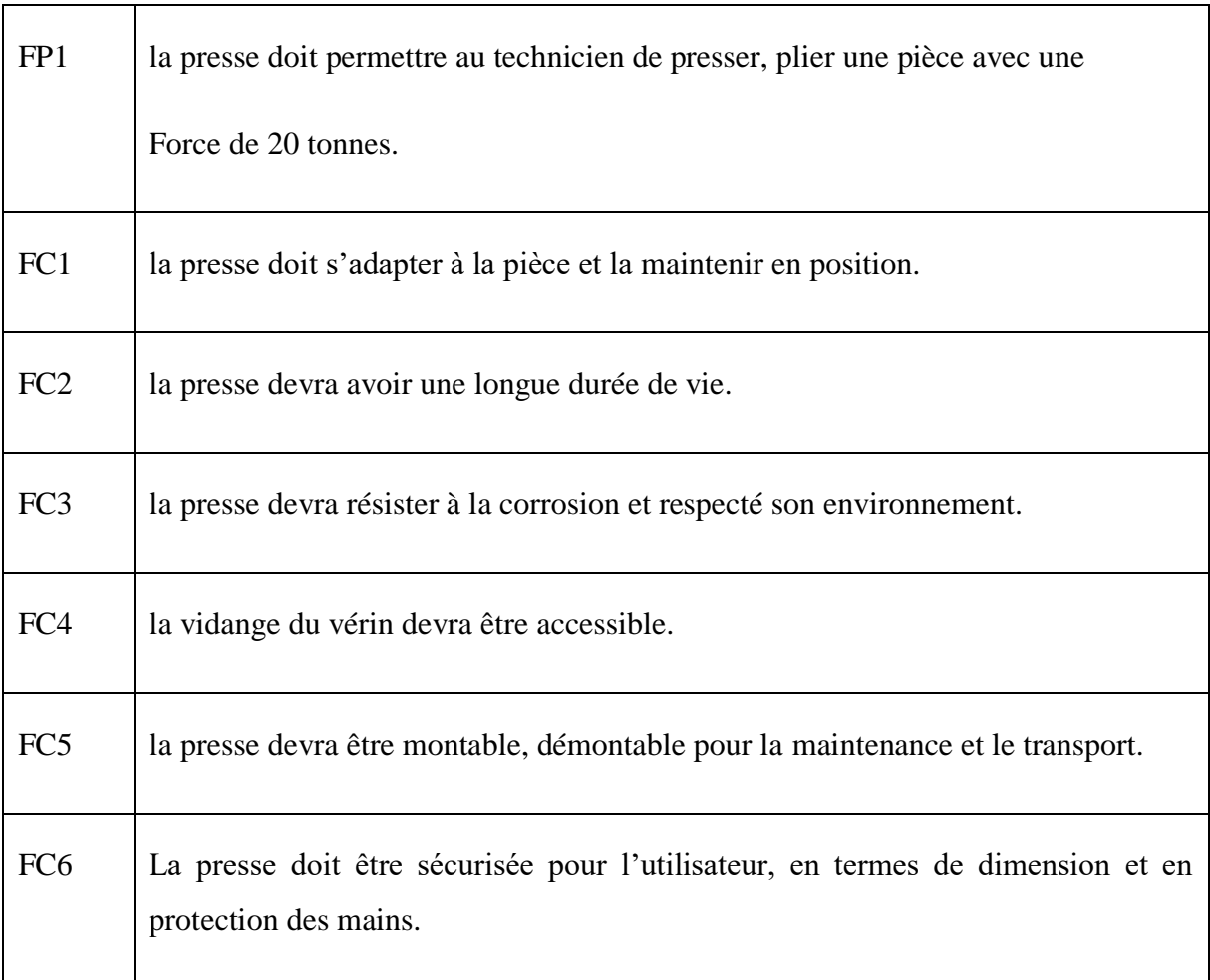

### Caractérisation des fonctions

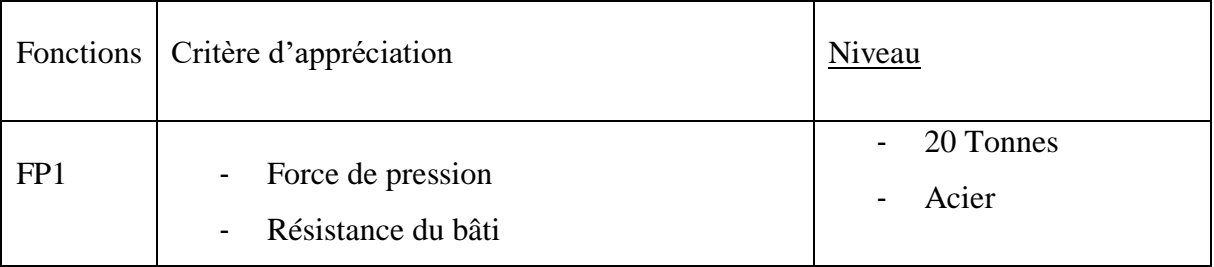

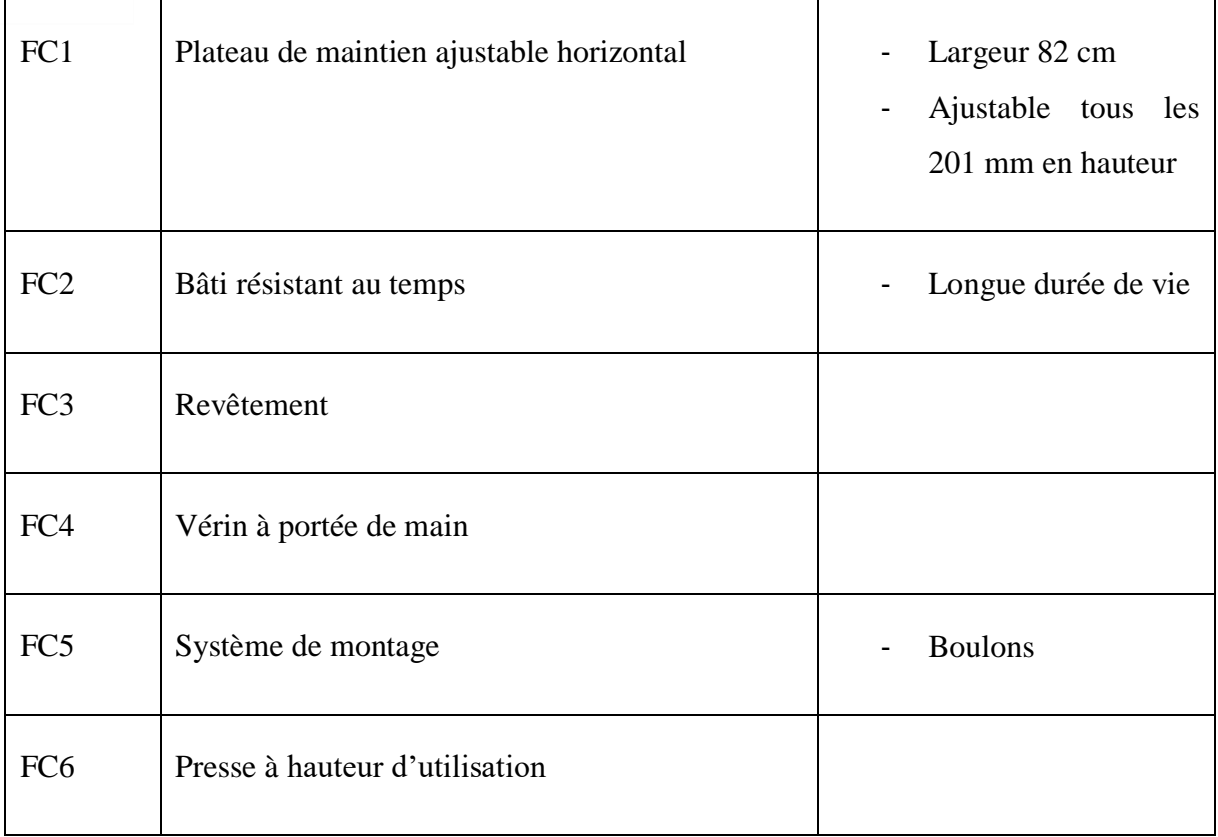

### **III.4. Contraintes**

- Contraintes techniques :
	- Hauteurs de travail se situant dans les champs visuels.
	- Le contact entre le châssis et le sol s'effectue à travers de deux poutres parallèles.
- Contraintes économiques :
	- Réaliser le produit à moindre coût possible.
	- Simplifier les procédures de fabrication dont le but d'agir sur le coût.
	- La majorité de la matière première à utiliser doit être disponible dans le marché local algérien.
- Contraintes industrielles :
	- Simplifier les procédures de fabrication.
	- Les machines à utiliser doivent exister dans l'industrie locale.
	- Respect de l'environnement : les matériaux utilisés ne sont pas interdits et offrent la possibilité de recyclages.
- Autres contraintes :
	- Simple à utiliser.

Être esthétique.

Pour résumer, il est nécessaire de concevoir une presse hydraulique capable d'exercer une force équivalente à 20 tonnes, démontable, durable, et d'une hauteur de travail à portée de vue.

### **III.5. Choix des éléments de base**

La conception effectuée nous a semblé vraiment réaliste de ce qui se fait dans le commerce. Par conséquent, nous choisissons de conserver ce type de presse mais nous vérifierons ces dimensions avec une simulation numérique et des calculs RDM.

Pour commencer la conception de la presse, nous allons au début choisir les types des profils convenables sur lesquels on va entamer notre travail. Ces profils doivent :

- Etres rigide et supportent les charges joindre.
- Etres normalisés et disponibles dans le marché local algérien.
- Portèrent les mêmes dimensions que la presse réalisée.

Donc pour une presse de haute qualité adapté sur mesure à ces conditions, nous somme arriver à réaliser la conception de la presse en se basant principalement sur des poutrelles de construction (mécano-soudé).

### **III.6. Avantage des presses avec des profilés standards**

- Une très grande variété de forme.
- Simplification des principaux types de connexion.
- Moins des points de soudure pour ce type de poutrelles.
- Réduit le poids de la structure.
- Meilleure résistance et bonne rigidité.
- Moins cher

### **III.7. Logiciel de conception et d'étude**

Pour la conception de la presse, nous avons choisi le logiciel SolidWorks comme un logiciel de conception assisté par ordinateur (CAO) puisqu'il est connu par une interface très développée pour la conception et l'étude de différentes structures.

### **III.7.1. Solidworks**

SolidWorks est un logiciel de conception assisté par ordinateur, appartenant à la société Dassault Système. Il utilise le principe de conception paramétrique et génère trois types de fichiers qui sont liés : la pièce, l'assemblage, et la mise en plan. Ainsi toute modification sur un de ces trois fichiers sera répercutée sur les deux autres **[12]**.

### **Avantages :**

Le logiciel SolidWorks permet de :

- Concevez des objets 3D avec une grande précision.
- Développement de produits **[12]**.
- Vérifiez la conception du fichier **[12]**.
- Avoir une bibliothèque de fichiers 3D **[12]**.
- Mettre en place des dessins 2D **[12]**.
- Créez des images et des animations d'objets 3D **[12]**.
- Estimez le coût de fabrication des objets 3D **[12]**.

### **Inconvénients :**

Ce logiciel nécessite plus de ressources de l'ordinateur pour une meilleure performance de logiciel. En dehors de cela, il n'y a aucune caractéristique d'aversion à mentionner **[12]**.

### **III.8. Matériau**

Pour l'étude et la réalisation du de structure de la presse nous utilisons l'acier S275JR comme matériau de fabrication. Nous l'avons choisi car cet acier est couramment utilisé dans les structures mécaniques et métalliques générales assemblées ou soudées **[13]**.

Le tableau suivant indique les propriétés du matériau S275JR **[14]** :

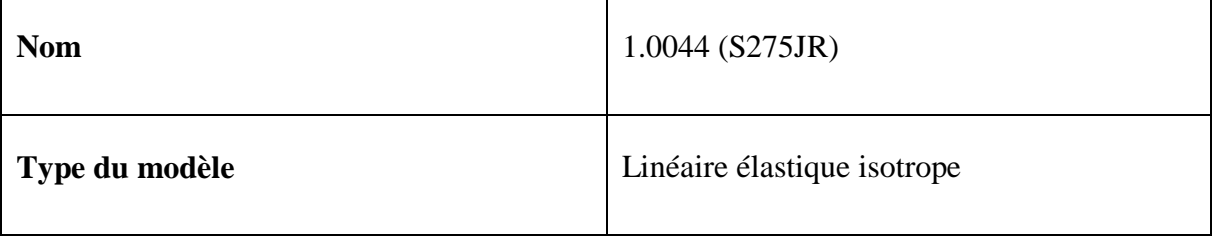

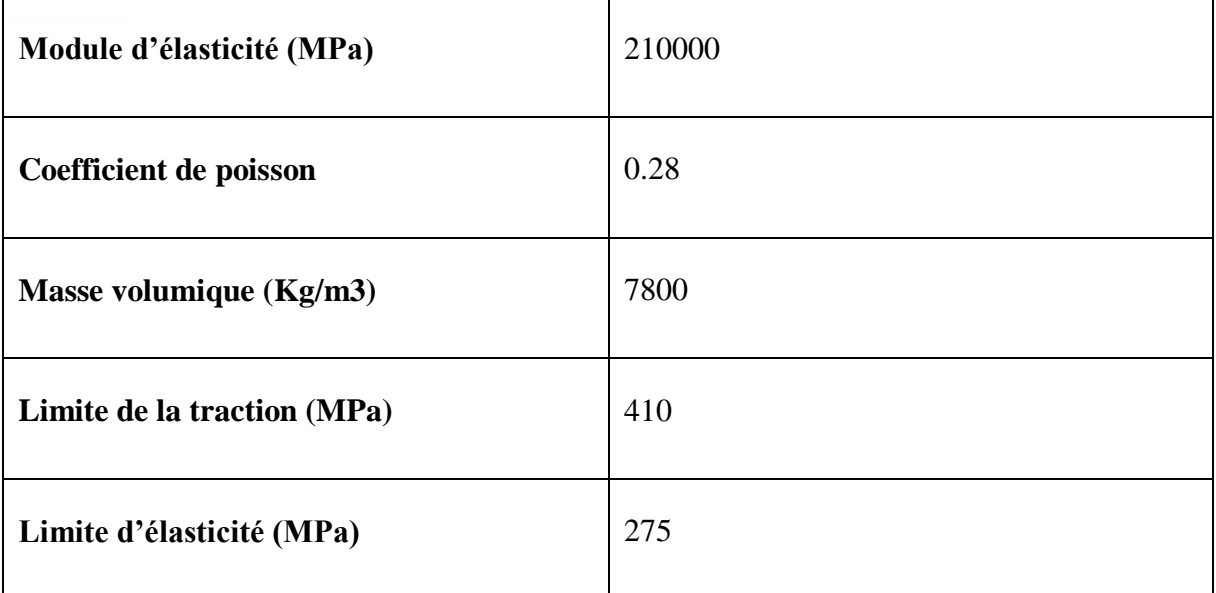

### **Tableau III. 1: Caractéristique mécanique du matériau S275JR.**

La composition chimique de l'acier S275JR est montrée par le tableau suivant **[14]** :

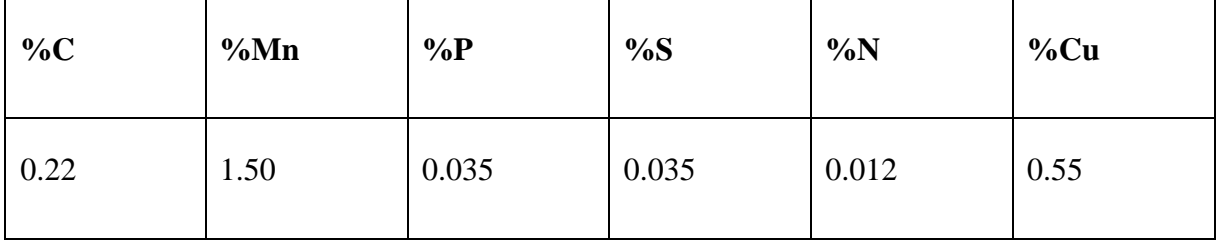

### **Tableau III. 2: Propriétés chimique de l'acier S275JR.**

### **III.9. Conception de la presse**

Nous allons faire la conception de la structure de la presse en se basant sur des différentes poutrelles En respectant les dimensions mesurées de la presse, pour la conception de chassais de la presse on a utilisé deux poutrelles de UPN 100×50×500 (100mm de hauteur, 50mm de largeur, 500mm de longueur).

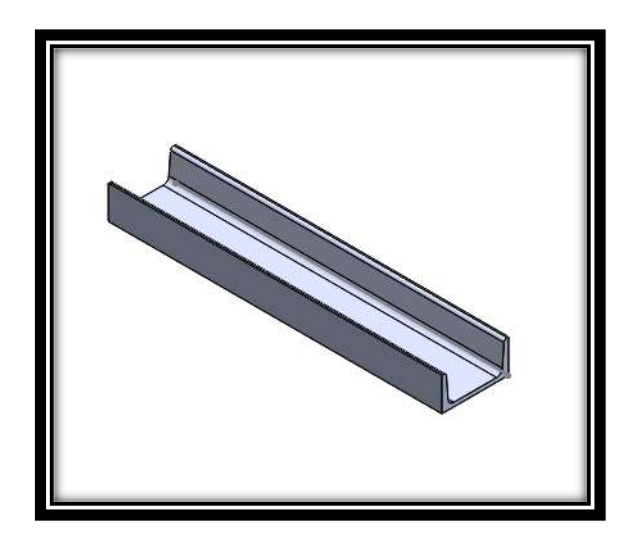

**Figure III. 2: profile U du châssis de la presse.**

### **III.9.1. Poutres horizontales du châssis**

Pour la conception des poutres horizontales nous avons utilisé des poutrelles de IPN 160×74×1000 (160mm de hauteur, 74mm de largeur, 1000mm de longueur).

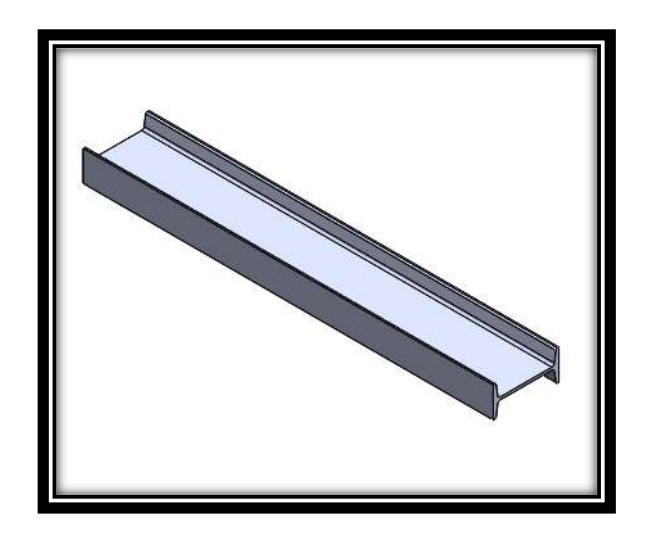

**Figure III. 3: profiles I du châssis de la presse.**

### **III.9.2. Poutres verticales et les goupilles**

Dans cette partie nous allons dimensionner les poutres verticales et les goupilles :

Notre système sera composé de deux goupilles en acier de forme cylindrique qui servant à immobiliser la pièce, dimensionnées en 275mm de longueur et 30mm de diamètre.

Les poutres se seront des HP section (175mm de hauteur, 160mm de largeur, 1430mm de longueur).

Nous avons pris en compte que le plateau de maintien horizontal est ajustable tous le 201mm en hauteur.

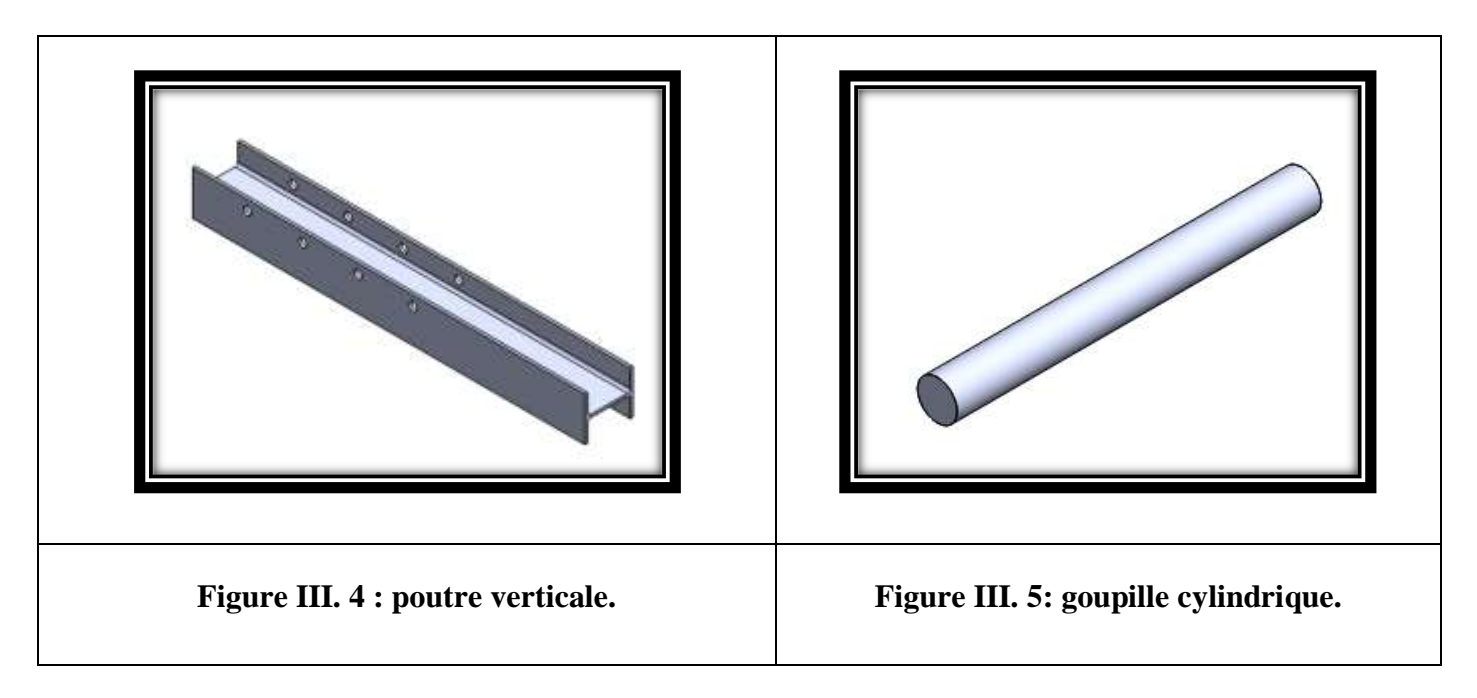

### **III.9.3. Traverse (Support horizontale)**

Dans cette partie de la presse on utilise une plaque en acier de dimensions (201mm de hauteur, 1000mm de longueur, 25 mm d'épaisseur), prenant en compte la répartition des alésages qui permettent de fixer les poutres verticales aux deux plaques horizontales au moyen des boulons.

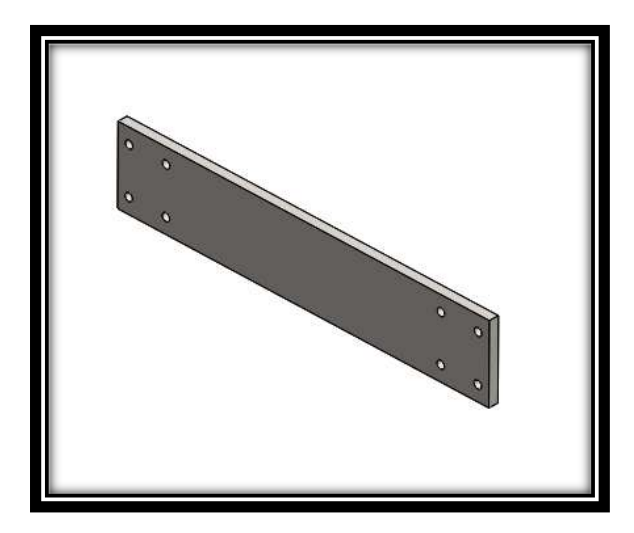

**Figure III. 6: plaque supérieure.**

### **III.9.4. Plaque de fixation**

C'est l'élément qui subit à la majorité des charges crées lors de la mise en fonctionnement de système, ce qui fait d'elle l'organe le plus important dans notre étude de simulation.

Pour sa conception on a pris une plaque de (201mm de hauteur, 820mm de longueur, 25mm d'épaisseur). L'assemblage entre les deux plaques s'effectuera par des boulons.

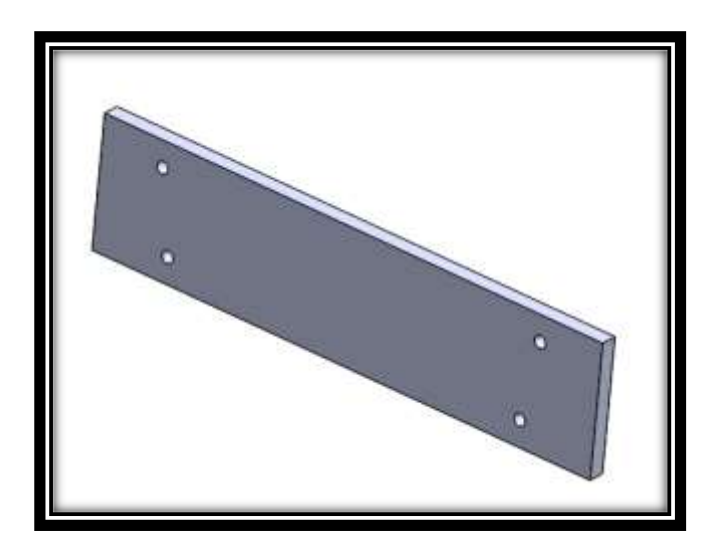

**Figure III. 7: plaque de travail.**

### **III.9.5. Outillage**

Pour que la presse arrive à exécuter ses taches sur des pièces à divers formes, il est nécessaire de concevoir un élément de fixation, dont ce dernier doit avoir une forme qui permet la fixation de différents formes (tubes, pièces prismatique …) aussi qui répond aux exigences en terme de résistance aux sollicitations crées, pour cela on à réaliser l'outil présenter dans le figure ci-après dont les dimensions sont de (100mm de hauteur, 150mm de largeur, 225mm de longueur, 20mm d'épaisseur).

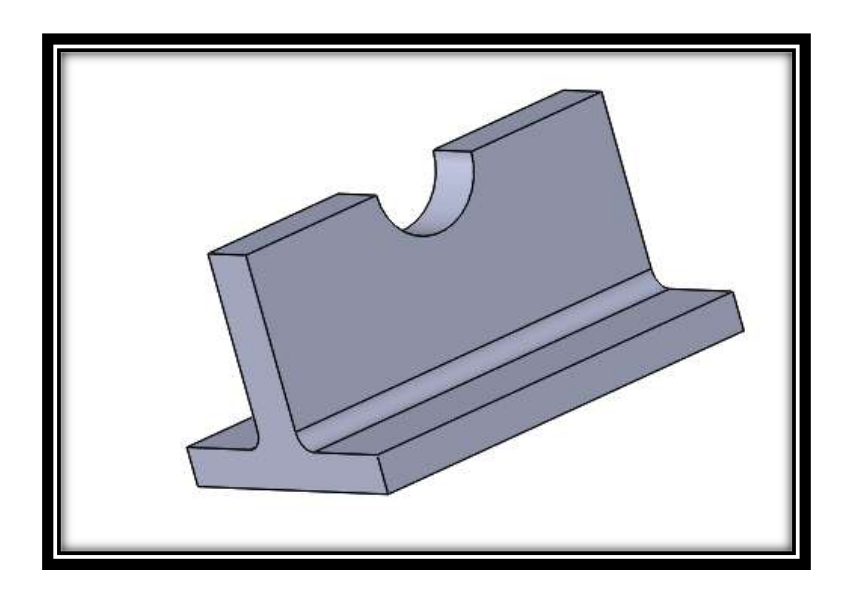

**Figure III. 8: Outil de fixation.**

### **III.9.6. Vérin hydraulique**

Le dernier composant qui on a réalisé c'était le vérin, pour cet article nous avons deux critères à respecter :

- Vérin hydraulique à simple effet 20T.
- Système de rappel basé sur 2 ressorts.

Nous avons donc réalisé le vérin suivant (figure 15).

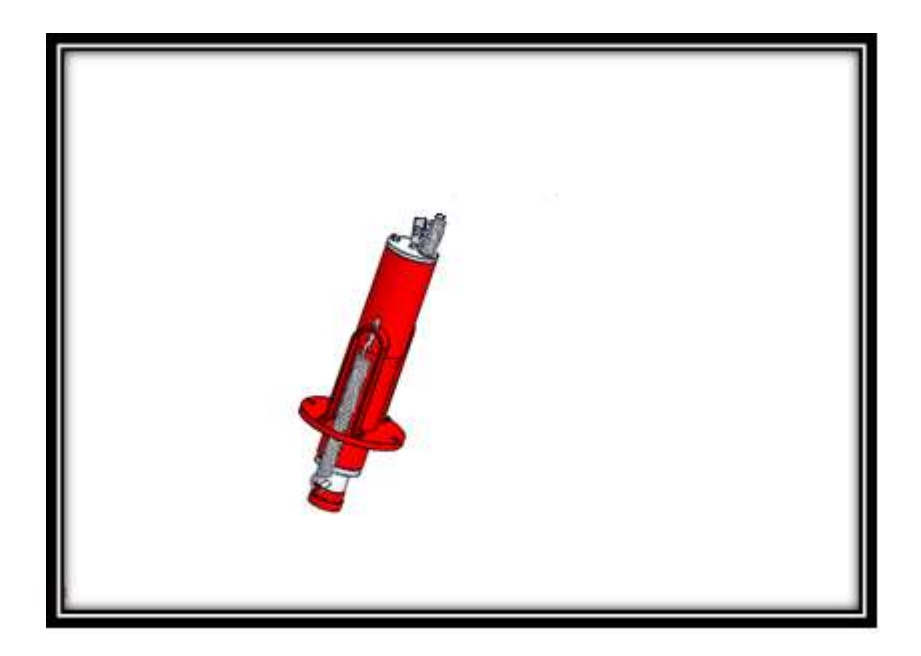

*Figure III. 9: vérin hydraulique à simple effet.*

### **III.10. Modélisation globale la presse**

Lorsque toutes les différentes pièces de la presse ont été réalisées, nous avons fait un assemblage démontable qui offre la possibilité de supprimer la liaison sans détériorer les pièces ou les éléments liés.

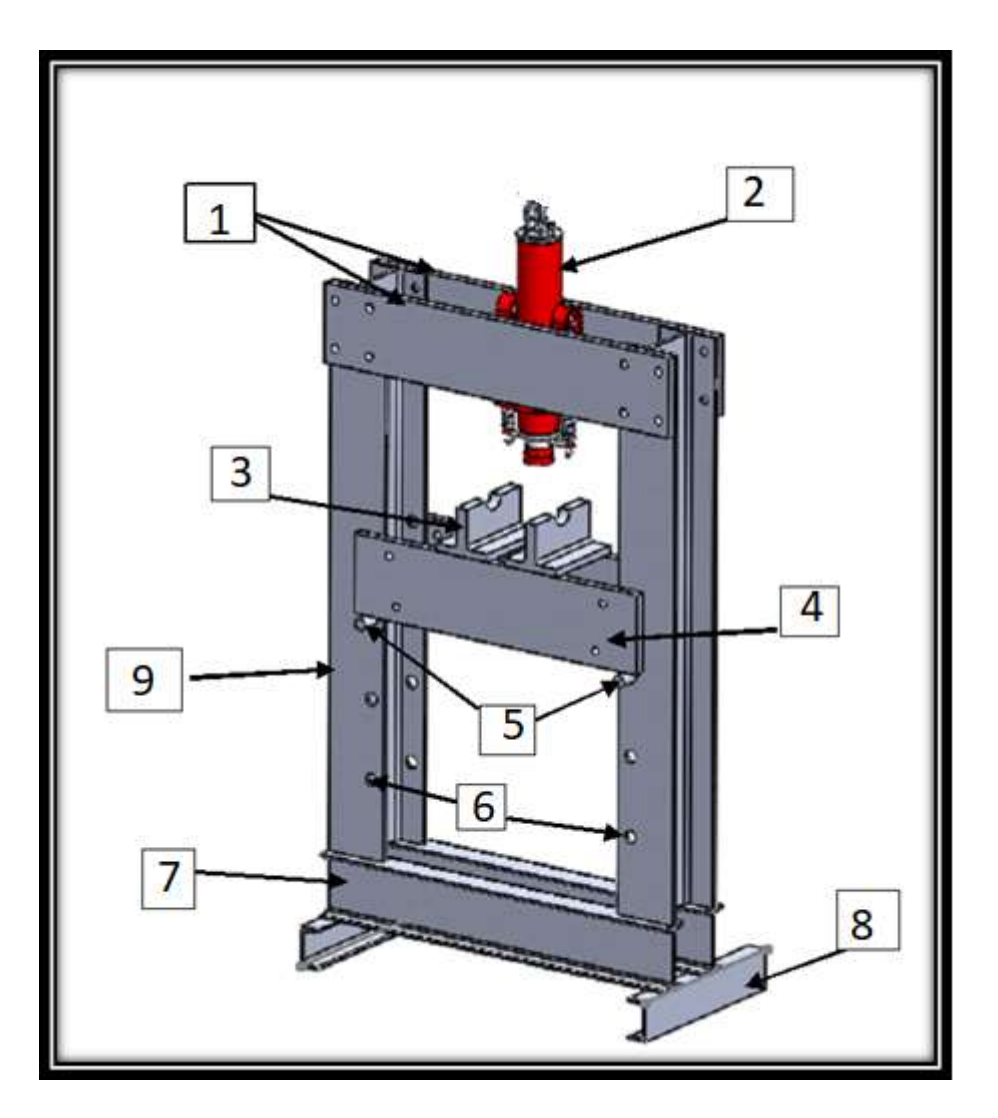

**Figure III. 10: éléments de la presse hydraulique.**

- 1. Traverse (Support horizontale).
- 2. vérin.
- 3. Outillage (élément de fixation).
- 4. Une plaque d'acier.
- 
- 
- 5. les goupilles.
- 6. alésages d'ajustement.
- 7. Poutres horizontales du châssis.
- 8. Pied.
- 9. Cadre (Poutres verticales).

### **III.11. Simulation de la structure**

### **III.11.1. Application du chargement**

Dans un premier temps nous étudierons le comportement mécanique de la presse en appliquant un chargement de 20 tonnes.

Avec :

- Flèche rouge : Représente la force de gravité  $9.81 \text{ m/s}^2$ .
- Flèche verte : Représentation de la fixation rigide.
- Flèche mauve : Représentation de chargement reparti de 196 200 N.
- Matériau : acier S275JR

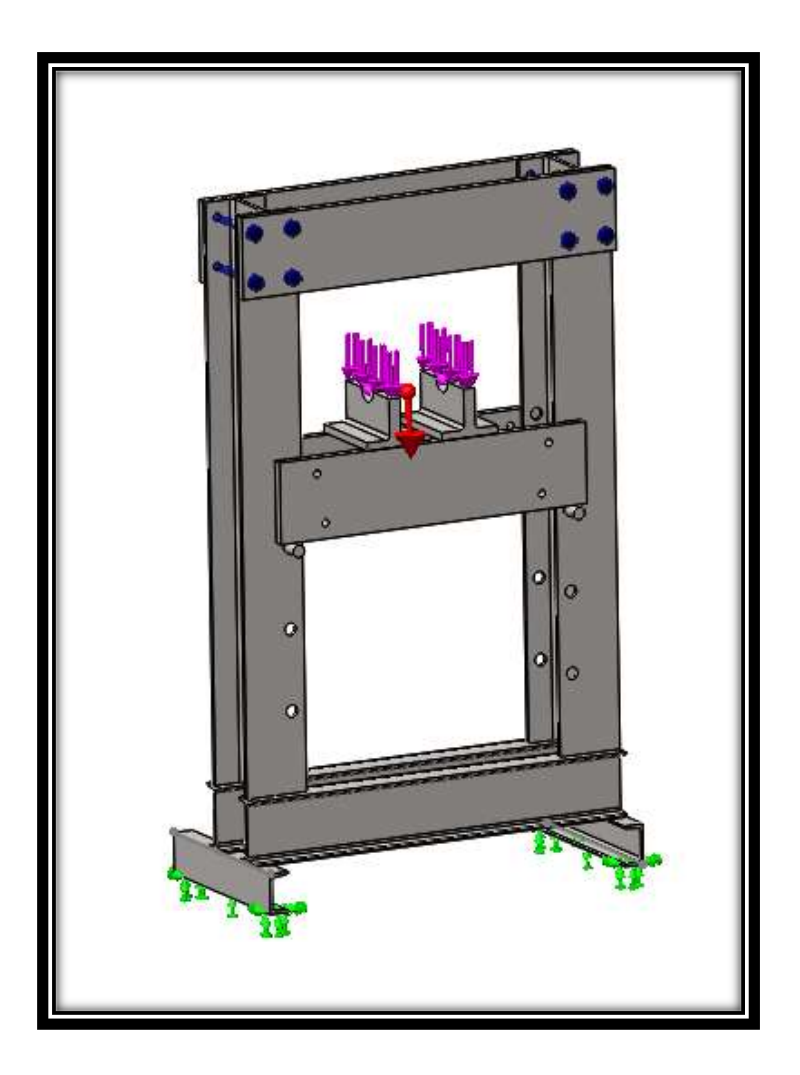

**Figure III. 11: Représentation du Chargements appliqués sur la structure.**

### **III.11.2. Résultats de l'étude**

### **III.11.2.1. Répartition des contraintes**

Le logiciel Soli Works nous permet de calculer et visualiser les contraintes de Von Mises et leur répartition le long de la presse.

La figure suivante montre les résultats de visualisation de la contrainte Von Mises.

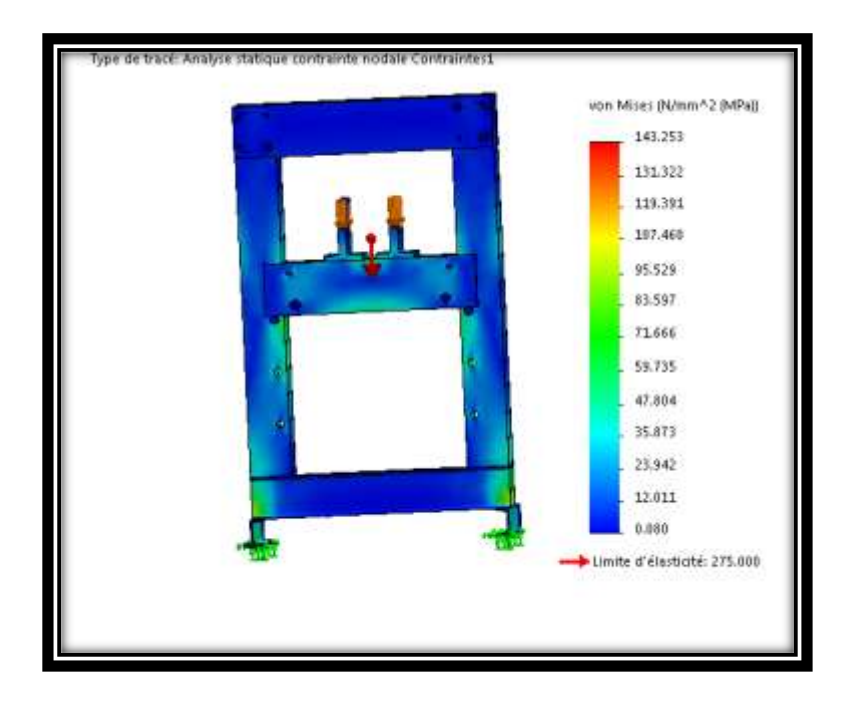

**Figure III. 12: Contrainte Von Mises sur SolidWorks.**

Nous obtenons une contrainte maximale de 143MPa (donc inférieure à la limite élastique de l'acier qui est de 275MPa). Notre presse est ainsi parfaitement dimensionnée, en effet les poutres résisterait bien au chargement maximal.

### **III.11.2.2. Distribution du coefficient de sécurité**

La figure suivante montre la distribution du coefficient de sécurité :

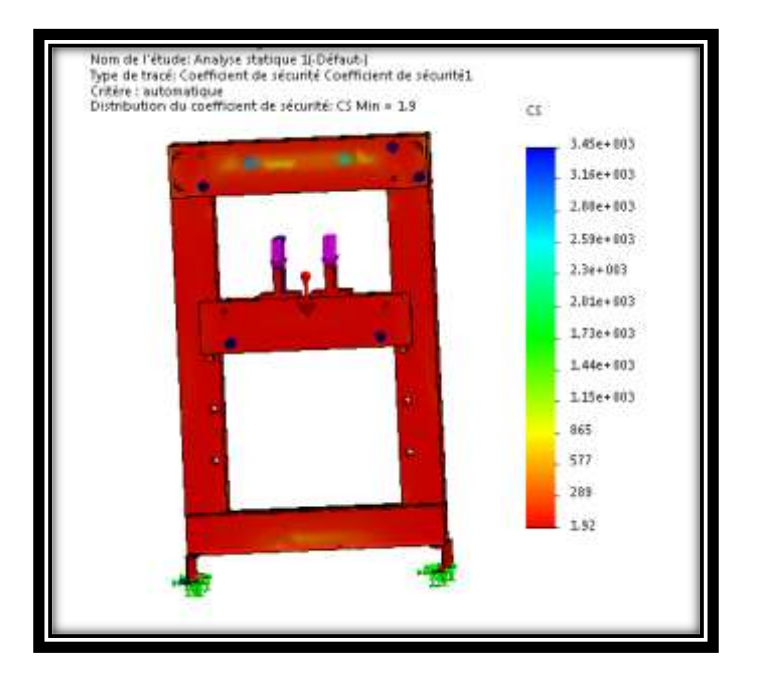

**Figure III. 13: Distribution du coefficient de sécurité.**

Lors de cette étape, nous devons vérifier la tenue et le comportement mécanique de la presse envers les chargements appliqués. Alors, nous devons comparer la contrainte maximale de Von Mises obtenue lors de la simulation numérique et la contrainte admissible.

Avec, la contrainte admissible est égale à :

$$
\sigma_{\text{ad}} = \frac{Re}{s} = \frac{275}{1.9} = 144.73 \text{ MPa}
$$

Avec:

- $\checkmark$  Re : limite d'élasticité du matériau (S275JR).
- $\checkmark$  S : coefficient de sécurité (1.9).

Le logiciel de simulation nous donne un résultat de la valeur de la contrainte de flexion :

$$
\sigma_{\text{max}} = 143.25 \le \frac{Re}{s} = \frac{275}{1,9} = 144.73 \text{ MPa}
$$

Alors, on peut constater que la contrainte de Von Mises est suffisamment inférieure à la contrainte admissible que l'acier S275JR peut la supporter. Donc, y'aura pas de danger sur la structure de la presse.

### **III.11.2.3. Répartition des déplacements**

La figure suivante nous montre les résultats de visualisation de déplacement total.

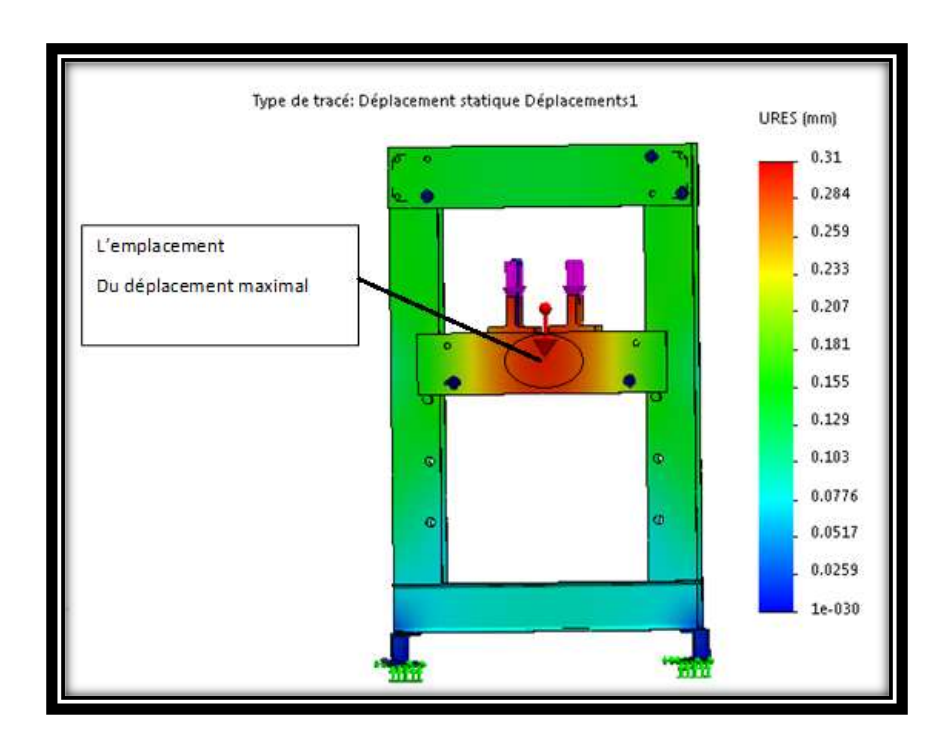

**Figure III. 14: Déplacement total.**

Le logiciel de simulation SolidWorks nous donne :

Déplacement = 0.31 mm Donc, nous constatons que le déplacement est faible.

### **Déformation équivalente élastique**

Les résultats sont montrés par la figure suivante
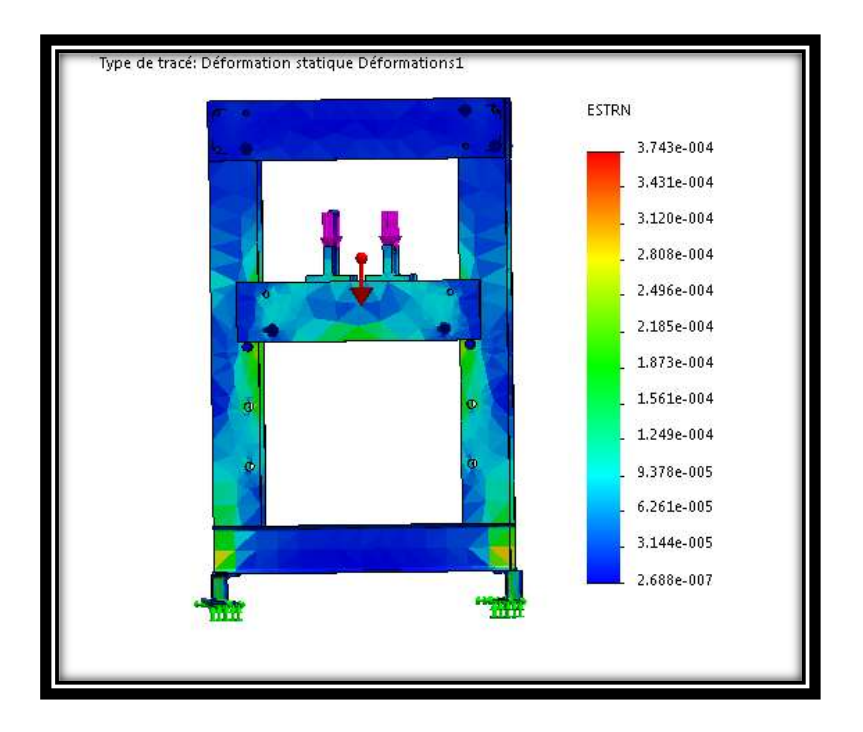

**Figure III. 15: Déformation équivalente élastique.**

Déformation =  $3.743 \times 10^{-4}$ . On voit que la déformation est presque nulle donc notre montage est bien dimensionné par rapport au poids de la presse avec notre coefficient de sécurité.

### **III.11.2.4. Comparaison des trois types de contact géométrique entre la plaque et les goupilles**

Afin de choisir la plaque de fixation là mieux adaptée à notre presse en terme de résistance aux efforts joindre par le vérin, nous avons fait une comparaison sur trois plaques dont :

- 1 er cas : la plaque est en contact linéaire avec les deux goupilles.
- 2eme cas : le contact c'est fait entre les goupilles et plaque creuse (rayon de la zone de contact égale à 10mm).
- 3eme cas : le contact c'est fait entre les goupilles et plaque creuse (rayon de la zone de contact égale à 15mm).

Avec  $F = 98066, 5 N = 10T$  (Car la force est repartie sue deux plaques).

#### **III.11.3. Génération du maillage :**

Le maillage est généré automatiquement par le logiciel le type d'éléments standard et les paramètres sont choisis par défaut mais qui peuvent être modifiés en cas de besoin.

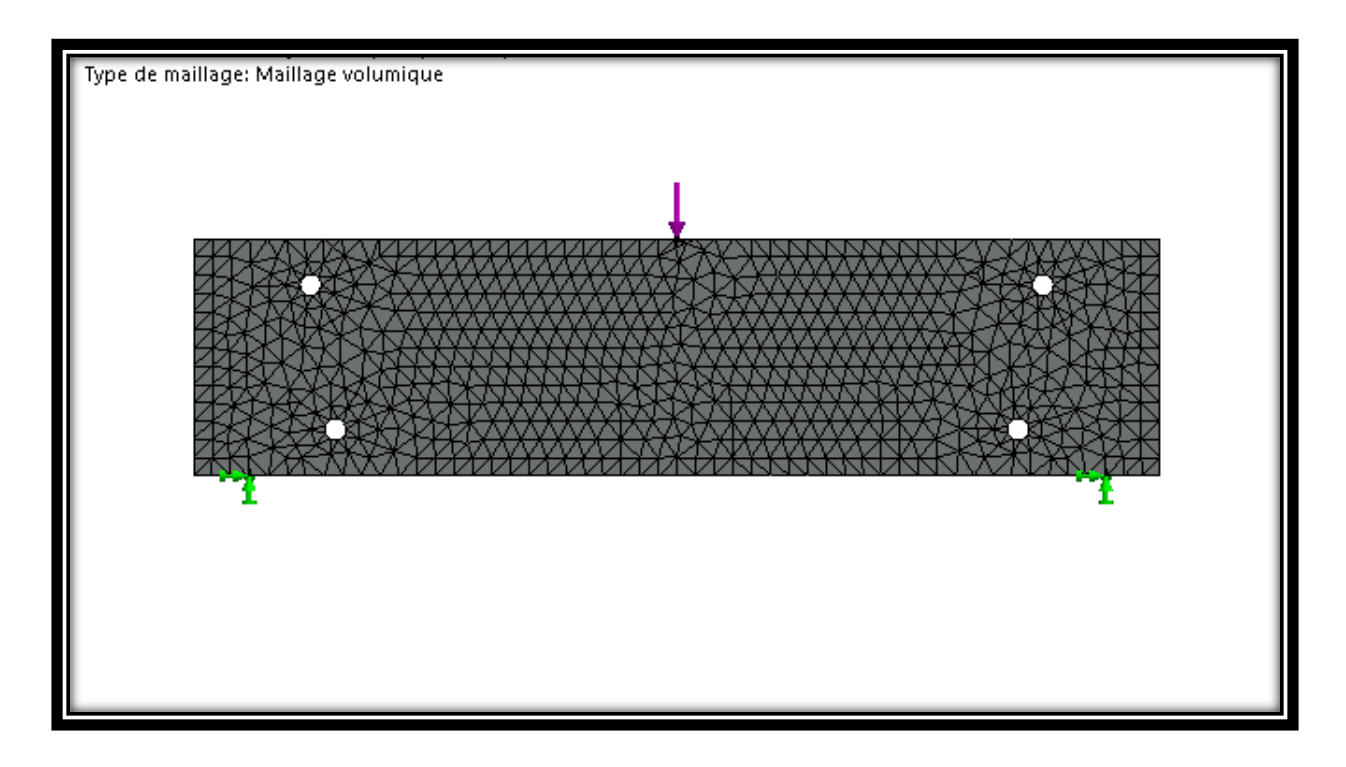

**Figure III. 16: Génération du maillage.**

### **III.12. Les résultats**

**1 er cas** : contact linéaire

#### **Déplacement total (1 er cas)**

La figure suivante nous montre les résultats de visualisation de déplacement total

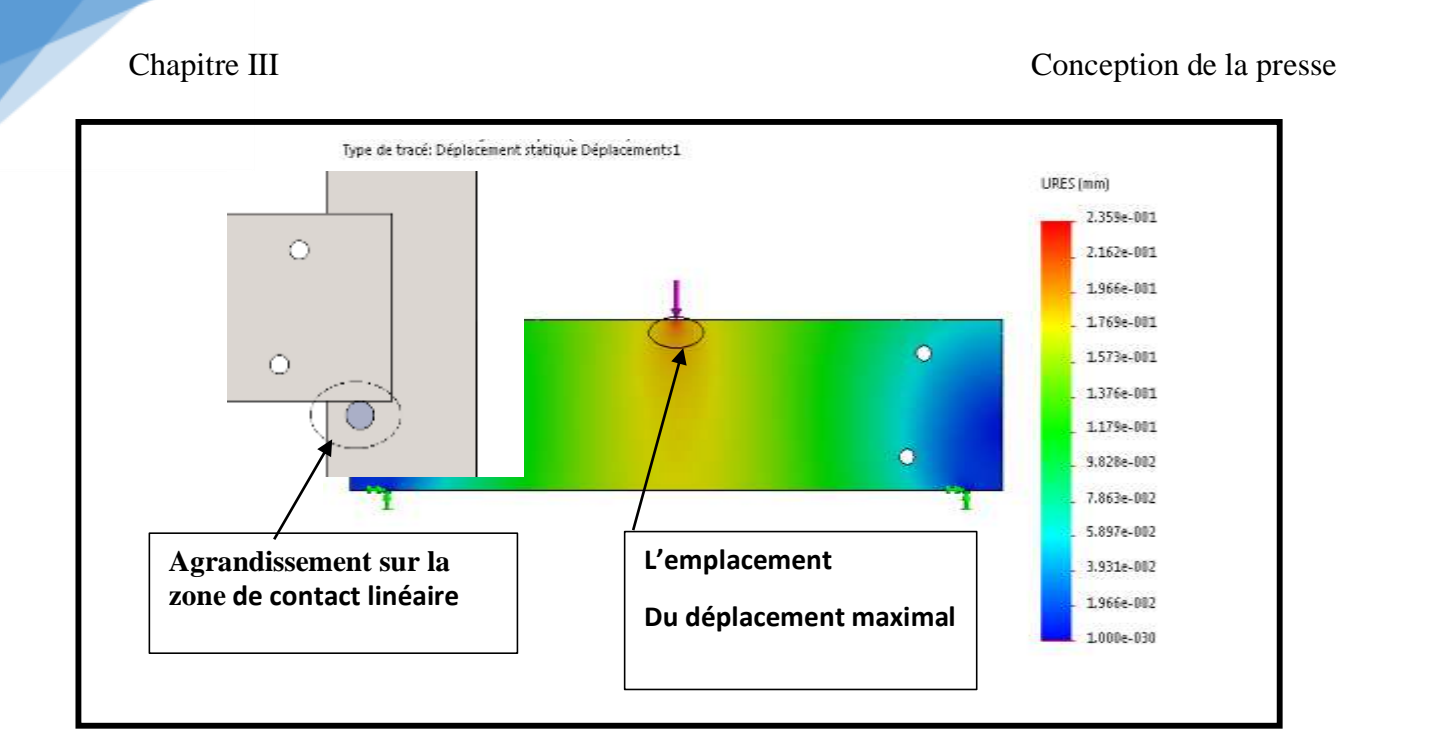

**Figure III. 17: Répartition des Déplacements de 1 er cas.**

Le logiciel de simulation SolidWorks nous donne :

Déplacement = 0.23mm. Donc, nous constatons que le déplacement est faible.

### **III.12.1. Déformation équivalente élastique (1 er cas)**

Les résultats sont montrés par la figure suivante

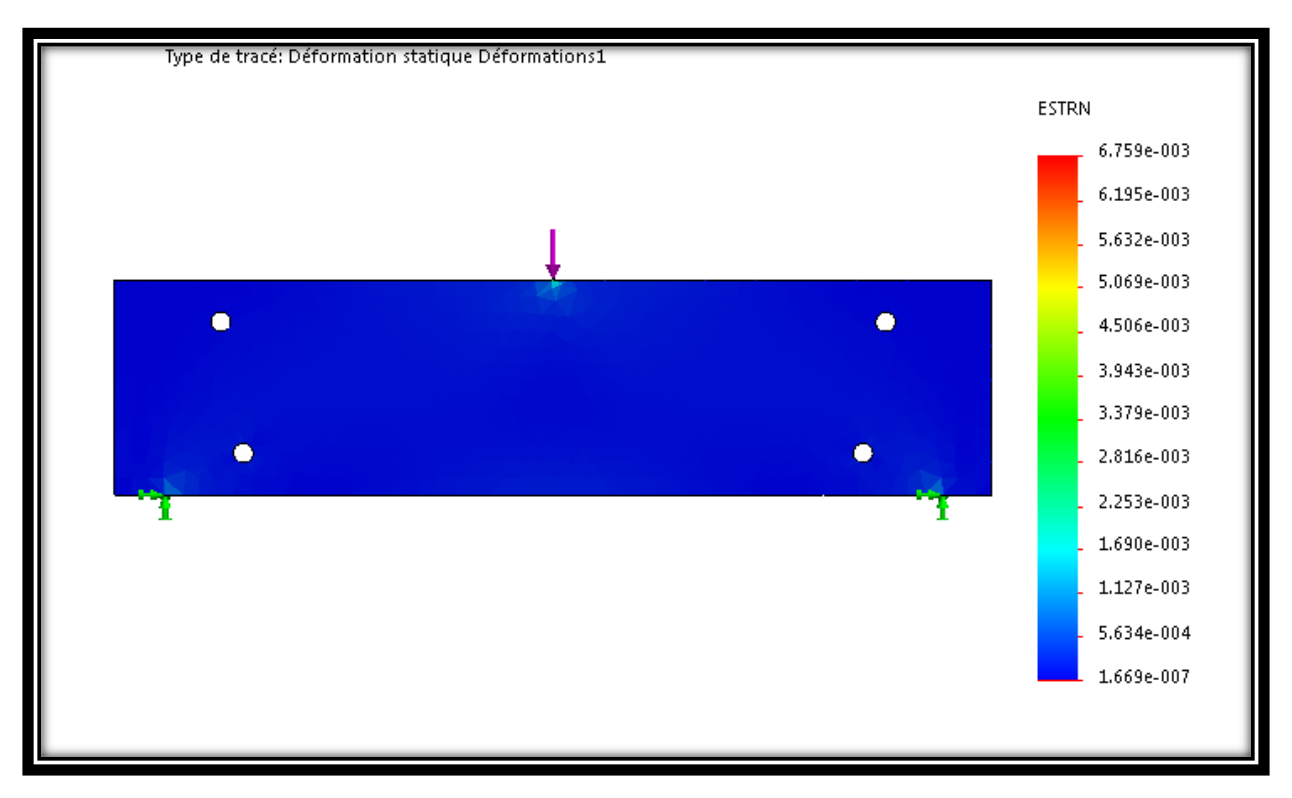

**Figure III. 18: Répartition des déformations sur SolidWorks dans le 1 er cas .**

Déformation =  $6.759 \times 10^{-3}$ . On peut voir sur l'image que la déformation est presque nulle. Alors, n'y aura pas de danger.

**2eme cas** : rayon de la zone de contact égale à 10mm

#### **Déplacement total (2eme cas**)

La figure suivante nous montre les résultats de visualisation de déplacement total

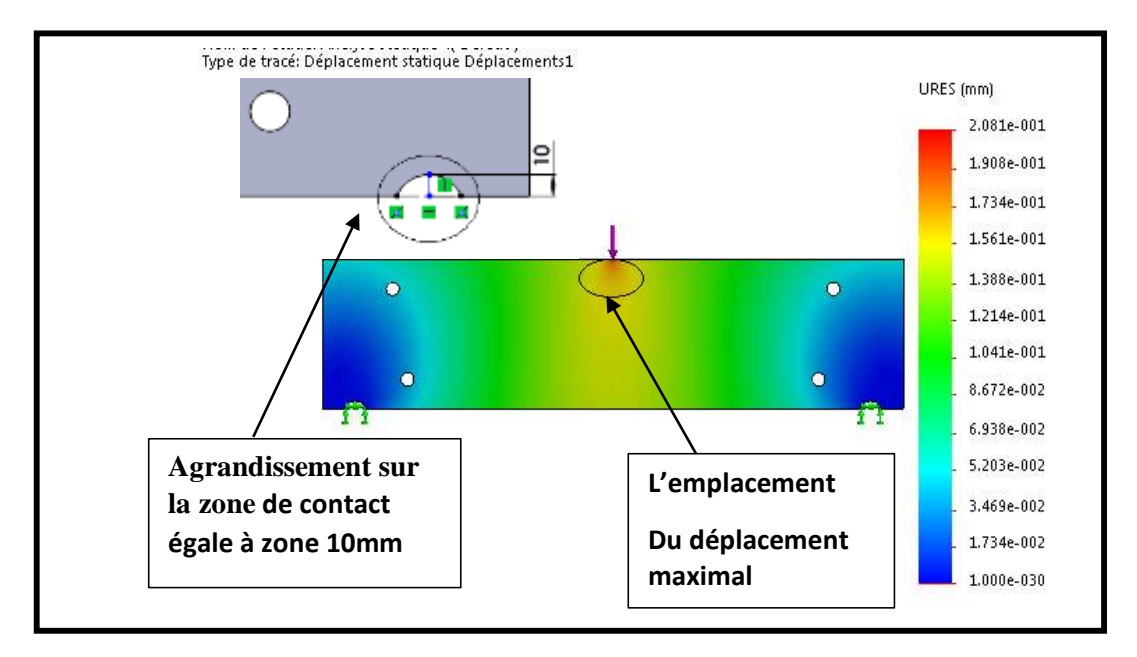

### **Figure III. 19: Illustration des Déformation dans le 2em cas.**

Le logiciel de simulation SolidWorks nous donne :

Déplacement = 0.208mm. Donc, nous constatons que le déplacement est faible.

### **III.12.2. Déformation équivalente élastique (2eme cas)**

Les résultats sont montrés par la figure suivante

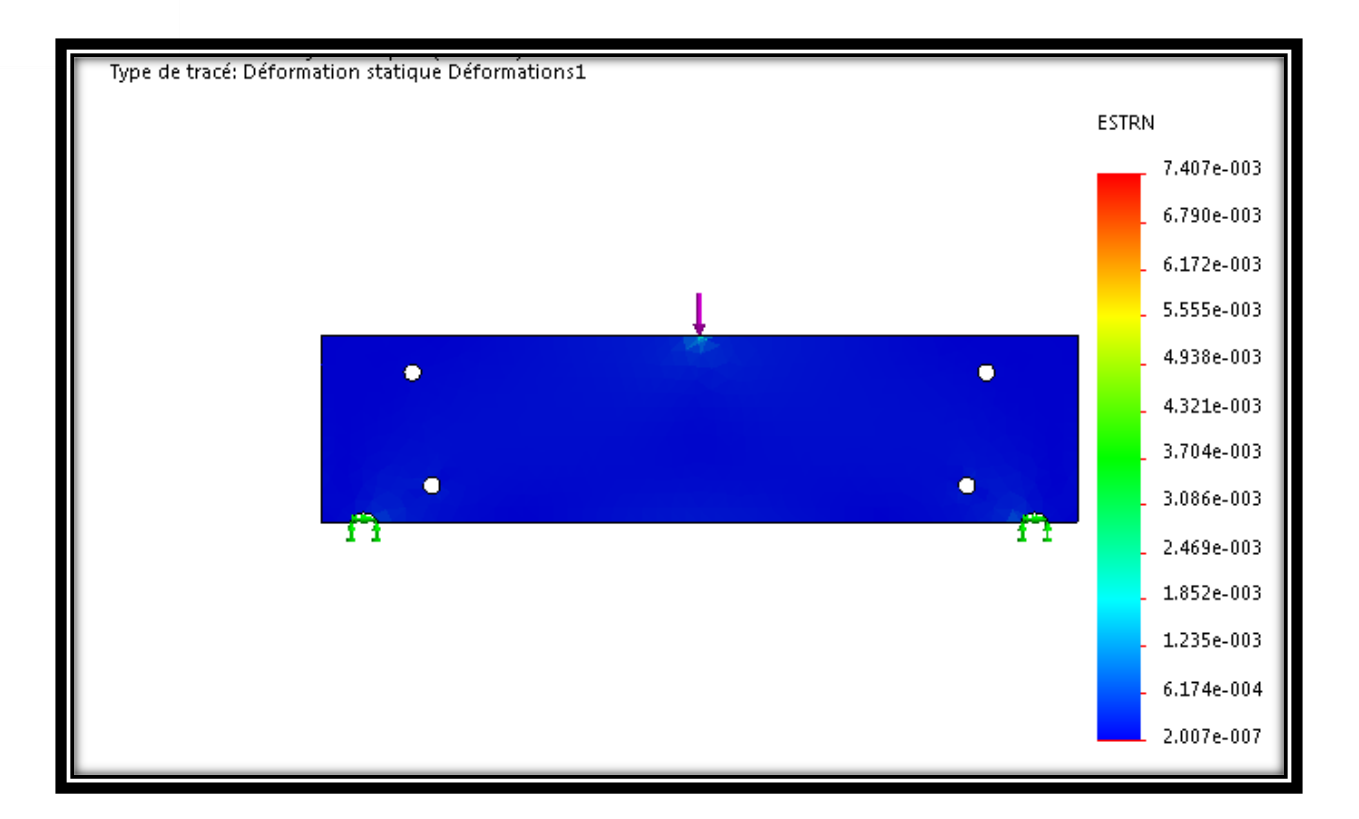

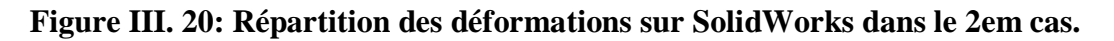

Déformation =7.407×10<sup>-3</sup>mm On peut voir sur l'image que la déformation est presque nulle. Alors, n'y aura pas de danger.

**3eme cas** : rayon de la zone de contact égale à 15mm.

### **Déplacement total (3eme cas**)

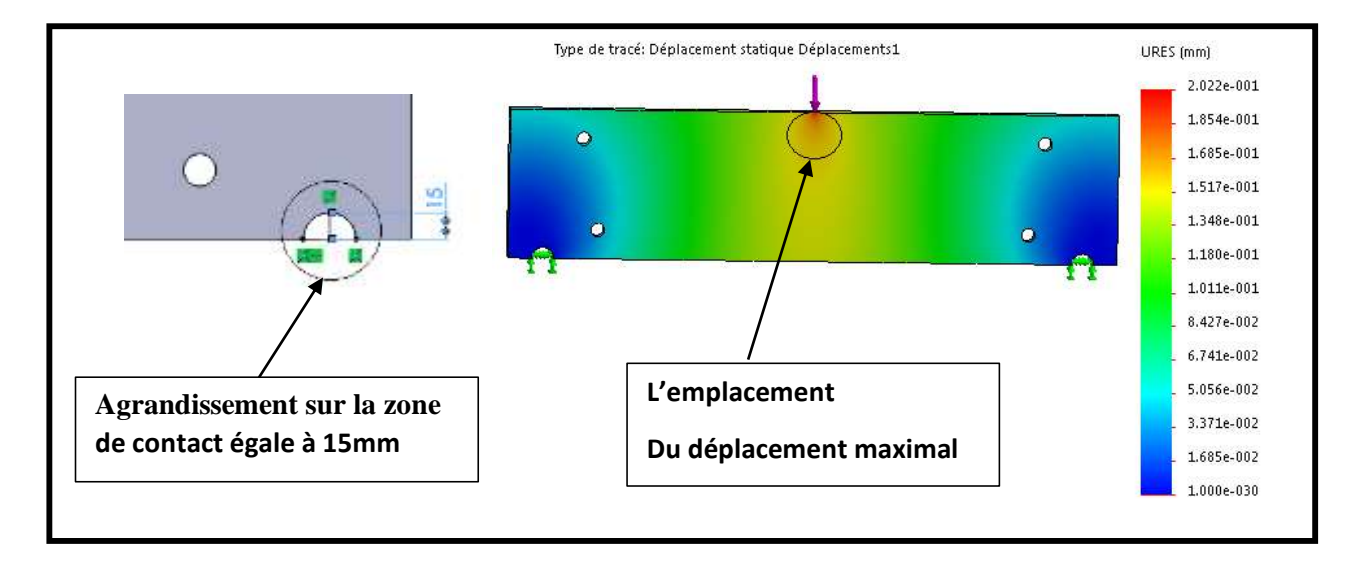

La figure suivante nous montre les résultats de visualisation de déplacement total

### **Figure III. 21: Déplacement total de la troisième plaque dans le (3eme cas).**

Nous remarquons que le déplacement maximal est de 0.202mm, Donc, nous constatons que le déplacement est très faible.

### **III.12.3. Déformation équivalente élastique (3eme cas)**

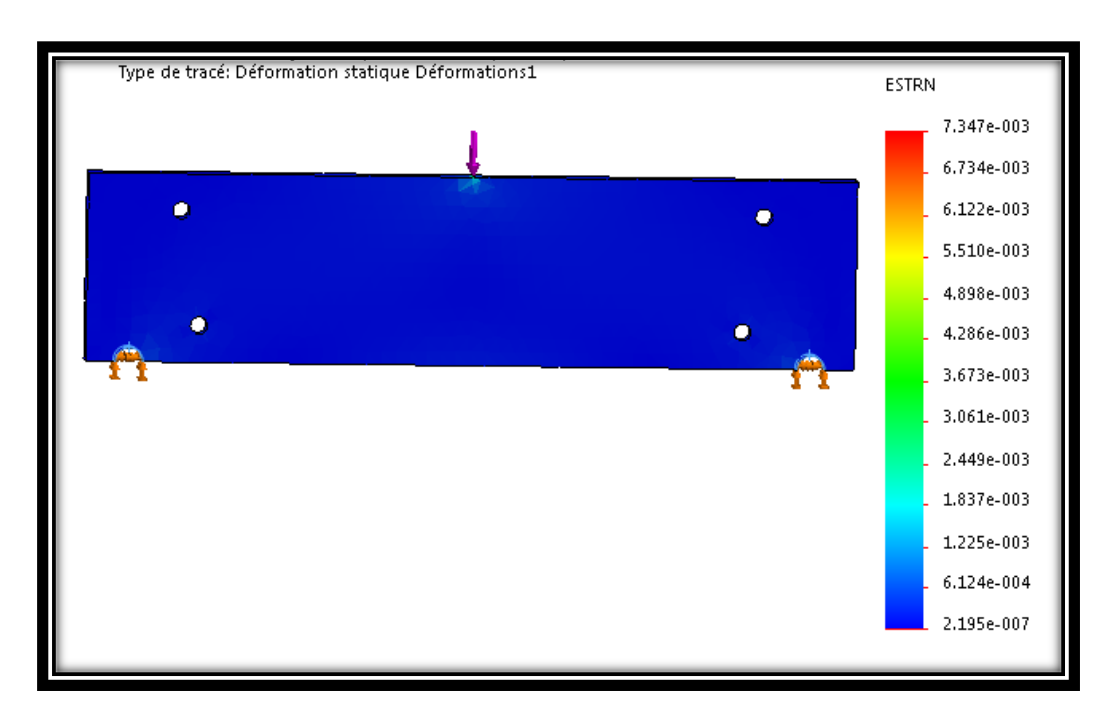

Les résultats sont montrés par la figure suivante

**Figure III. 22: Déformation de la troisième plaque sur SolidWorks dans le 3eme cas.**

Déformation  $=7.347\times10^{-3}$ mm. Nous pouvons voir une déformation presque nulle sur l'image, il n'y a donc aucun danger.

#### **III.13. Analyse des résultats**

D'après ces trois simulations faites par le logiciel, et après l'analyse des résultats trouvés, on atteint l'objectif d'avoir le modèle de plaque le mieux adapté à notre presse.

Les trois cas d'analyse statique montrent que la plaque dont la zone de contact égale à 15mm (**3eme cas**) est la plus résistante aux efforts crée par le vérin est donc la mieux adapté à notre projet.

#### **III.14. Conclusion**

Après toutes ces études complètes et bien détaillées de la structure de la presse, on peut conclure que la presse a une bonne résistance aux forces extérieures et une bonne rigidité. Donc, cette presse est très solide, légère et capable d'assurer toutes ces fonctions principales. Nous avons fini par comparer les trois types de contactes imposés entre la plaque de travail et les goupilles, Cette étape nous a permis de découvrir et maitriser mieux le logiciel de conception.

# **Conclusion générale**

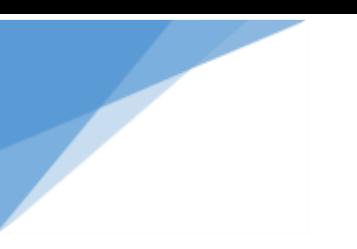

# **Conclusion générale**

Nous allons maintenant conclure notre travail, d'abord durant tout ce mémoire on a parlé principalement sur la conception et la modélisation d'une presse hydraulique à 20 tonnes.

Ensuite, on a exposé des généralités et les différents types des presses, avec leurs avantages, inconvénients et leur fonctionnement.

Après, à l'aide d'un calcule RDM, on a arrivé à déterminer tous les dimensionnements de notre presse et on les a confirmés par le logiciel RDM6, puis la vérification de flambement et de cisaillement.

En fin, nous allons travailler sur la conception de la structure de la presse hydraulique et nous allons fait une étude des simulations numériques pour s'assurer une bonne résistance et un bon comportement mécanique.

# **ANNEXE**

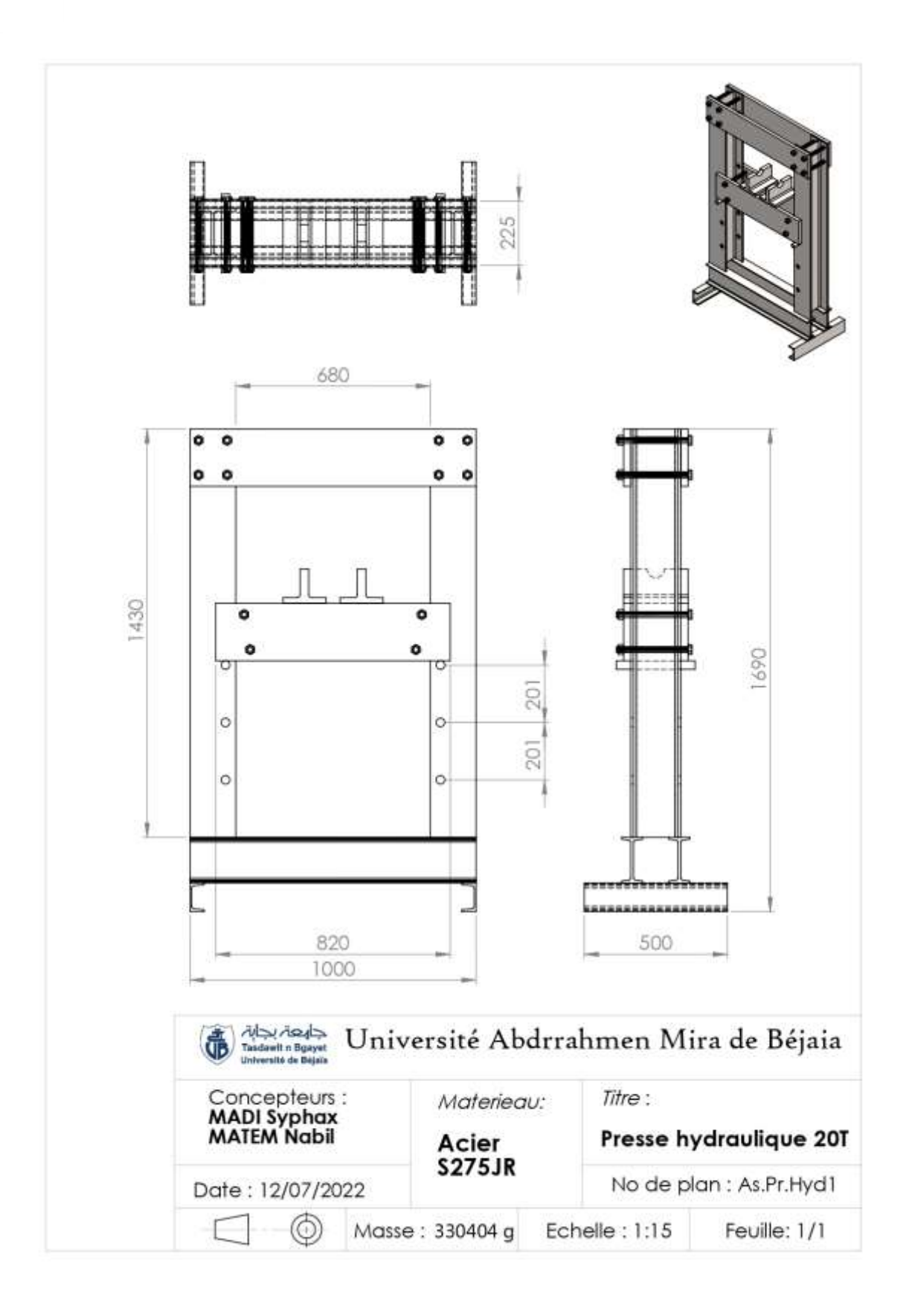

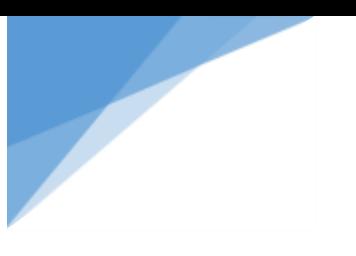

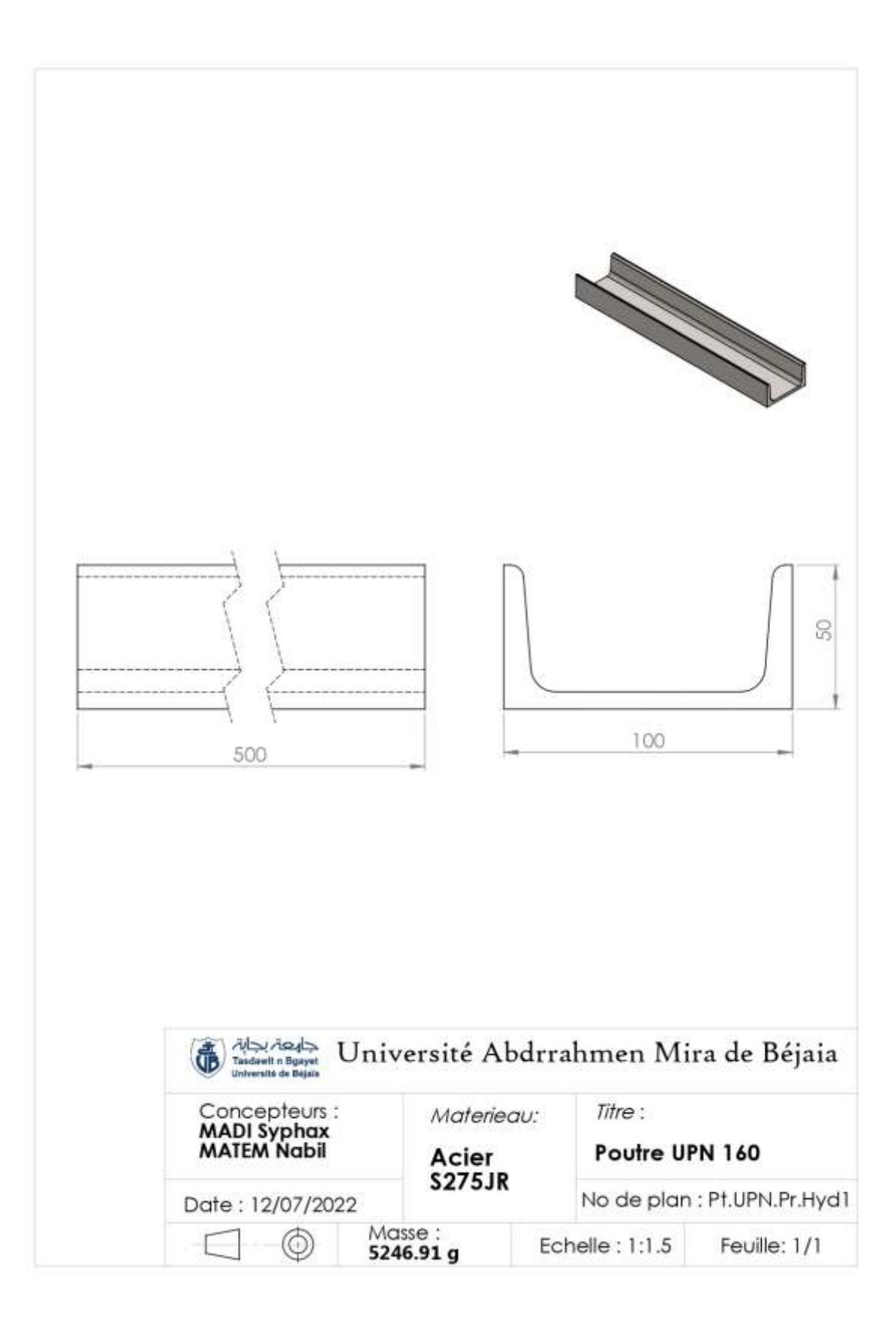

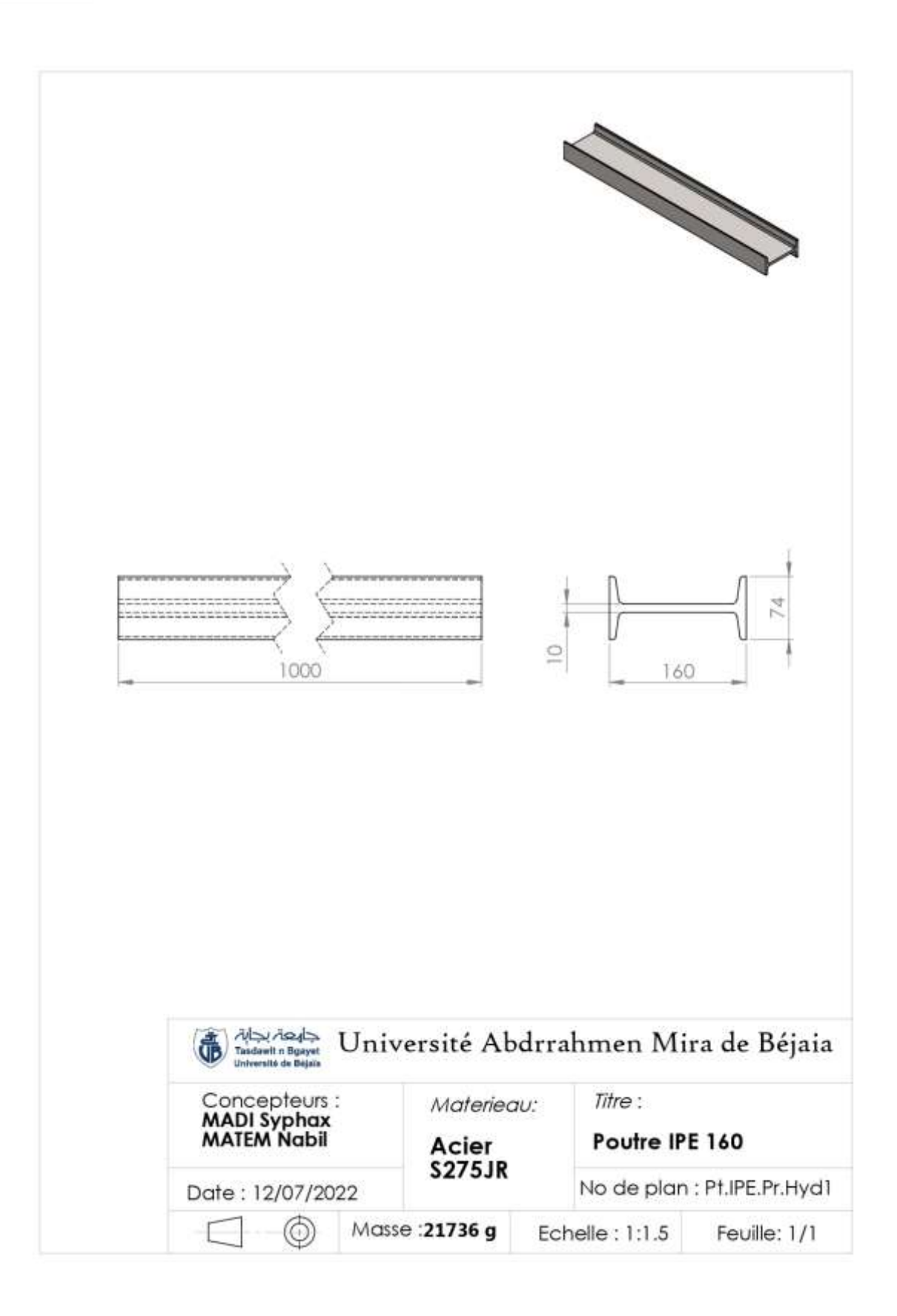

#### **Annexe**

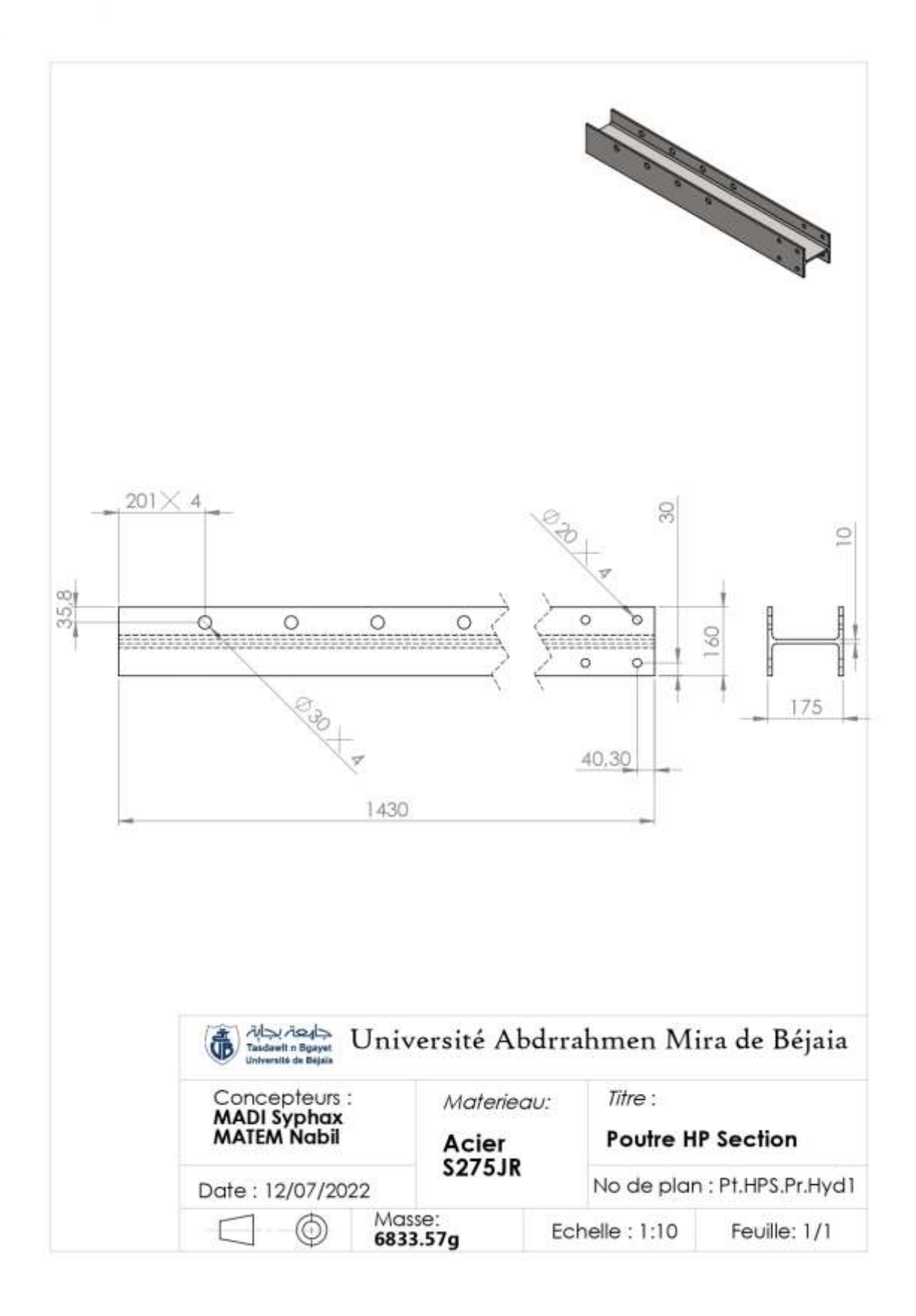

#### **Annexe**

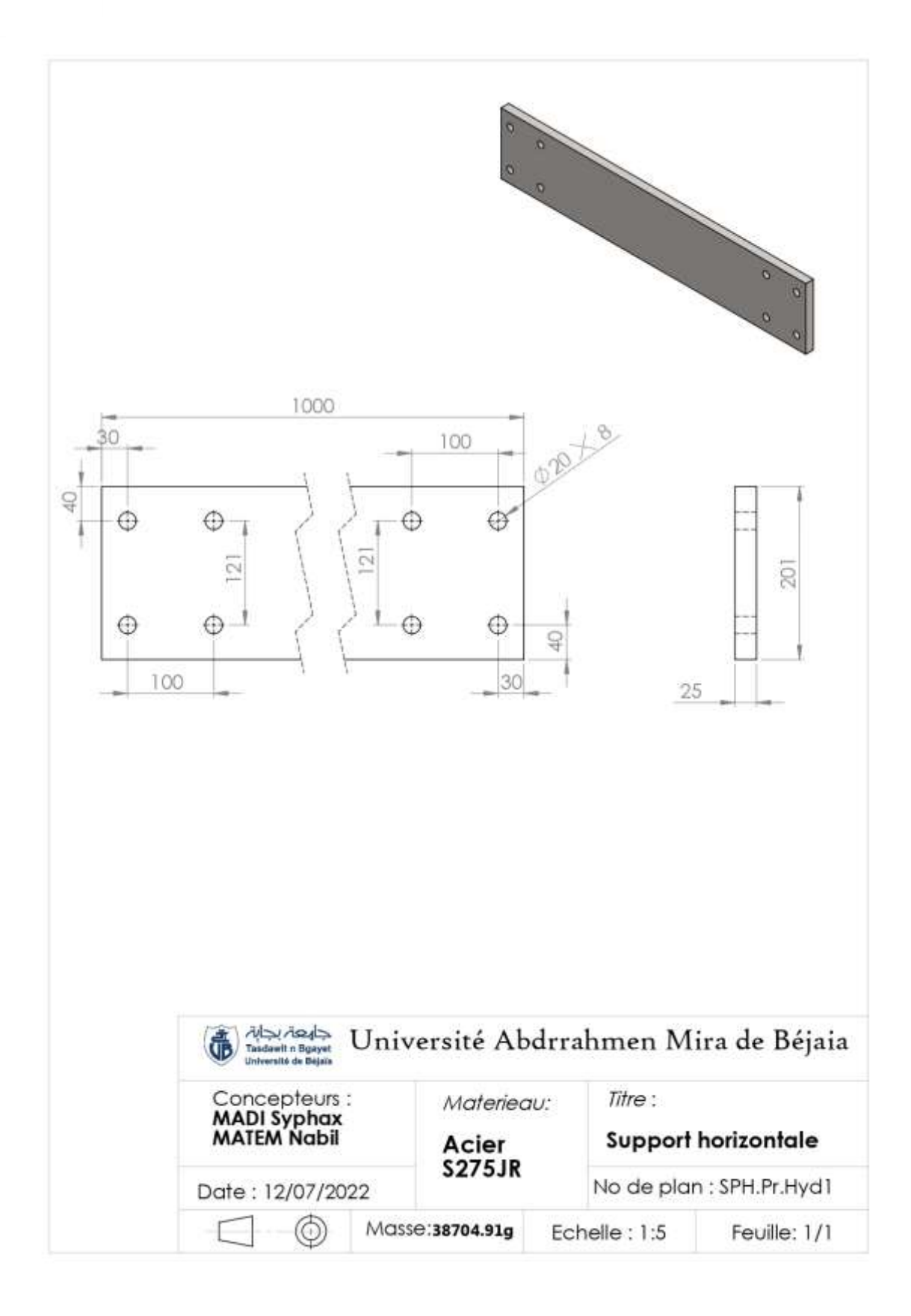

62

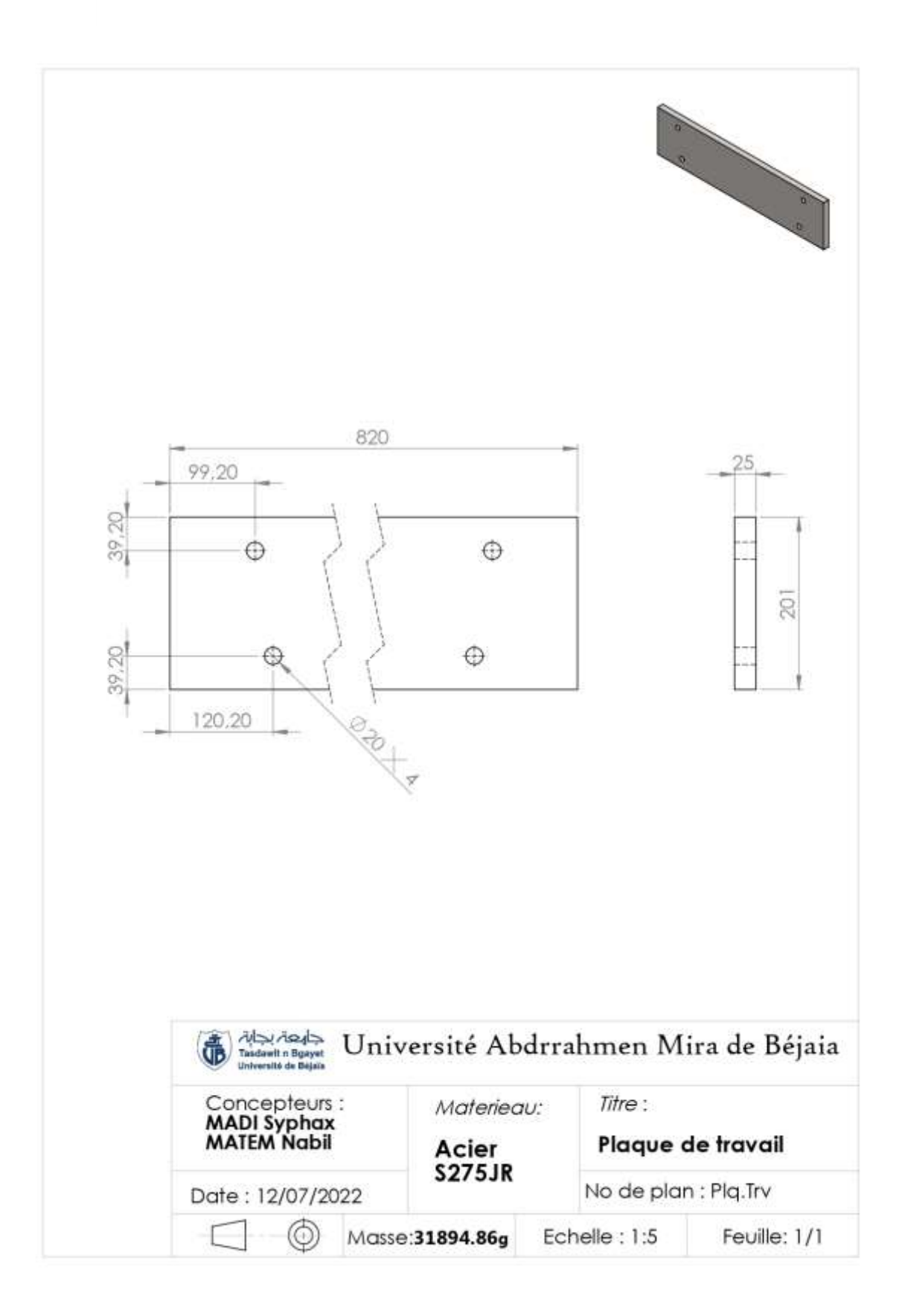

# **Bibliographie**

# **Bibliographie**

**[1]**: Mr T.SAADI, Etude et conception d'un outil à suivre à bande, Mémoire de fin d'études, Université Mouloud Mammeri-Tizi-Ouzou, 2014.

**[2]** : [https://www.commerce-machines-occasion.fr/qu-est-ce-qu-une-presse-mecanique](https://www.commerce-machines-occasion.fr/qu-est-ce-qu-une-presse-mecanique-ouhydraulique-et-comment-fonctionne-elle/)[ouhydraulique-et-comment-fonctionne-elle/](https://www.commerce-machines-occasion.fr/qu-est-ce-qu-une-presse-mecanique-ouhydraulique-et-comment-fonctionne-elle/)

**[3]** : Dridi Mohamed Salah, Guendouzi Abdelghani, Conception d'une presse mécanique pour emboutissage de 40 tonnes, mémoire de fin d'étude, Université Mohammed Seddik Ben Yahia – Jijel, 2019.

**[4]** : Haug, E.J., Aurora, J.S.: Applied optimal design: Mechanical and structural systems, 1st ed., Wiley, New York, 1979.

**[5]** : Erdman, A.G., Sandor, G.N.: Mechanism Design: Analysis and synthesis, 1st ed., Prentice-Hall, New Jersey, 1984.

**[6]** : Mr BEHTANI Amar, Mme DJOUAHIR Fetta, Étude et conception d'un outil de poinçonnage - emboutissage pour la fabrication d'une pièce de cuisinière eniem, mémoire de fin d'étude, Université Mouloud Mammeri-Tizi-Ouzou, 2017/2018.

**[7]** : Mr O. TEBANI, Mr L. MEGHENEM et Mr S. LOUNAS. Etude et conception d'un outil à bande pour la réalisation de la patte de fixation de la nouvelle poignée cuisinière.

**[8]** : [https://www.techno-science.net/definition/1855.html.](https://www.techno-science.net/definition/1855.html)

**[9]** : SAHALI.A, support de cour (Critères généraux de conception d'une charpente métallique), Bejaia, consulté juillet 2022.

**[10]** : Marc Landowski Bertrand Lemoine « Concevoir et construire en acier » Arcelor, Luxembourg, 2005.

**[11]** : [https://construction-maison.ooreka.fr/astuce/voir/658939/poutre-en-acier.](https://construction-maison.ooreka.fr/astuce/voir/658939/poutre-en-acier)

**[12]** : : mémoire fin de cycle Dimensionnement de la presse hydraulique FMP univarsité de bejaia 2020-2021.

**[13]** : « SolidWorks : Logiciel de modélisation 3D par conception paramétrique », *Sculpteo*. [https://www.sculpteo.com/fr/glossaire/solidworks-definition-fr/.](https://www.sculpteo.com/fr/glossaire/solidworks-definition-fr/) (Consulté juin 2022).

**[14]** : « Soudage à l'arc : Dossier complet | Techniques de l'Ingénieur ». [https://www.techniques-ingenieur.fr/base-documentaire/mecanique-th7/assemblage-des](https://www.techniques-ingenieur.fr/base-documentaire/mecanique-th7/assemblage-des-materiaux-par-soudage-42512210/soudage-a-l-arc-b7730/)[materiaux-par-soudage-42512210/soudage-a-l-arc-b7730/.](https://www.techniques-ingenieur.fr/base-documentaire/mecanique-th7/assemblage-des-materiaux-par-soudage-42512210/soudage-a-l-arc-b7730/) (Consulté juin 2022).

**[15]** :<http://www.trafileriamauri.com/wp-content/uploads/PDF/S275JR-fr.pdf> (consulté juin 2022).

**[16]**: http.//www.cdacier.fr/page-1092.html.

**[17]** : mémoire de fin de cycle (étude conception d'un outil de poinçonnage – emboutissage pour la fabrication d'une pièce de cuisinière ENIEM) université de mouloud Mammeri Tizi-Ouzou.

**[18]** : https://mechanicale.com/calculators/column-bukling

## **Résumer**

Après une visite effectuée à un atelier de fabrication mécanique nous avons eu un doute sur la rigidité d'une presse hydraulique qui se trouve au niveau de cet atelier.

Dans ce travail nous avons tout d'abord effectué le dimensionnement en gardant les mêmes mesures et la même architecture de la presse par la suite nous avons appliqué des calculs RDM pour vérifier la résistance de cette dernière au changement appliqué qui peut atteindre les 20T. Finalement on a clôturé notre travail par une simulation numérique et une comparaison entre les trois types de contact imposé entre la plaque de fixation et les goupilles.

## **Abstract**

After a visit to a mechanical manufacturing workshop, we had doubts about the rigidity of a hydraulic press located at this workshop.

In this work we first carried out the dimensioning by keeping the same measurements and the same architecture of the press then we applied MR calculations to check the resistance of the latter to the applied change which can reach 20T. Finally, we closed our work with a numerical simulation and a comparison between the three types of contact between the fixing plate and the pins.